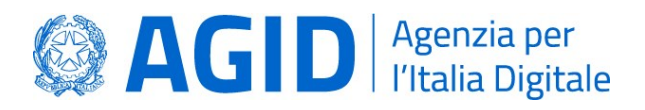

# **Specifiche tecniche per la definizione del DGUE elettronico italiano "eDGUE-IT"**

AGID | via Liszt, 21 – 00144 Roma | protocollo@pec.agid.gov.it | www.agid.gov.it | tel. 06 85264.1

# **Registro delle modifiche**

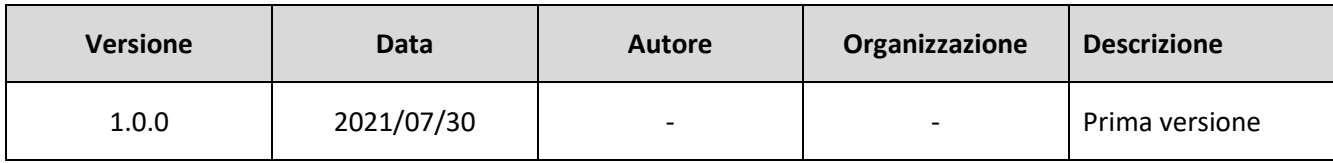

# Sommario

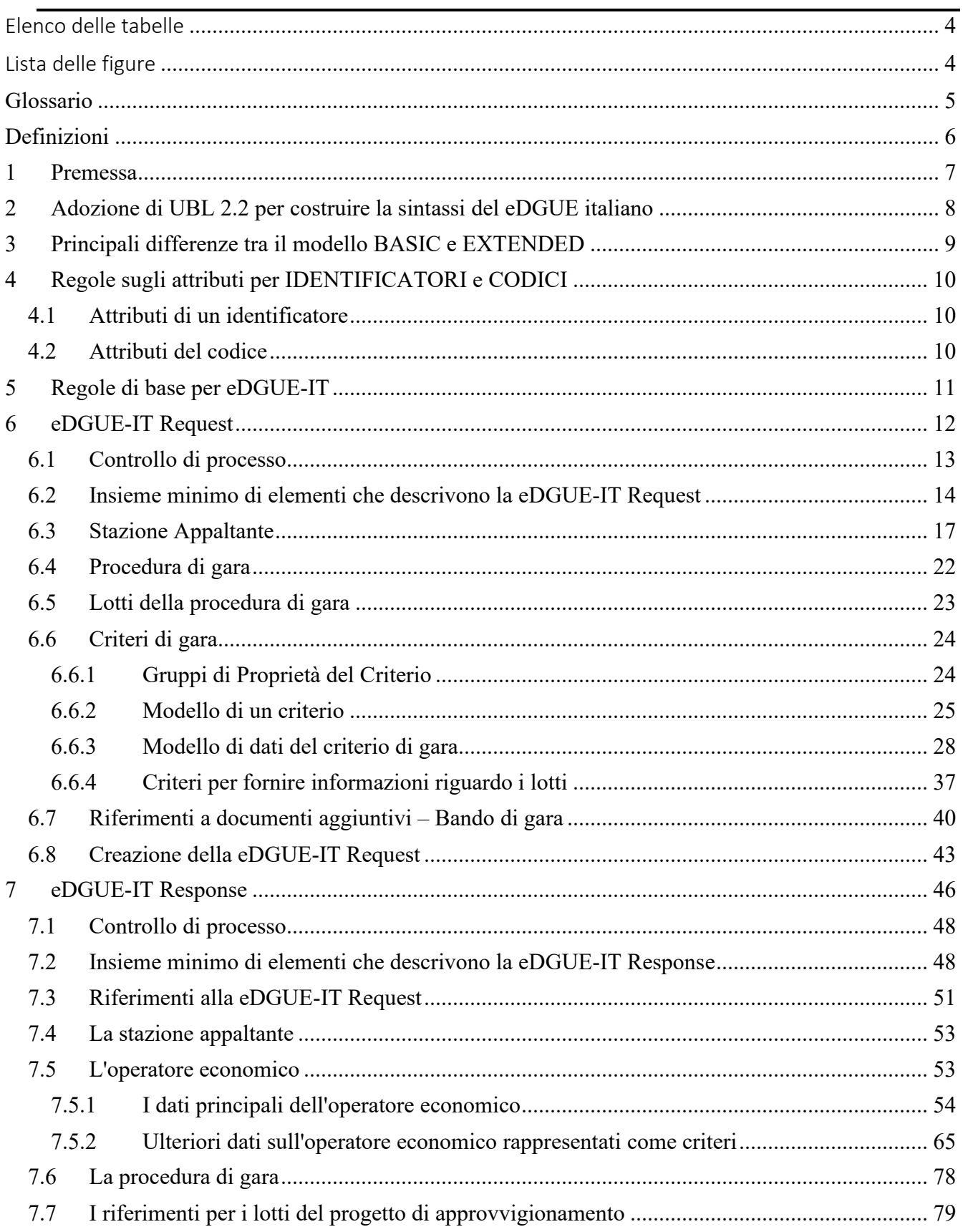

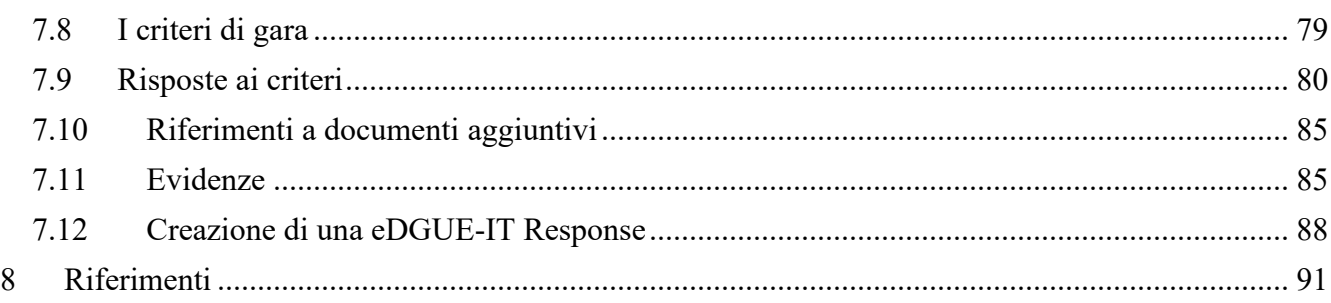

# <span id="page-3-0"></span>Elenco delle tabelle

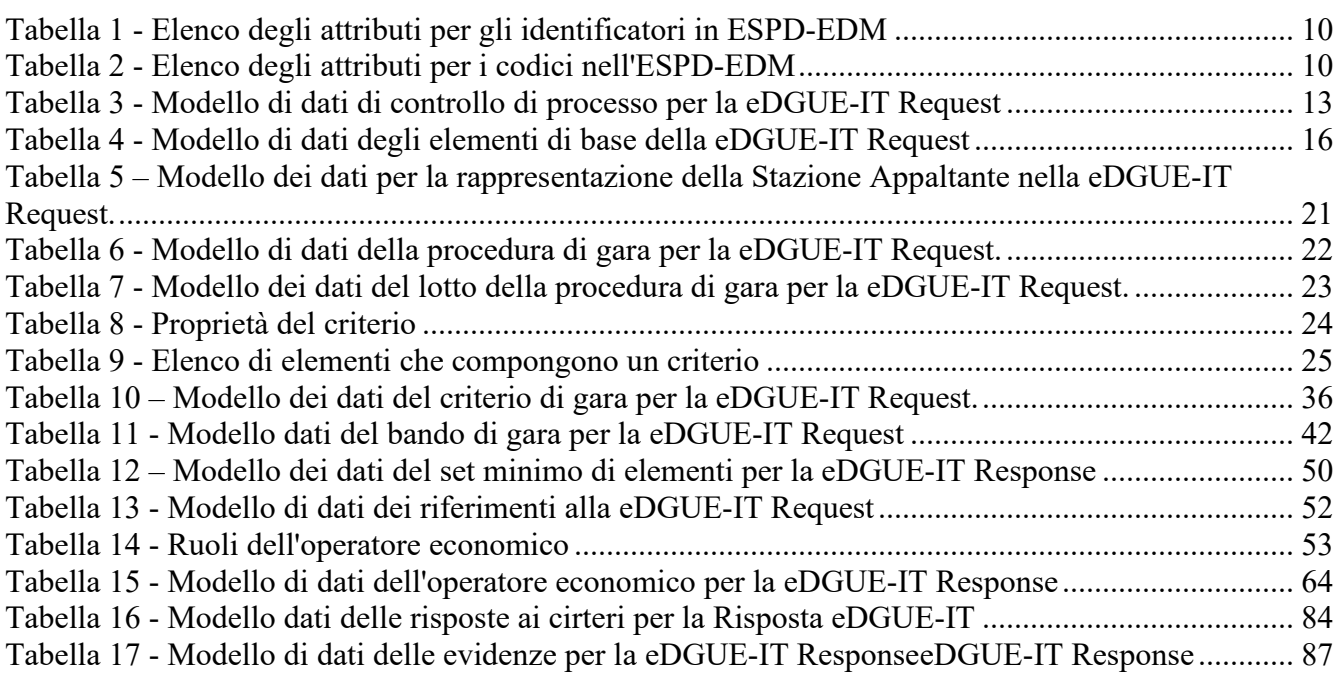

# <span id="page-3-1"></span>Lista delle figure

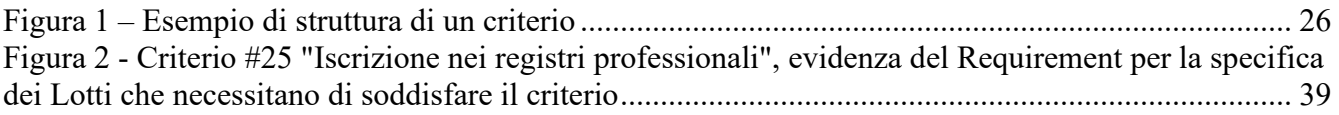

## <span id="page-4-0"></span>Glossario

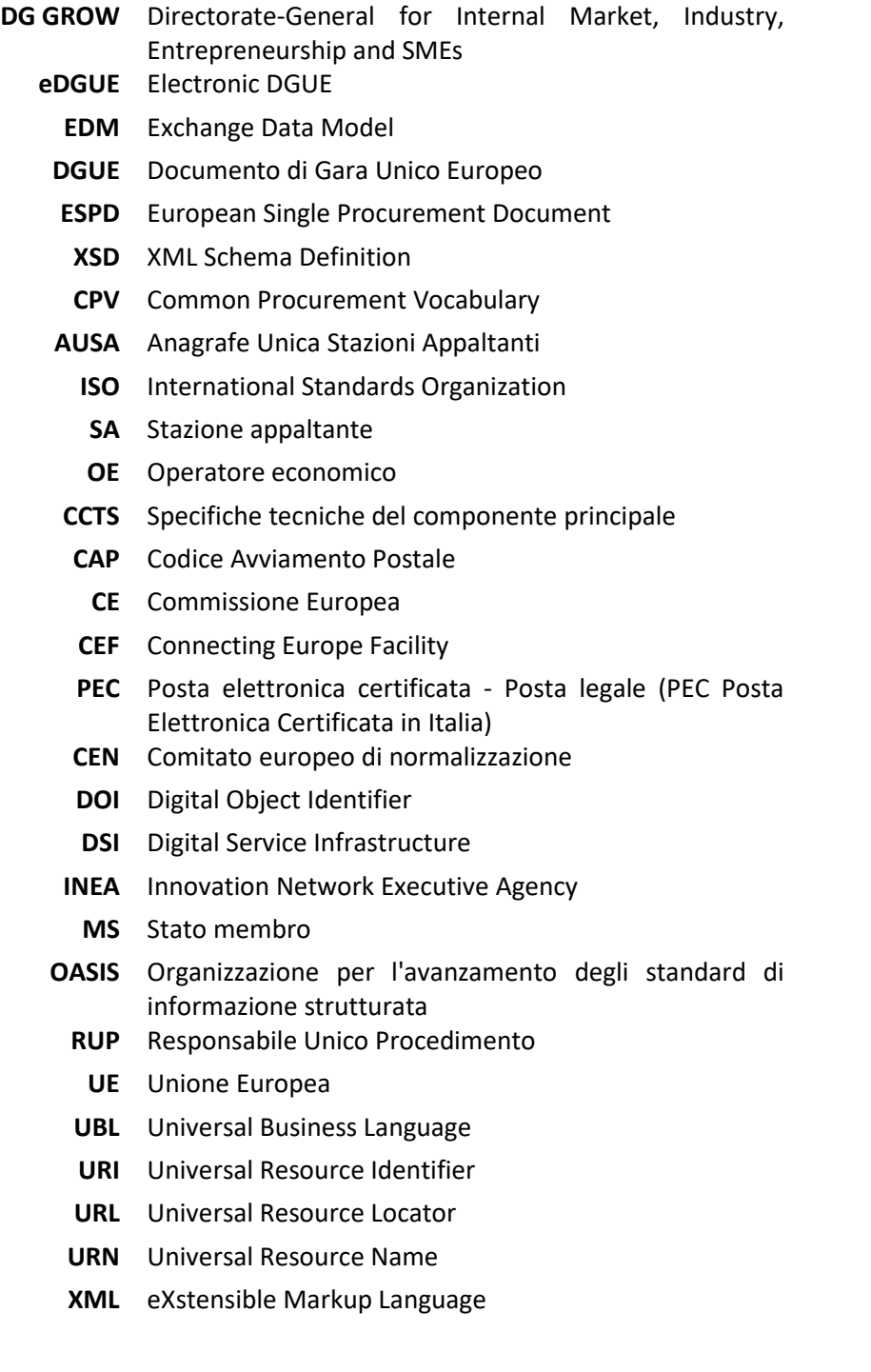

# <span id="page-5-0"></span>Definizioni

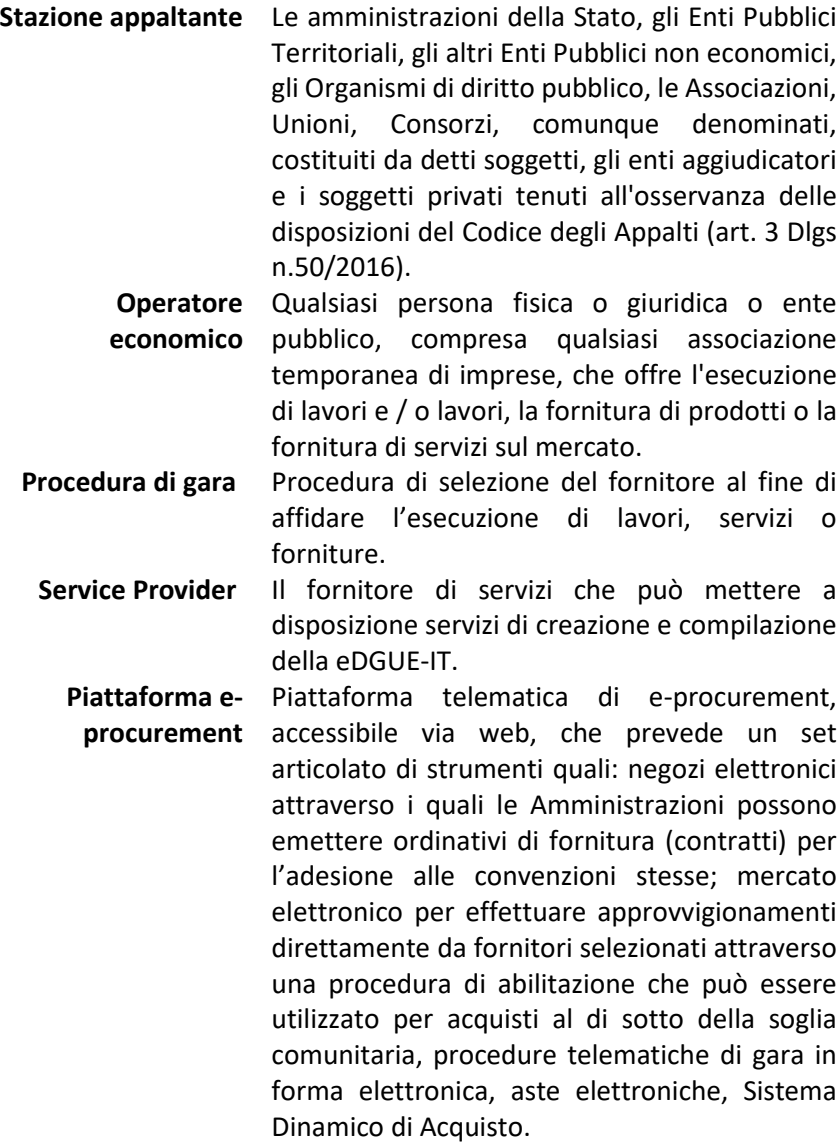

#### <span id="page-6-0"></span>1 Premessa

Il decreto legislativo 18 aprile 2016, n. 50, recante Codice dei contratti pubblici (di seguito anche Codice) ha recepito le direttive 2014/23/UE, 2014/24/UE e 2014/25/UE sull'aggiudicazione dei contratti di concessione, sugli appalti pubblici e sulle procedure d'appalto degli enti erogatori nei settori dell'acqua, dell'energia, dei trasporti e dei servizi postali, nonché per il riordino della disciplina vigente in materia di contratti pubblici relativi a lavori, servizi e forniture.

Nel 2016 l'Agenzia per l'Italia Digitale (di seguito anche AgID), in attuazione dell'art. 58, comma 10 del Codice dei contratti pubblici, ha emanato la Circolare n. 3/2016 recante "Regole tecniche aggiuntive per garantire il colloquio e la condivisione dei dati tra sistemi telematici di acquisto e di negoziazione" (di seguito anche Regole tecniche).

Le suddette Regole tecniche garantiscono l'interoperabilità deisistemi e delle piattaforme informatiche coinvolte nel processo di acquisto e di negoziazione mediante la definizione di un modello semantico dei dati e l'individuazione di protocolli standard per la predisposizione di canali informatici riconosciuti, sicuri e adeguati all'utilizzo delle tecnologie avanzate allo stato dell'arte.

Il medesimo Codice stabilisce che, dal 18 aprile 2018, il Documento di gara unico europeo (DGUE), da redigere in conformità al modello di cui al Regolamento di esecuzione UE 2016/7 [\[1\]](#page-90-1) della Commissione europea del 5 gennaio 2016 e consistente in una autodichiarazione, aggiornata come prova documentale preliminare in sostituzione dei certificati rilasciati da autorità pubbliche o terzi, è fornito dall'operatore economico esclusivamente in forma elettronica (art. 85).

L'attuale Ministero delle infrastrutture e della mobilità sostenibile (ex MIT) con la comunicazione del 30 marzo 2018 ha ribadito che il DGUE deve essere predisposto esclusivamente in conformità alle regole tecniche emanate da AgID ai sensi dell'art. 58, comma 10 del Codice e che i requisiti di integrità, autenticità e non ripudio dello del DGUE elettronico devono essere garantiti secondo quanto stabilito dal decreto legislativo 7 marzo 2005, n. 82, recante Codice dell'Amministrazione digitale.

La Circolare n. 3/2016 citata prevede la messa a disposizione di schemi di dati, regole e sintassi, da pubblicare sul sito istituzionale di AgID, al fine di realizzare l'interoperabilità per lo scambio dei dati nelle diverse fasi del processo di e-procurement end-to-end.

La Commissione europea e l'Agenzia per l'Italia digitale promuovono l'utilizzo del DGUE in formato XML (eXtensible Markup Language) secondo il modello dati di scambio definito dalla Commissione europea: ESPD-EDM (European Single Procurement Document - Exchange Data Model)[.\[2\]](#page-90-2)

Le Specifiche tecniche in oggetto sono, in particolare, frutto dell'esperienza maturata da AgID nel corso della realizzazione del progetto europeo ESPD - Interoperability and Diffusion (azione n. 2016-IT-IA-0038), cofinanziato dalla Commissione Europea nell'ambito del Programma Connecting Europe Facility (CEF), con la collaborazione dell'Autorità Nazionale Anticorruzione (ANAC), del MIT, di Intercent-ER, di UnionCamere e Consip.

Il presente documento fornisce una prima versione delle Specifiche tecniche che definiscono il modello dei dati e le modalità tecniche per la produzione del **DGUE elettronico italiano** (di seguito eDGUE-IT), in formato XML conforme all'ESPD-EDM.

L'eDGUE-IT è coinvolto in due diverse fasi della procedura di acquisto e negoziazione:

- Nella fase di pubblicazione: la SA deve produrre una **Richiesta di DGUE**, di seguito chiamata **DGUE Request**, costituita da un documento elettronico i cui contenuti principali sono: la descrizione della Stazione appaltante, le informazioni relative alla procedura di affidamento, oltre ai criteri di esclusione e selezione stabiliti per la procedura stessa;
- Nella fase di presentazione delle offerte: l'OE deve presentare una **Risposta di DGUE**, diseguito chiamata **DGUE Response**, costituita da un documento elettronico i cui contenuti rispondono alle richieste della SA espresse nella DGUE Request; in particolare l'OE deve indicare se soddisfa o meno i criteri diselezione ed esclusione e fornisce le "fonti" informative da cui è possibile ottenere le evidenze per dimostrare che i criteri sono soddisfatti; la DGUE Response viene utilizzata anche per presentare i dati aziendali e la domanda di partecipazione alla procedura di affidamento.

Le presenti Specifiche tecniche sono corredate di:

- Tassonomia di riferimento dei criteri (nel seguito anche Tassonomia) [\[3\]](#page-90-3)
- Elenco dei Codici (Codelists) [\[3\]](#page-90-4)[\[4\]](#page-90-5)

Il presente documento è indirizzato agli sviluppatori (e/o fornitori di servizi) dei sistemi ICT delle pubbliche amministrazioni per l'e-procurement, con particolare riferimento all'implementazione del "eDGUE-IT", affinché il DGUE elettronico possa essere messo a disposizione dalle stazioni appaltanti e fornito dagli operatori economici ai fini della loro partecipazione alle procedure di acquisto e negoziazione.

Le presenti Specifiche tecniche acquistano efficacia dal giorno successivo alla pubblicazione sul sito istituzionale dell'AgID ed entrano in vigore 6 (sei) mesi dopo.

Esse sono aggiornate con le stesse modalità con cui sono prodotte.

La Tassonomia e l'Elenco dei Codici sono messe a disposizione sul repository Github di Agid al seguente indirizzo [https://github.com/AgID/eDGUE-IT,](https://github.com/AgID/eDGUE-IT) al fine di consentirne modifiche con modalità di tipo collaborativo e garantirne il mantenimento nel tempo. Eventuali modifiche a Tassonomia ed Elenco dei Codici non comportano modifica al presente documento di Specifiche tecniche.

Resta nella responsabilità della stazione appaltante la verifica della formulazione dei criteri contenuti nella Tassonomia di riferimento, per le proprie esigenze.

Sono fatti salvi gli investimenti effettuati dalle amministrazioni per lo sviluppo di servizi applicativi per la definizione del DGUE in formato elettronico.

#### <span id="page-7-0"></span>2 Adozione di UBL 2.2 per costruire la sintassi del eDGUE italiano

La Versione 2.1.1 di ESPD-EDM [\[5\]](#page-90-6) è basata su UBL-2.2 [\[6\],](#page-90-7) una libreria royalty-free di documenti di business in XML inclusa nel Catalogo Europeo (EUcat) degli standard ICT, che consente di rappresentare gli elementi di una procedura di appalto. L'ESPD-EDM, e conseguentemente l'eDGUE-IT, utilizzano un sottoinsieme di quei componenti per definire le modalità di partecipazione di un operatore economico ad una procedura di appalto. La scelta di adottare ESPD-EDM per definire eDGUE-IT è guidata dalla necessità di garantire l'interoperabilità tra gli Stati membri attraverso l'adozione per il DGUE di un modello di dati comune.

L'eDGUE-IT, in base a quanto previsto dall'ESPD-EDM, è basato su 2 **documenti UBL**:

- *QualificationApplicationRequest* (per la eDGUE-IT Request);
- *QualificationApplicationResponse* (per la eDGUE-IT Response).

L' eDGUE-IT utilizza componenti definiti da UBL-2.2 in due librerie:

- **Componenti aggregati comuni** (il prefisso utilizzato per identificare i componenti di aggregazione comuni è *cac*);
- **Componenti di base comuni** (il prefisso utilizzato per identificare i componenti di base comuni è *cbc* ).

Gli schemi XSD utilizzati per l'implementazione XML dei documenti di Request e Response del eDGUE-IT sono stati sviluppati da OASIS UBL (ISO/IEC 19845) [\[6\]](#page-90-7) in stretta collaborazione con la Commissione Europea (CE).

#### <span id="page-8-0"></span>3 Principali differenze tra il modello BASIC e EXTENDED

Il modello di dati del DGUE prevede due strutture di riferimento, una identificata come BASIC e l'altra come EXTENDED, che vanno utilizzate in maniera esclusiva a seconda del tipo di criteri che verranno formulati dalla stazione appaltante nel documento di gara unico europeo.

Un DGUE di tipo BASIC è costituito da una DGUE Request contenente informazioni adeguate ad esprimere i termini espressi dal Regolamento di esecuzione della Commissione (UE) 2016/7, ovvero il modulo standard per il documento di gara unico europeo [\[1\]](#page-90-1).

I criteri di un DGUE di tipo BASIC sono suddivisi in criteri di esclusione e criteri di selezione, entrambe le classi di criterisono pubblicati nel documento "Struttura dati dei CRITERIA e-Certis per il DGUE BASIC" ("e-Certis CRITERIA data structures for BASIC ESPD)[.\[7\]](#page-90-8)

Un DGUE BASIC non prevede tutti i criteri che una SA può richiedere concordemente alla legislazione dello Stato membro e che non sono contemplati dal suddetto Regolamento di esecuzione. La struttura dati del DGUE BASIC non è sufficiente a rappresentare i criteri previsti dalla normativa nazionale italiana (CRITERI NAZIONALI). Infatti, una stazione appaltante può avere la necessità di introdurre requisiti personalizzati, ad esempio per i criteri di selezione tecnici o finanziari (CRITERI PERSONALIZZATI o CUSTOM). Seppure sia prevista la possibilità di inserire i criteri diselezione nel DGUE BASIC, rimane la necessità di fare riferimento ai documenti di gara per una corretta interpretazione da parte dell'operatore economico.

Il DGUE di tipo EXTENDED consente alla SA di rappresentare sia criteri nazionali sia criteri personalizzati [\[8\],](#page-90-9) pertanto la struttura dei dati dei criteri sopra menzionata può essere estesa seguendo regole standard. Fondamentalmente il DGUE EXTENDED, come indicato dal nome, differisce da quello BASIC perché esso non fa riferimento a documenti e informazioni esterni (ossia che possono essere citati nel bando di gara o simili), ma estende la propria struttura per includere tutte le informazioni necessarie per ottenere una DGUE Request autoconsistente.

Il DGUE EXTENDED è uno strumento flessibile per la SA, e il presente documento forniscono le regole per una sua corretta implementazione nello scenario italiano.

In conseguenza degli specifici requisiti italiani, le seguenti specifiche tecniche si basano sull'utilizzo del DGUE EXTENDED.

## <span id="page-9-0"></span>4 Regole sugli attributi per IDENTIFICATORI e CODICI

Il modello dei dati dell'eDGUE-IT utilizza diversi IDENTIFICATORI e CODICI. In alcuni casi, gli identificatori possono essere definiti dalla SA o dal Service Provider che fornisce il servizio per la produzione della eDGUE-IT Request, mentre alcuni identificatori sono emessi da un'autorità specifica e di conseguenza rispettano una sintassi definita da una terza parte riconosciuta.

Per i motivi sopra indicati è necessario descrivere entrambi questi elementi XML mediante attributi che possono fare riferimento all'origine dell'identificatore o del codice.

#### <span id="page-9-1"></span>4.1 Attributi di un identificatore

Gli attributi identificativi forniti da OASIS UBL (ISO / IEC 19845) sono elencati nella Tabella 1.

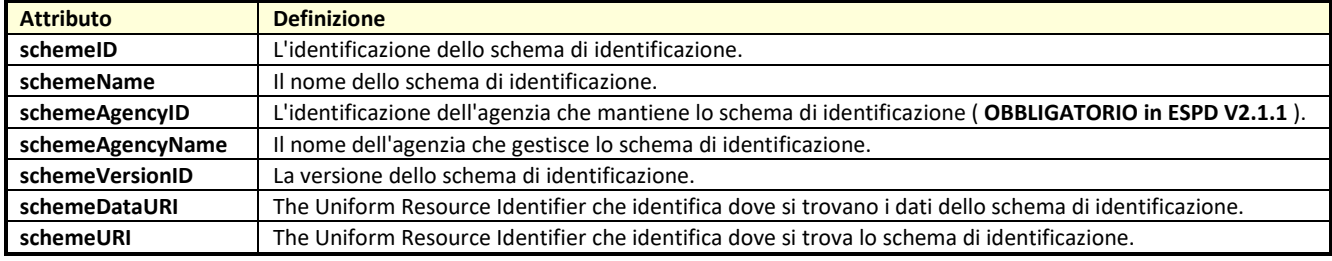

Tabella 1 - Elenco degli attributi per gli identificatori in ESPD-EDM

<span id="page-9-3"></span>Per l'implementazione dell'eDGUE italiano, deve essere obbligatoriamente specificato l'attributo *schemeAgencyID*.

Le regole di definizione degli elementi del DGUE-IT, riportate di seguito in questo documento, forniscono lo *schemeAgencyID* di ciascun identificatore.

#### <span id="page-9-2"></span>4.2 Attributi del codice

Gli attributi del codice forniti da OASIS UBL (ISO/IEC 19845) sono elencati nella Tabella 2.

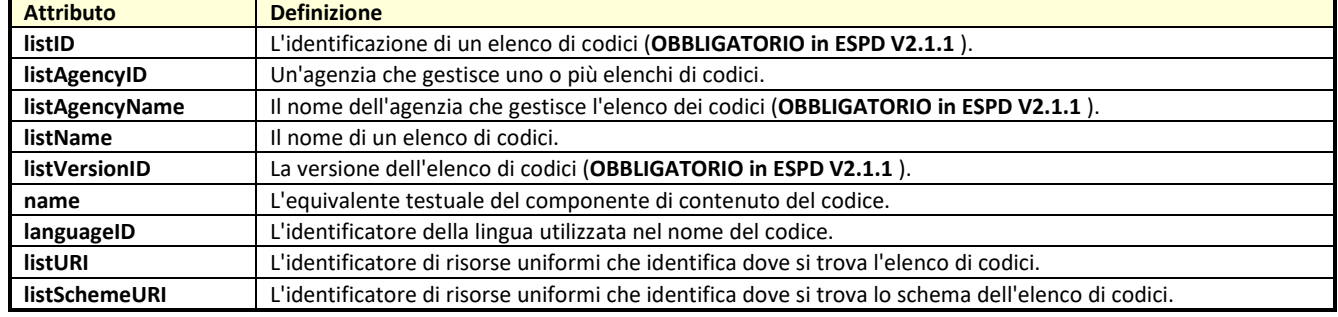

Tabella 2 - Elenco degli attributi per i codici nell'ESPD-EDM

<span id="page-9-4"></span>Per l'implementazione dell'eDGUE italiano, devono essere obbligatoriamente specificati gli attributi *listID, listAgencyID e listVersionID.*

Le regole di definizione degli elementi del DGUE-IT, riportate di seguito in questo documento, forniscono i valori per gli attributi obbligatori listID, listAgencyID e listVersionID.

## <span id="page-10-0"></span>5 Regole di base per eDGUE-IT

Questa sezione descrive i vincoli di base per il documento eDGUE italiano.

Come menzionato nella sezione 2, eDGUE-IT utilizza lo schema UBL-2.2.

Pertanto, eDGUE-IT non utilizzerà una versione personalizzata dello schema XSD UBL 2.2.[\[6\]](#page-90-7)

eDGUE-IT impone vincoli specifici sullo schema UBL 2.2 originale. Per controllare questi vincoli, ESPD-EDM consente di utilizzare asserzioni ISO Schematron. A tale scopo può essere preso come esempio lo Schematron di validazione dell'ESPD-EDM europeo pubblicato dalla CE [\[9\]](#page-90-10)[\[10\]](#page-90-11)[.\[9\]](#page-90-10)

Sezioni specifiche di questo documento daranno ulteriori indicazioni sulla creazione dell'eDGUE-IT Request e Response (paragrafi 6.8 e 7.12).

Nel contesto di eDGUE-IT, i seguenti requisiti devono essere soddisfatti:

- La eDGUE-IT Request **DEVE** essere identificata con un identificativo rilasciato dalla SA.
- Ogni istanza XML delle eESPD-IT Request e Response **DEVE** essere emessa con un ID universale univoco (UUID) generato in conformità allo standard ISO / IEC 9834-8: 2014 versione 4 [\[11\]](#page-90-12) dalla piattaforma o sistema sulla quale l'istanza è prodotta [o\[11\],](#page-90-12) in maniera equivalente, alla raccomandazione ITU-T X.667 [\[12\]\[12\];](#page-90-13)
- La SA indicata nell'eDGUE-IT **DEVE** essere solo una, pertanto deve essere fornita solo un'istanza dell'elemento UBL-2.2 cac:ContractingParty. Se alla procedura di gara partecipa più di una stazione appaltante, nel eDGUE-IT deve essere indicata solo la SA che pubblica il bando di gara;
- La procedura di gara **DEVE** essere identificata, pertanto è obbligatorio utilizzare il componente cac:ProcurementProject;
- **DEVE** essere presente almeno un'istanza del componente cac:ProcurementProjectLot che sarà utilizzato per riportare il Codice Identificativo Gara (CIG) rilasciato da ANAC;
- Tutti i criteri di esclusione specificati nel Regolamento di esecuzione (UE) 2016/7 così come recepito dal decreto legislativo 50/2016 e successive modificazioni **DEVONO** essere specificati nella eDGUE-IT Request;
- Un riferimento al Bando di gara **DEVE** essere incluso nella eDGUE-IT Request, pertanto DEVE essere utilizzato il componente AdditionalDocumentReference (ulteriori dettagli su questo argomento sono forniti nella relativa sezione).

I Service provider che forniscono agli OE servizi per la produzione di eDGUE-IT Response **POSSONO** supportare anche l'ESPD-EDM BASIC al fine di garantire l'interoperabilità con l'eDGUE Request prodotto da SA di altri Stati membri.

#### <span id="page-11-0"></span>6 eDGUE-IT Request

Questa sezione descrive i vincoli dell'eDGUE-IT relativi a *QualificationApplicationRequest* (per l'eDGUE-IT Request).

L'eDGUE-IT Request è un documento composto da elementi di base e aggregati, che possono essere raccolti in sezioni utilizzate per rappresentare i dettagli relativi a:

- **Process Control** (**Controllo di processo**), insieme di dati che si riferiscono alle specifiche tecniche adottate per la produzione del documento eDGUE-IT;
- **Root elements** (**Insieme minimo di elementi**) che descrivono il documento eDGUE-IT;
- **Stazione Appaltante;**
- **Procedura di gara**;
- **Lotti della procedura di gara**;
- **Criteri**, sia Criteri di **Esclusione** (Exclusion Ground) che di **Selezione** (Selection) specifici per la procedura di gara;
- **Bando di gara**.

Per ciascuna delle sezioni di cui sopra, questo documento descrive il corrispondente modello di dati che definisce:

- **Percorso completo:** il percorso UBL per ogni elemento;
- **Business Term:** il termine da utilizzare per riferirsi al singolo elemento;
- **Cardinalità eDGUE-IT**: cardinalità dell'elemento;
- **Tipo:** tipologia di valore da inserire per l'elemento;
- **Descrizione**: informazioni sulle caratteristiche dell'elemento;
- **Regole eDGUE-IT**: insieme di vincoli che DEVONO essere adottati quando si forniscono le informazioni relative all'elemento;
- **Code List:** nome della Codelist [\[4\]](#page-90-5) da adottare nel caso in cui ne sia previsto l'uso per la compilazione del campo.

L'intento principale delle successive tabelle è rappresentare gli elementi UBL dell'eDGUE-IT, ad ogni livello di profondità. In particolare, per quanto attiene gli elementi aggregati, cac:, potrebbe non essere indicata la descrizione o la regola, in quanto la loro rappresentazione in tabella è utile esclusivamente per poter riportare gli elementi dipendenti che hanno un ruolo nella sintassi eDGUE-IT.

## <span id="page-12-0"></span>6.1 Controllo di processo

Il Controllo di processo fornisce informazioni sul processo di business e sulle regole applicabili al documento.

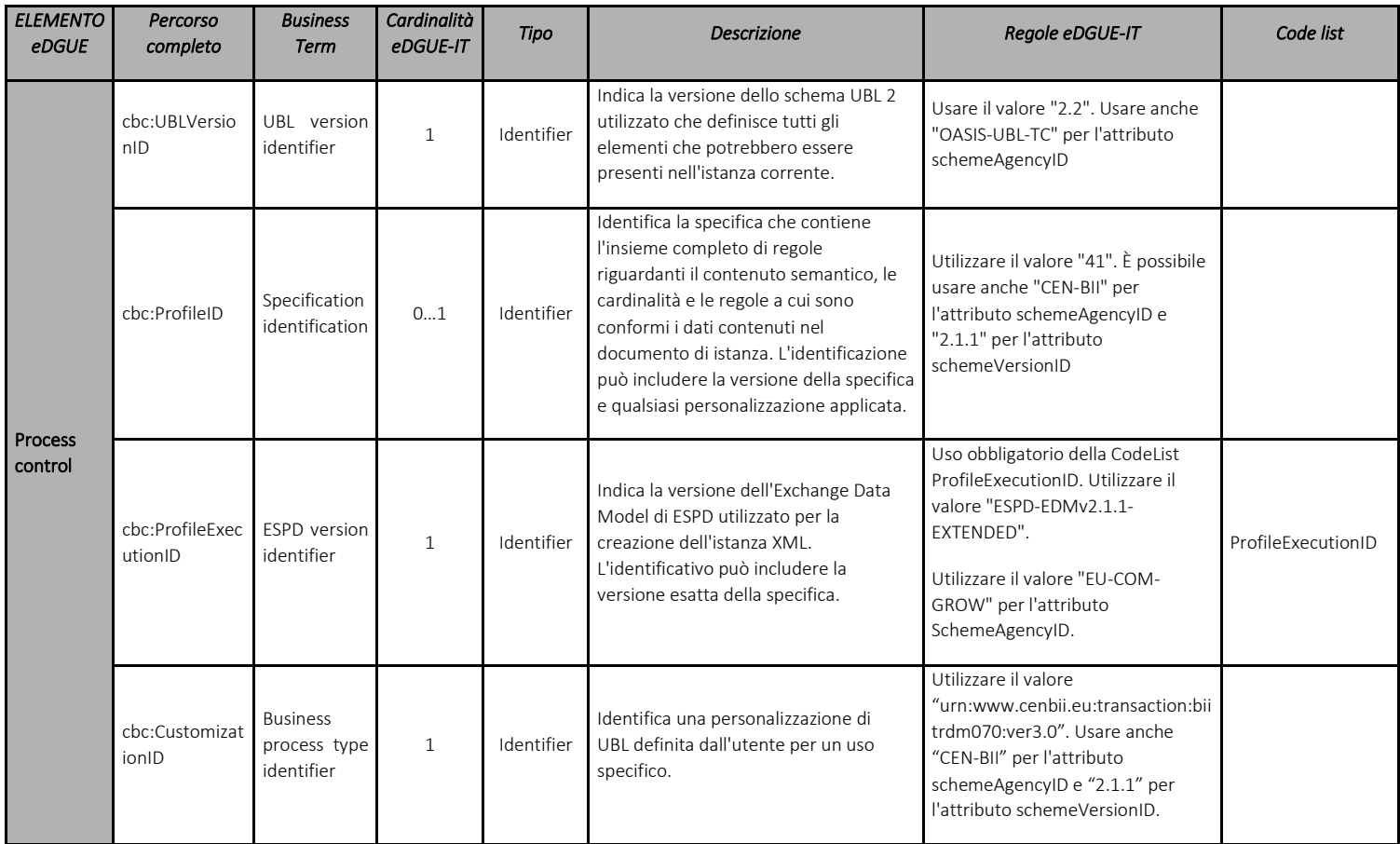

<span id="page-12-1"></span>Tabella 3 - Modello di dati di controllo di processo per la eDGUE-IT Request

*DX.X - Linee guida per l'implementazione di eDGUE-IT*

#### <span id="page-13-0"></span>6.2 Insieme minimo di elementi che descrivono la eDGUE-IT Request

Questa sezione descrive il set minimo di elementi per la eDGUE-IT Request.

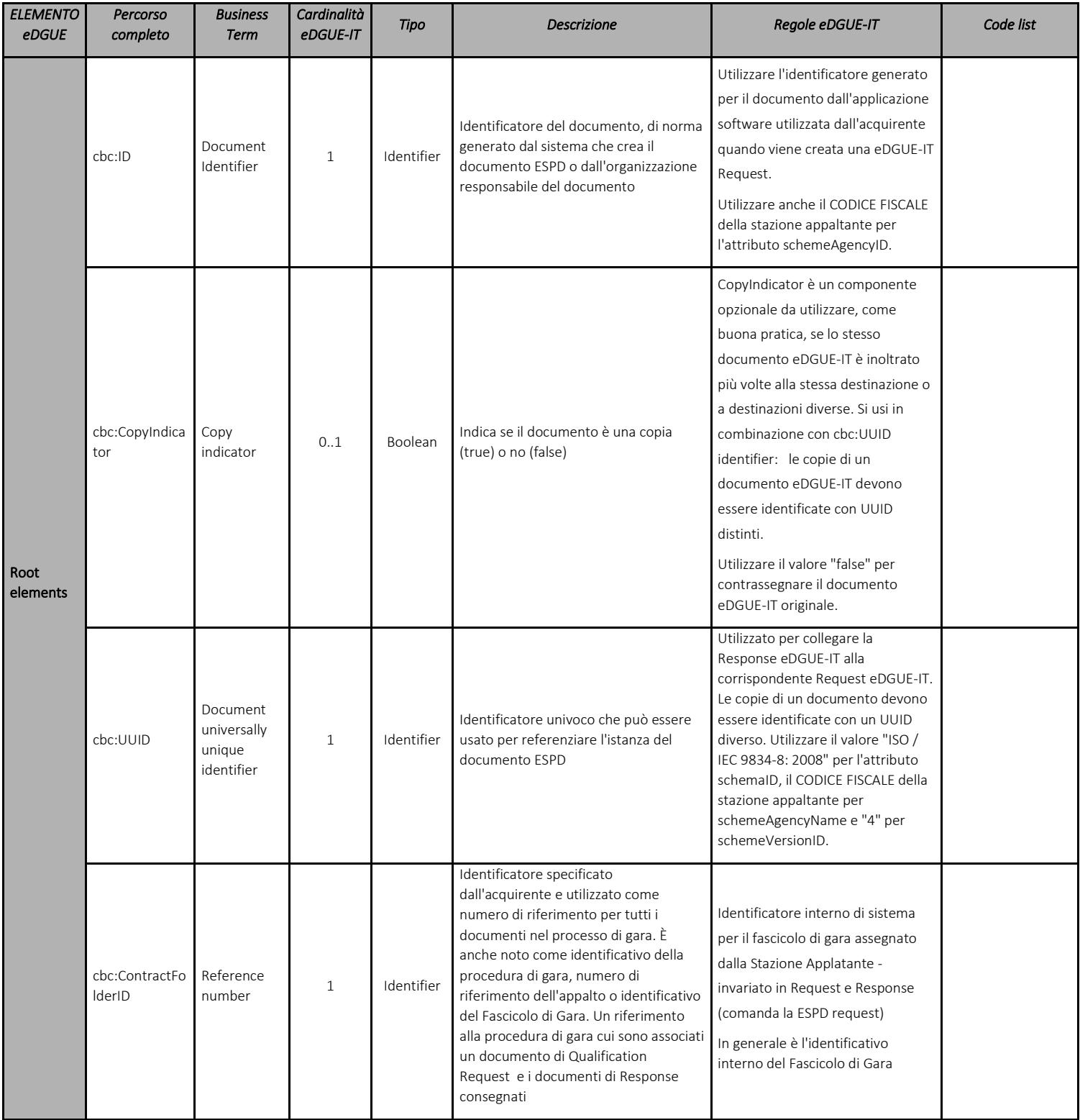

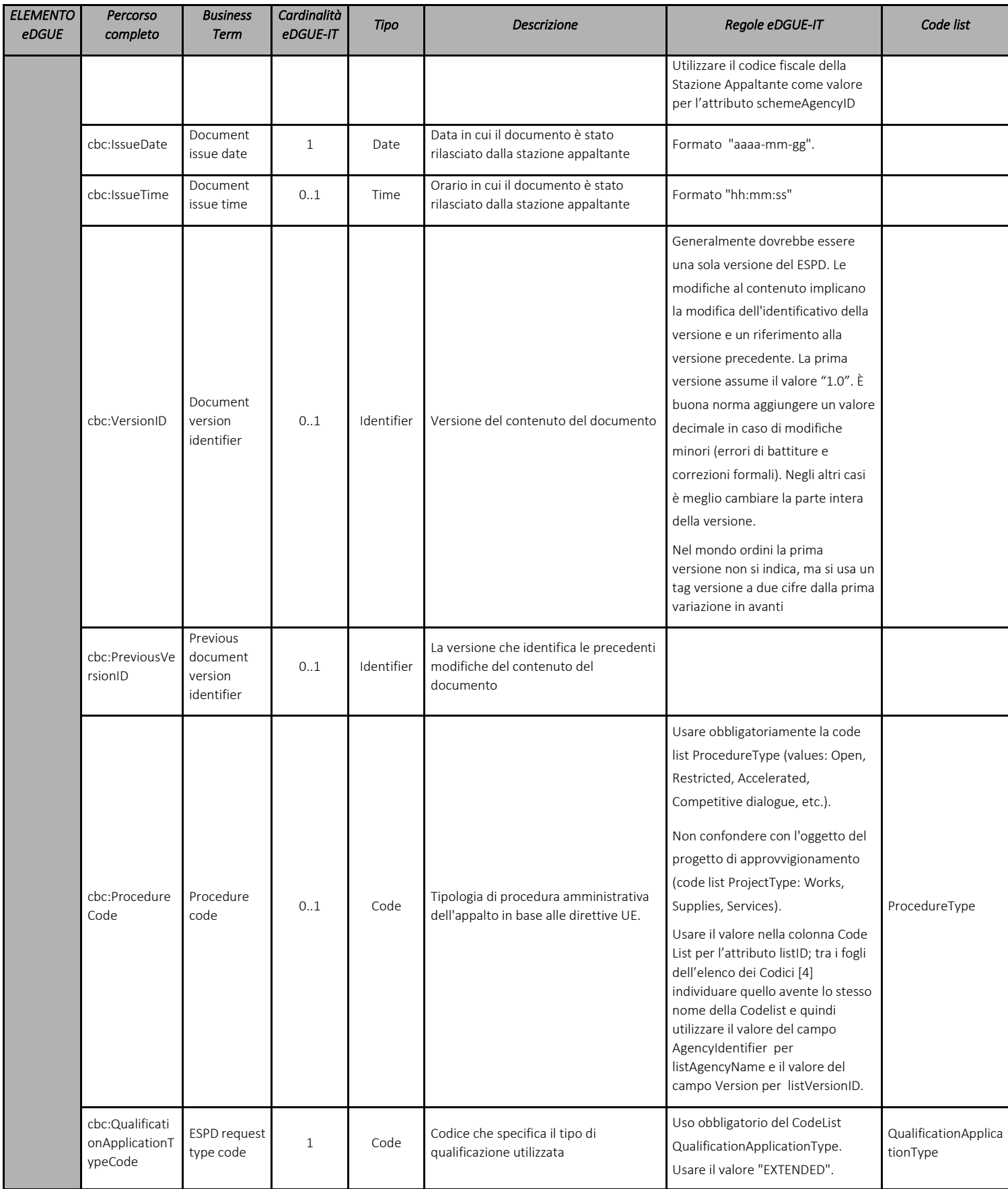

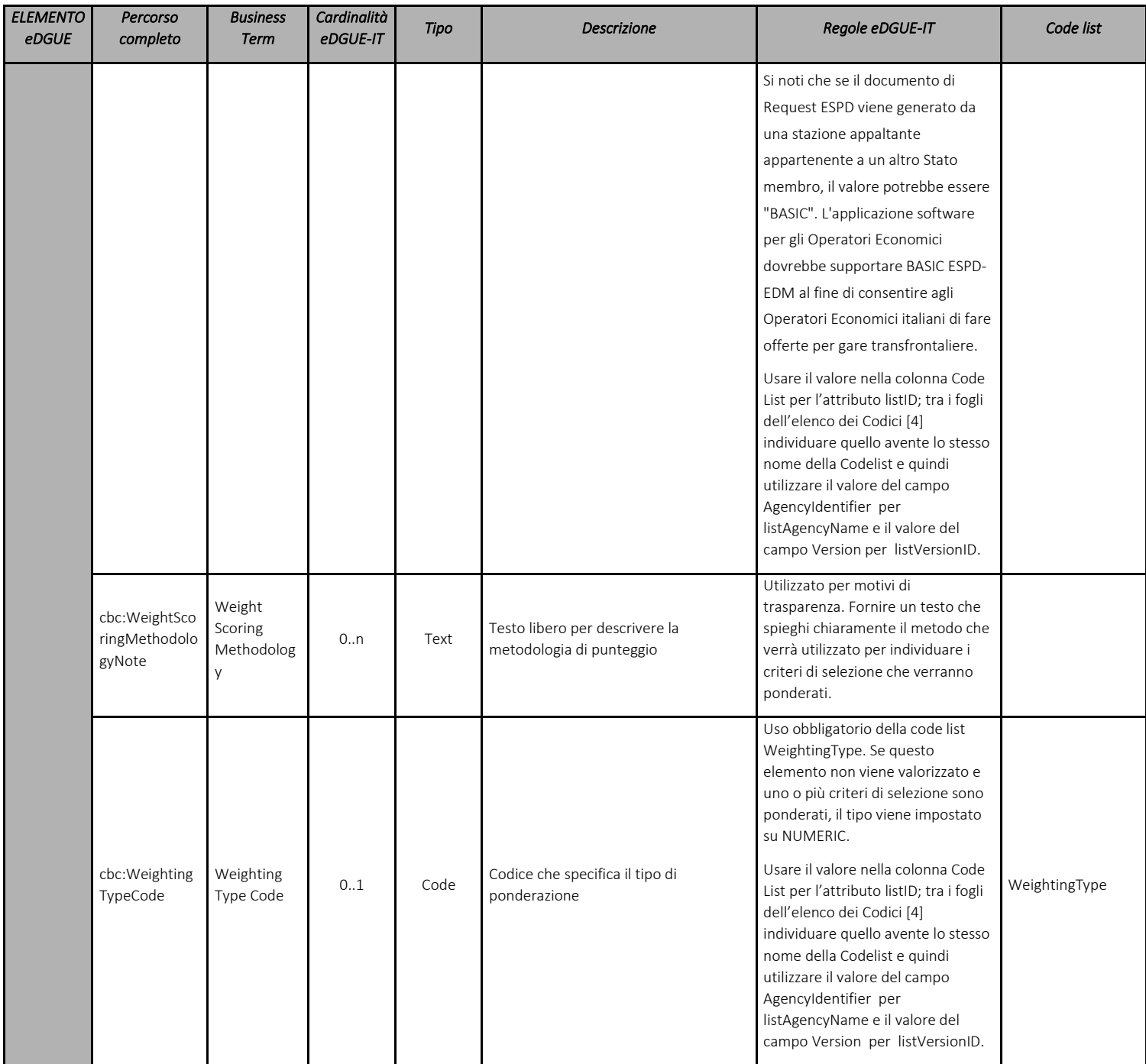

<span id="page-15-0"></span>Tabella 4 - Modello di dati degli elementi di base della eDGUE-IT Request

#### <span id="page-16-0"></span>6.3 Stazione Appaltante

Questa sezione contiene tutte le informazioni relative alla Stazione Appaltante e/o al Service Provider (ossia il fornitore di servizi che mette a disposizione della SA una funzione di creazione della eDGUE-IT Request ).

L'eDGUE-IT, in conformità al ESPD-EDM, consente la dichiarazione di una singola stazione appaltante, quindi se la procedura coinvolge più di una SA, devono essere dichiarate solo le informazioni relative alla SA che pubblicherà il bando di gara.

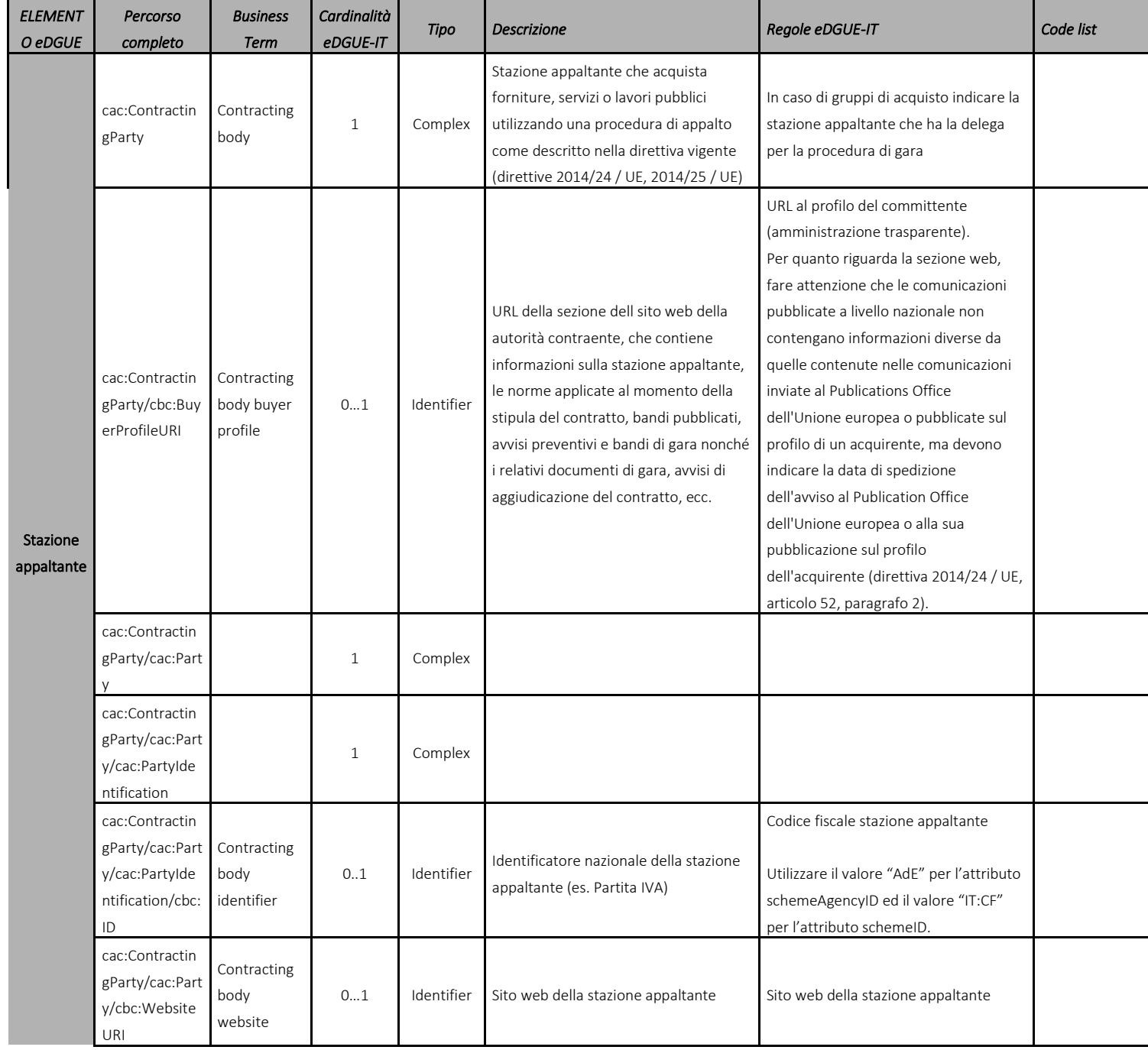

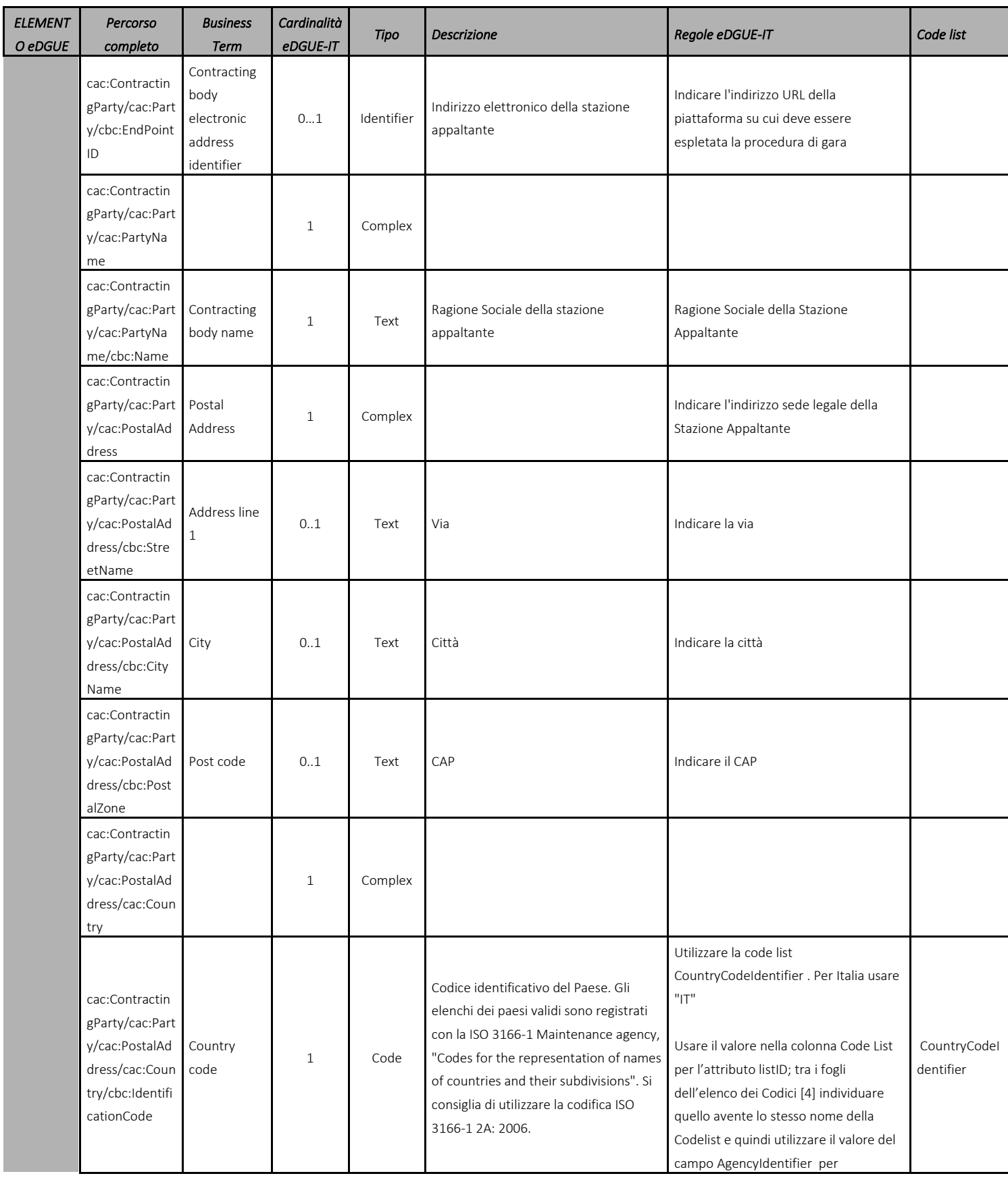

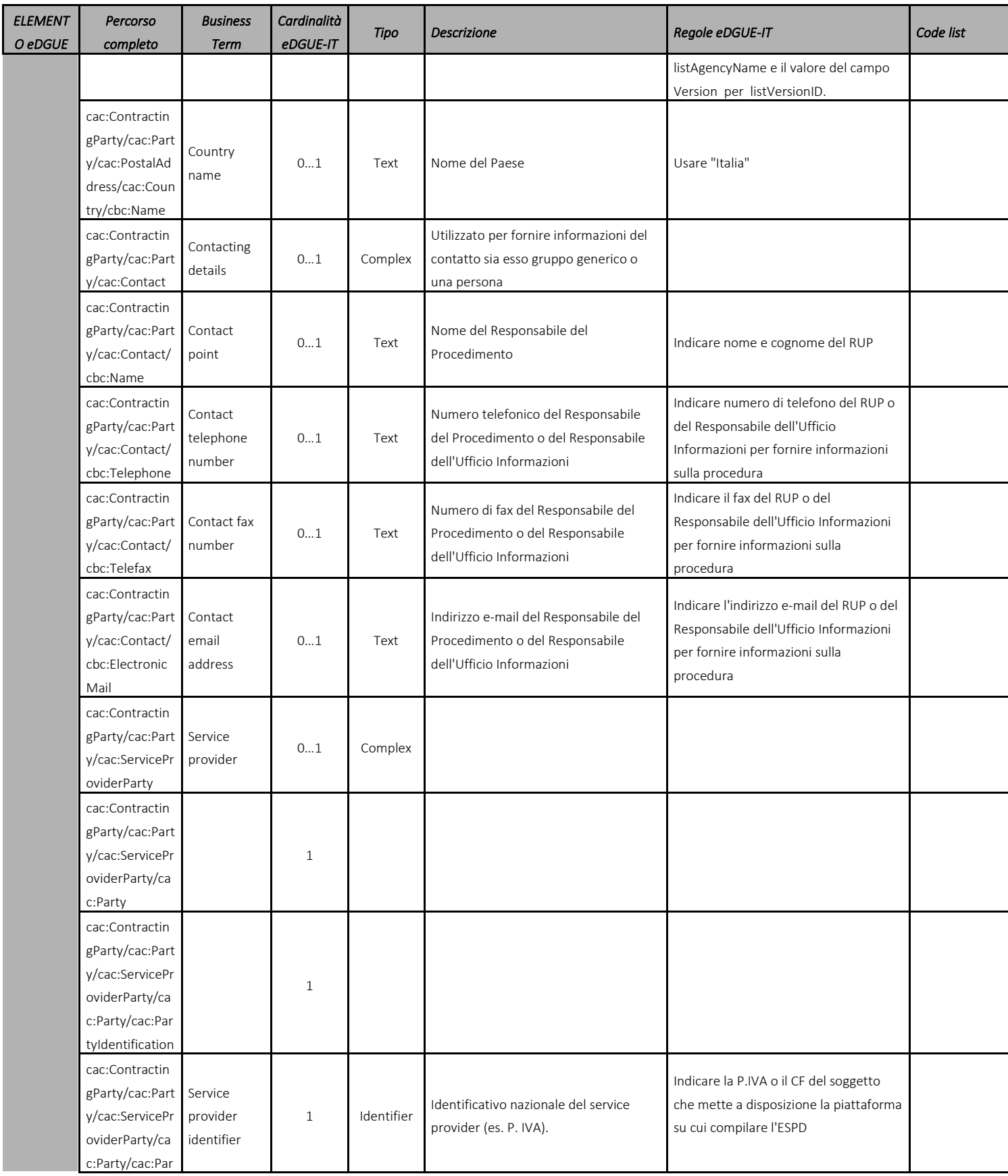

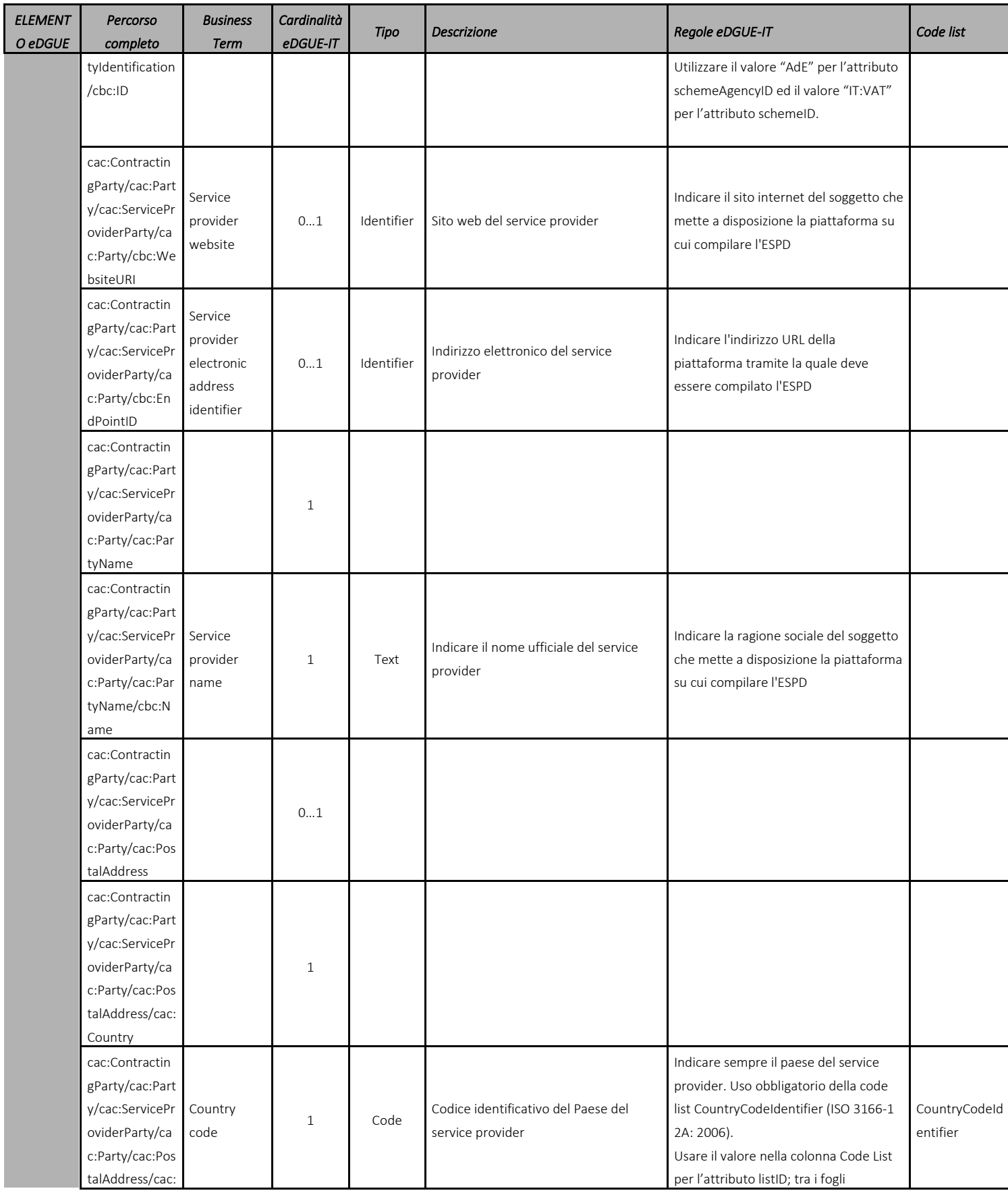

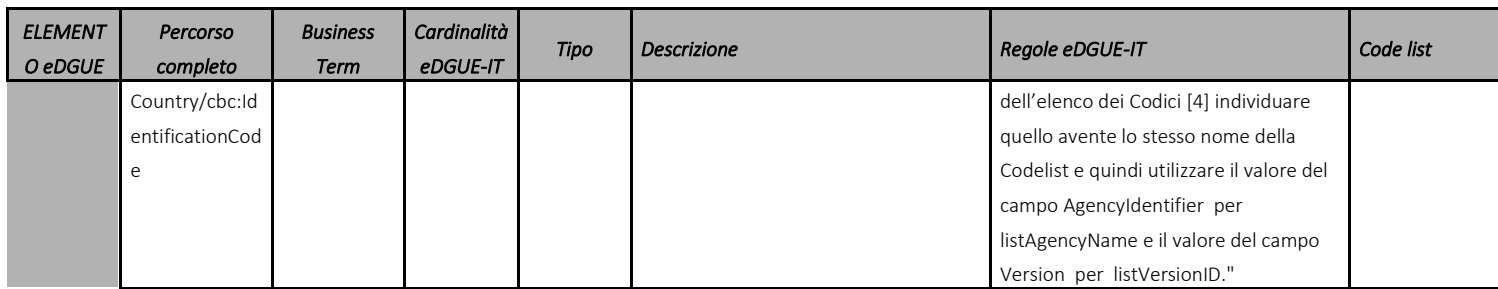

<span id="page-20-0"></span>Tabella 5 – Modello dei dati per la rappresentazione della Stazione Appaltante nella eDGUE-IT Request.

### <span id="page-21-0"></span>6.4 Procedura di gara

Questa sezione del modello dei dati descrive la procedura di gara, consentendo alla stazione appaltante di specificare qual è il tipo di procedura di gara (lavori, forniture, servizi, ...) e la lista dei CPV per il quale è stata istruita la gara.

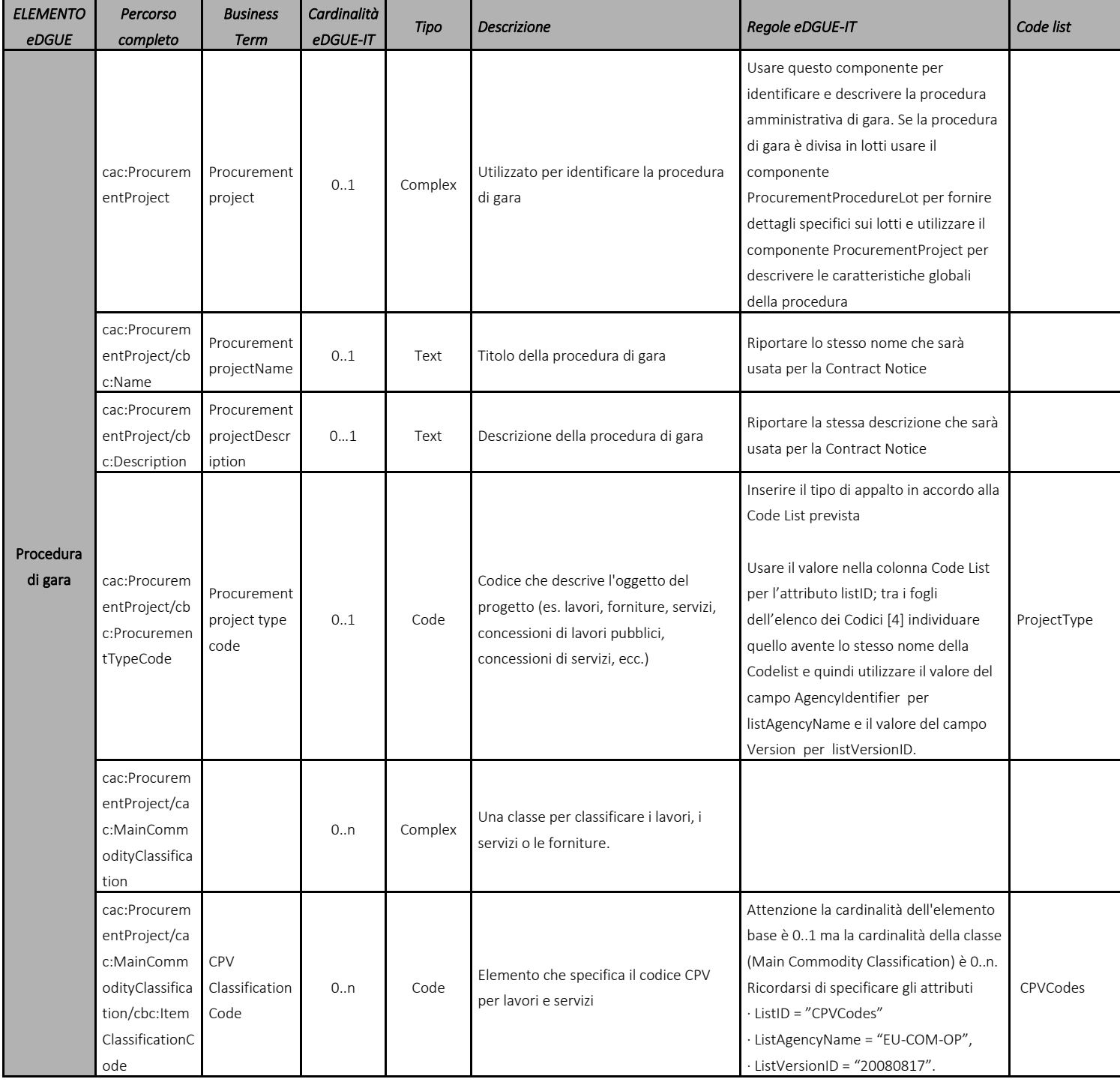

<span id="page-21-1"></span>Tabella 6 - Modello di dati della procedura di gara per la eDGUE-IT Request.

### <span id="page-22-0"></span>6.5 Lotti della procedura di gara

Nel eDGUE-IT è obbligatorio specificare almeno un Lotto. Il lotto deve essere referenziato con il nome utilizzato nel bando di gara e con l'identificativo CIG rilasciato dall'ANAC.

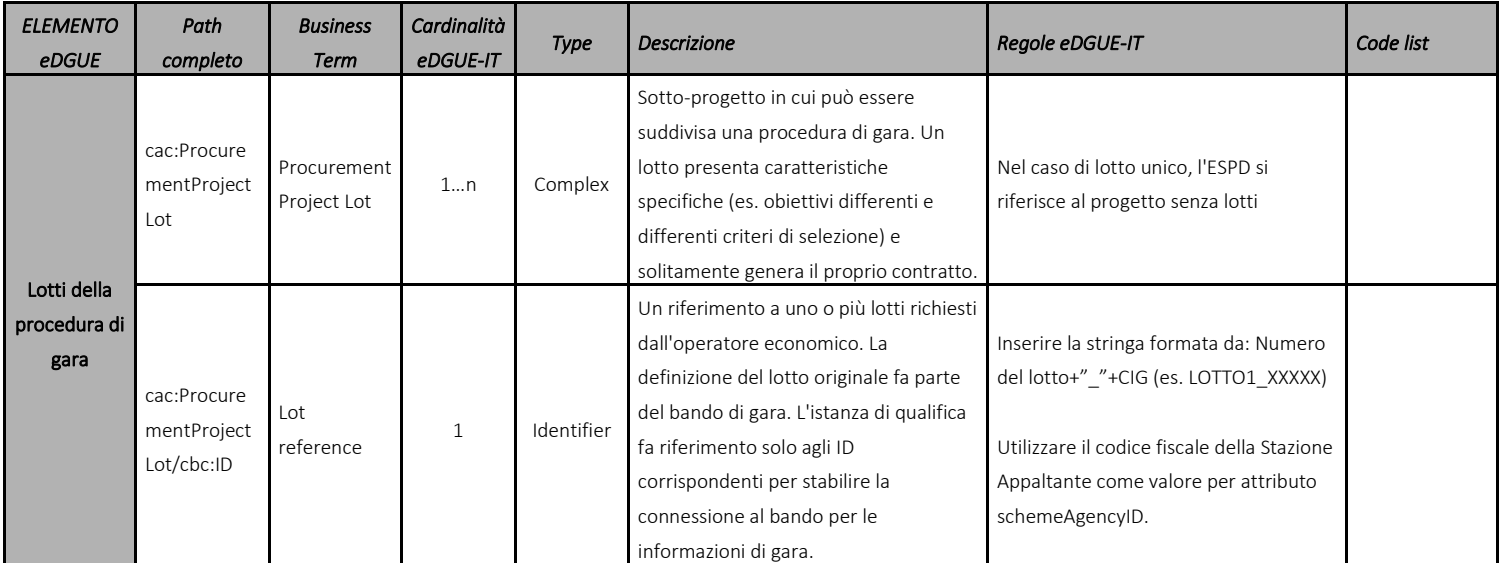

<span id="page-22-1"></span>Tabella 7 - Modello dei dati del lotto della procedura di gara per la eDGUE-IT Request.

#### <span id="page-23-0"></span>6.6 Criteri di gara

L'eDGUE-IT definisce una struttura flessibile per esprimere informazioni sui criteri. Sono definite regole da seguire per formulare correttamente un criterio, qualora esso sia una causa di esclusione o un criterio di selezione.

Le regole per la formulazione dei criteri sono di seguito sintetizzate:

- Un criterio può avere uno o più "sottocriteri". **I sottocriteri** sono utilizzati per definire criteri nazionali che **estendono i criteri** definiti nella direttiva 2014/24/UE e recepiti dal D. Lgs. n. 50/2016;
- Un criterio può riferirsi a uno o più testi legislativi (UE, nazionale);
- Un criterio deve sempre contenere almeno un gruppo di "proprietà". I **gruppi di proprietà** possono essere:
	- o DIDASCALIA (CAPTION)
		- didascalie informative;
	- o REQUISITO (REQUIREMENT)
		- requisiti generali definiti dallo Stato membro;
		- requisiti specifici della procedura di gara definiti dalla stazione appaltante;
	- o DOMANDA (QUESTION)
		- quesito rivolto all'OE;
- Un gruppo di proprietà deve sempre specificare almeno una "proprietà";
- Un gruppo di proprietà può contenere uno o più "sottogruppi" di proprietà (**Subgroup**).

La struttura dei dati dei criteri è rappresentata nella **TASSONOMIA DEI CRITERI** [\[3\].](#page-90-3) Tale tassonomia dei criteri può essere fornita anche mediante servizio applicativo. Resta nella responsabilità della stazione appaltante la verifica della corretta formulazione dei criteri nel rispetto delle disposizioni normative vigenti. Le cause nazionali di esclusione (non derivate dalla legislazione dell'UE) sono raccolte sotto un unico criterio codificato come "CRITERION.EXCLUSION.NATIONAL.OTHER".

Tutti i criteri definiti nel documento eDGUE-IT Request DEVONO essere presenti nella eDGUE-IT Response.

La struttura dati utilizzata per i criteri di gara consente di introdurre ulteriori informazioni relative all'applicazione dei criteri ai singoli Lotti (fare riferimento al paragrafo Criteri per fornire [informazioni](#page-36-0) riguardo i lotti).

#### <span id="page-23-1"></span>6.6.1 Gruppi di Proprietà del Criterio

Le proprietà sono rappresentate da uno dei seguenti elementi:

<span id="page-23-2"></span>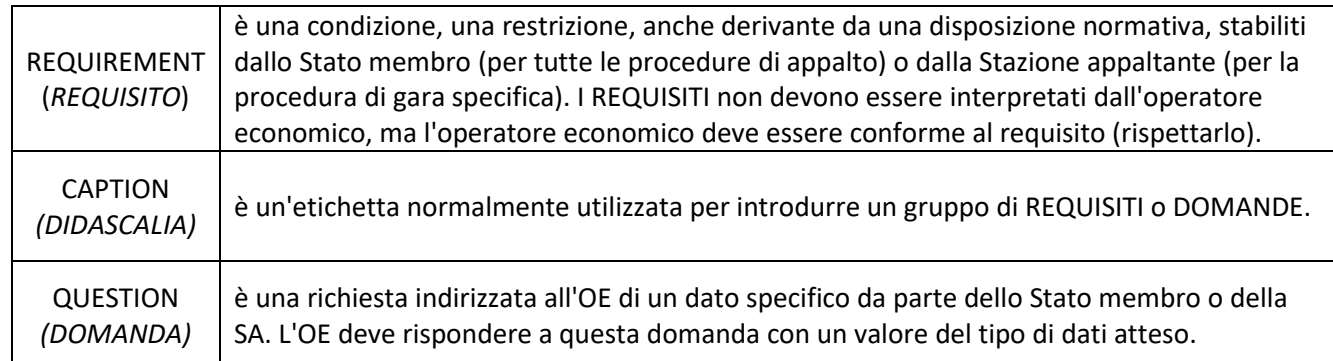

Le regole comuni per impostare correttamente la struttura dati di un criterio in un eDGUE EXTENDED sono:

- quando lo Stato membro (MS) o la stazione appaltante (SA) devono specificare un REQUIREMENT, occorre in prima istanza definire un gruppo di proprietà che viene sempre indicato come REQUIREMENT\_GROUP o REQUIREMENT\_SUBGROUP, a seconda dell'annidamento (ad esempio, con riferimento alla tassonomia dei criteri, 'EG-Contributions', 'SC-Suitability', o praticamente tutti i criteri di selezione). In alternativa il gruppo è sempre un QUESTION\_GROUP (ad esempio, 'EG-Convictions', 'EG-Environ-Social-Labour\_Law', 'EG-Business', etc.)
- Un REQUIREMENT GROUP contiene sempre un primo elemento di tipo CAPTION o REQUIREMENT;
- Un REQUIREMENT\_GROUP o REQUIREMENT-SUBGROUP possono contenere REQUIREMENT\_SUBGROUPS e/o QUESTION\_SUBGROUPS.

Per distinguere un REQUIREMENT\_GROUP/REQUIREMENT\_SUBGROUP da un QUESTION GROUP/QUESTION SUBGROUP, è necessario esaminare il tipo di proprietà (REQUIREMENT o QUESTION) presente nella struttura dati XML del gruppo.

Per una migliore comprensione del modello di dati del criterio, è necessario tenere presente le seguenti associazioni tra i termini del vocabolario Criterion ESPD-EDM e gli elementi UBL 2.2:

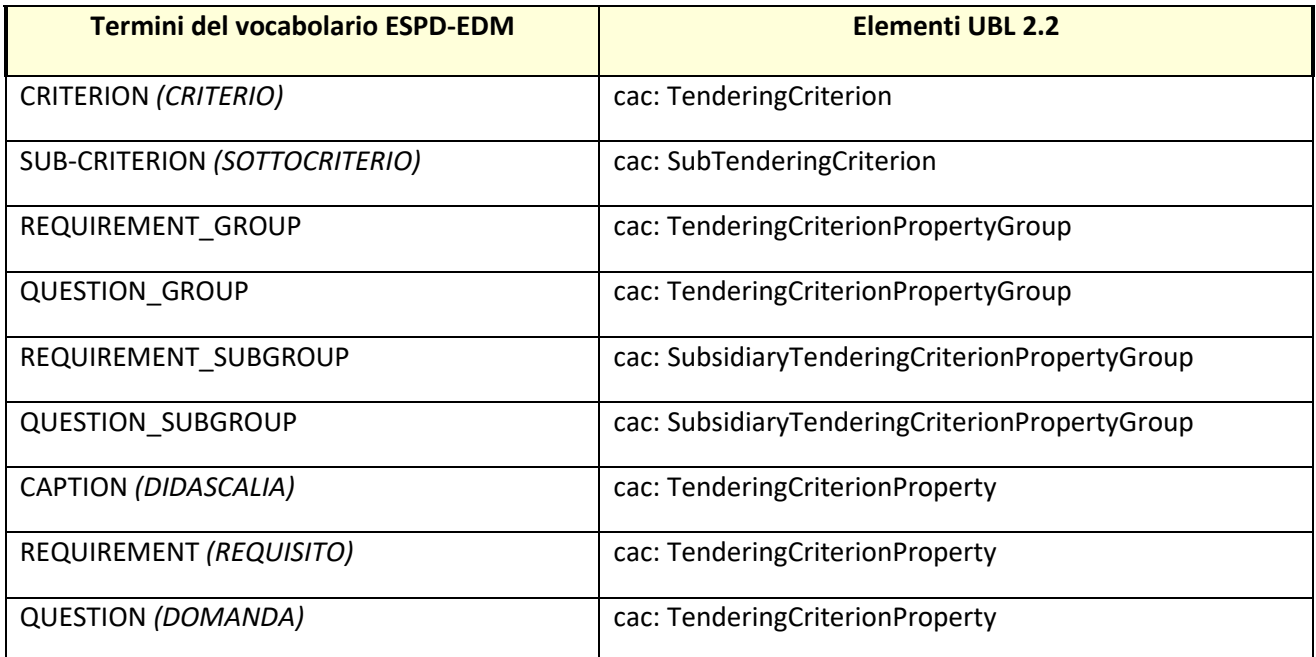

Tabella 9 - Elenco di elementi che compongono un criterio

#### <span id="page-24-1"></span><span id="page-24-0"></span>6.6.2 Modello di un criterio

La struttura dei dati di un criterio segue sempre un *pattern* regolare. La figura seguente mostra un esempio di schema di un criterio riguardante le condanne penali:

| C1                                       | Has the economic operator itself or any person who is a member of its admir |
|------------------------------------------|-----------------------------------------------------------------------------|
| C1/G1                                    |                                                                             |
| C1/G1/P1                                 | Your Answer                                                                 |
| C1/G1/G1.1                               |                                                                             |
| C1/G1/G1.1/P1                            | Date of conviction                                                          |
| C1/G1/G1.1/P2                            | Re ason                                                                     |
| C1/G1/G1.1/P3                            | Who has been convicted                                                      |
| C1/G1/G1.1/P4                            | Length of the period of exclusion                                           |
| C1/G1/G1.1/G1.1.1                        |                                                                             |
| C1/G1/G1.1/G1.1.1/P1                     | Have you taken measures to demonstrate your reliability (Self-Cleaning)?    |
| C1/G1/G1.1/G1.1.1/G1.1.1.1               |                                                                             |
| C1/G1/G1.1/G1.1.1/G1.1.1.1/G1.1.1.1.1/P1 | Please describe them                                                        |
| C1/G2                                    |                                                                             |
| C1/G2/P1                                 | Is this information available electronically?                               |
| C1/G2/G2.1                               |                                                                             |
| C1/G2/G2.1/P1                            | URL                                                                         |
| C1/G2/G2.1/P2                            | Venification Code                                                           |
| C1/G2/G2.1/P3                            | Issuer                                                                      |

Figura 1 – Esempio di struttura di un criterio

#### <span id="page-25-0"></span>dove:

- *Cn* rappresenta il criterio;
- *Gn* rappresenta un gruppo di proprietà;
- *Gn.n, Gn.nn, Gn.nnn* rappresentano sottogruppi di proprietà;
- *Pn* rappresenta una proprietà.

Le regole comuni per costruire il modello di un criterio sono:

- Un criterio esprime una condizione o domanda generale. La descrizione del criterio può essere lunga quanto necessario e DEVE descrivere in modo inequivocabile ciò che deve essere valutato. Potrebbe anche riferirsi a documenti di evidenza o informazioni aggiuntive;
- In generale, la descrizione del criterio contiene una domanda a cui segue una risposta "Sì'" o "No". Per i criteri di esclusione, l'approccio DGUE è di redigere la domanda da una "prospettiva negativa":

#### *"L'operatore economico è stato oggetto di una condanna ...?"*

Se l'operatore economico risponde "No", allora non ha nulla da giustificare o motivare. Al contrario, se risponde "Si", dovrà fornire ulteriori dati ed evidenze per dimostrare che il criterio è soddisfatto;

- Se i dati aggiuntivi devono essere forniti dall'operatore economico, le domande specifiche (o "Proprietà del criterio") devono essere organizzate come segue:
	- o Una proprietà di criterio **DEVE** sempre essere inclusa in un gruppo; es.: nella [Figura](#page-25-0) 1 "Your Answer (*La tua risposta*)" appartiene al gruppo G1. In altre parole, *Criterion Properties* non può mai essere un elemento isolato collegato direttamente al Criterion;
	- o Se la proprietà chiede di specificare informazioni diverse, l'insieme delle suddette informazioni **DEVE** essere raggruppato; ad esempio, nella Figura precedente, "data di condanna, ragione, chi è stato condannato, durata del periodo di esclusione" sono tutte proprietà raggruppate nel Sottogruppo G1.1;
	- o Se dalla risposta fornita può derivare la richiesta di ulteriori informazioni (strutture condizionali), queste ultime devono essere raggruppate in sottogruppi di proprietà; ad esempio, nella Figura precedente, la risposta positiva alla domanda:

"hai preso misure per dimostrare la tua affidabilità (Self-cleaning)"

comporta di dover rispondere alle domande contenute nel sottogruppo G1.1.1.1.1 ("Per favore descrivile").

**Ogni criterio, sotto-criterio, gruppo di requisiti, gruppo di domande, requisiti e domande è identificato con un UUID.**

Gli UUID dei criteri (criteri europei) e dei sotto-criteri (criteri nazionali) sono fissi e elencati nella Tassonomia dei Criteri [3] sia per i criteri di esclusione che di selezione, compresi i criteri nazionali che sono elencati nel **registro europeo.**

Gli UUID dei gruppi di requisiti e dei gruppi di domande sono fissi e elencati nella Tassononia dei Criteri [3].

**Gli UUID dei requisiti e delle domande sono creati dinamicamente durante la generazione dell'eESPD Request** in conformità allo standard ISO / IEC 9834-8: 2014 versione 4 [\[11\]](#page-90-12) dalla piattaforma o sistema sulla quale **l'istanza è prodotta [o\[11\],](#page-90-12) in maniera equivalente, alla raccomandazione ITU-T X.667 [\[12\];\[12\]](#page-90-13)**

#### **CAPTIONS, REQUIREMENT(s) e QUESTION(s) non possono avere un UUID riutilizzabile pre-assegnato. La** ragione di ciò è che ogni risposta dell'operatore economico (nel documento di ESPD Request) DEVE riferirsi ad **una, e una sola, DOMANDA della ESPD Response**

Si noti che un gruppo di proprietà è contrassegnato con un codice (cbc:CriteriaGroupTypeCode) che viene utilizzato per comprendere in quale condizione l'OE deve soddisfare le proprietà in quel gruppo. Questo codice può assumere i seguenti valori:

- **ON\*** significa che il gruppo **DEVE** essere sempre processato per verificare se l'OE deve rispondere a una domanda specifica, introdotta come Proprietà del gruppo;
- **ONTRUE** significa che il gruppo **DEVE** essere elaborato solo se il gruppo di proprietà "padre" contiene una singola proprietà, di tipo QUESTION, il cui valore atteso è un INDICATOR e la risposta dell'OE è "true";
- **ONFALSE** significa che il gruppo **DEVE** essere elaborato solo se il gruppo di proprietà "padre" contiene una singola proprietà, ditipo QUESTION, il cui valore atteso è un INDICATOR e la risposta dell'OE è "false".

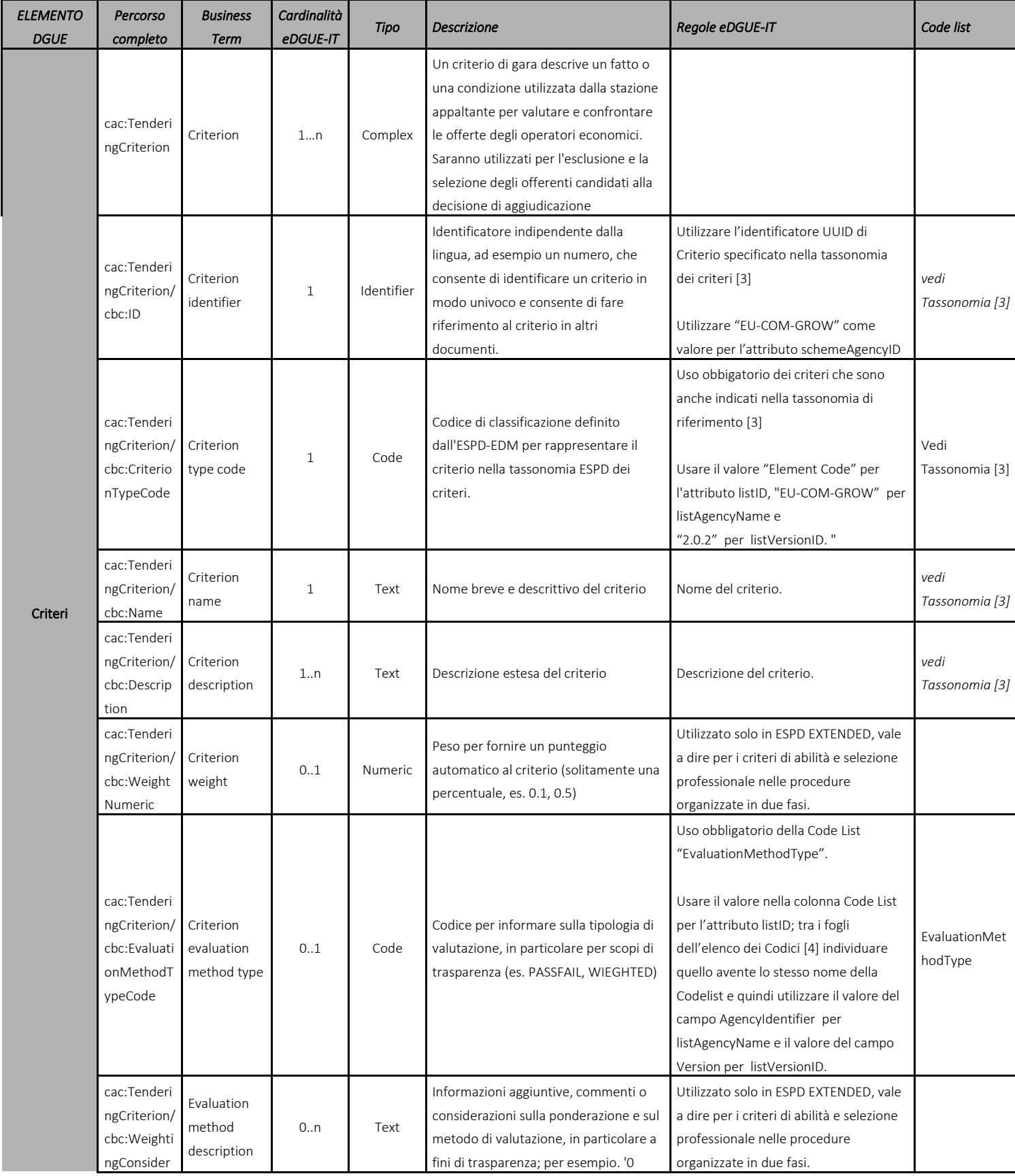

#### <span id="page-27-0"></span>6.6.3 Modello di dati del criterio di gara

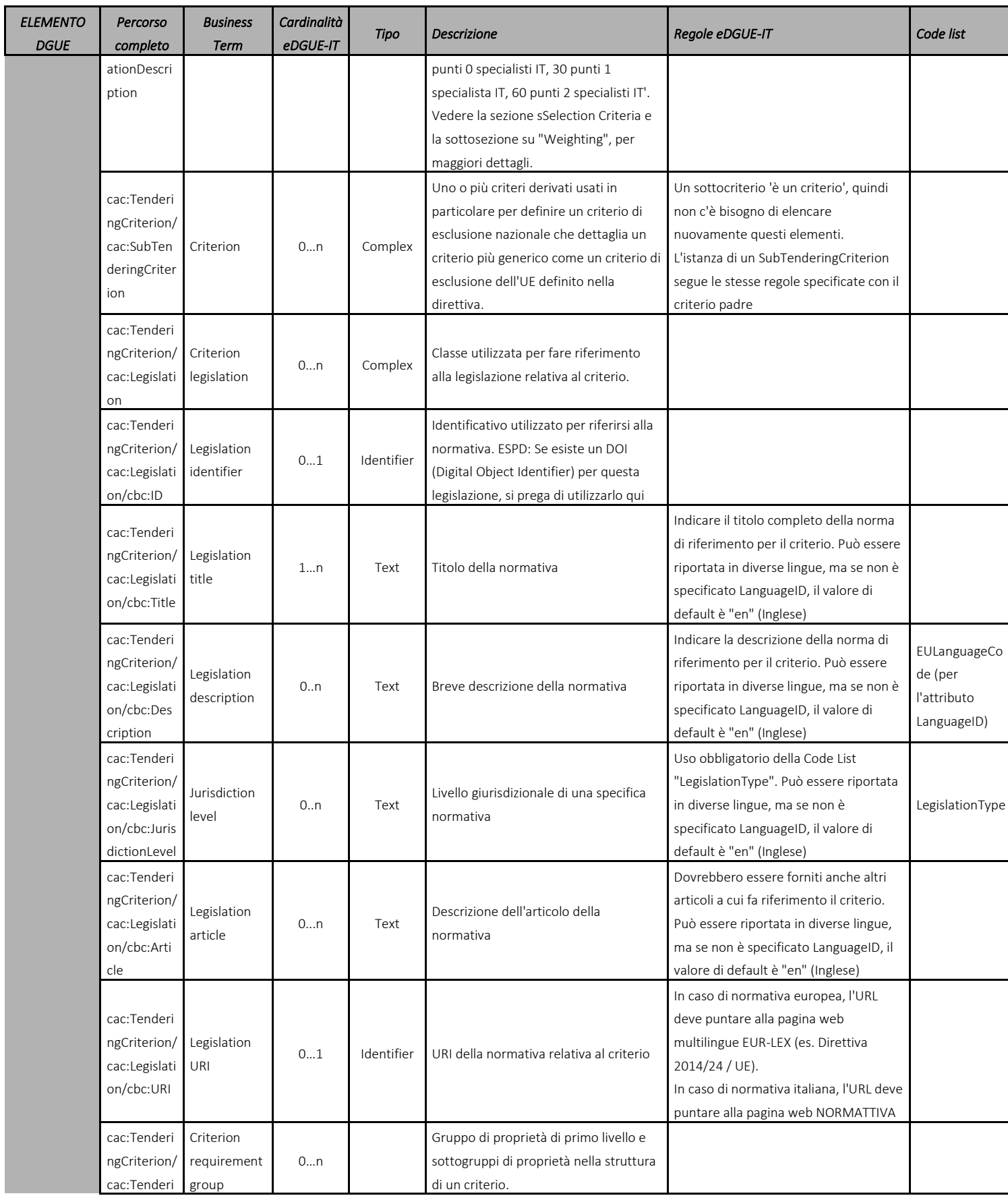

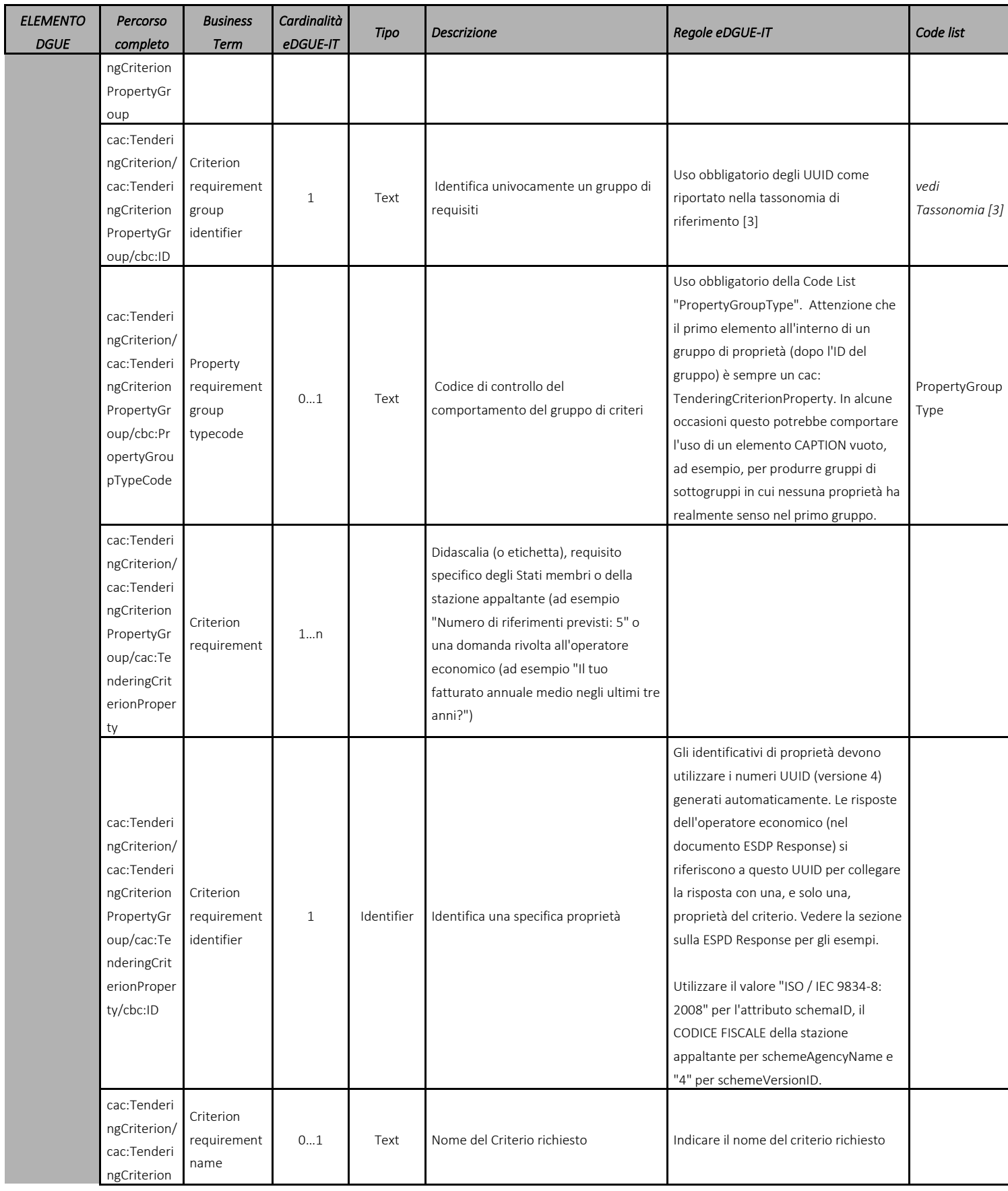

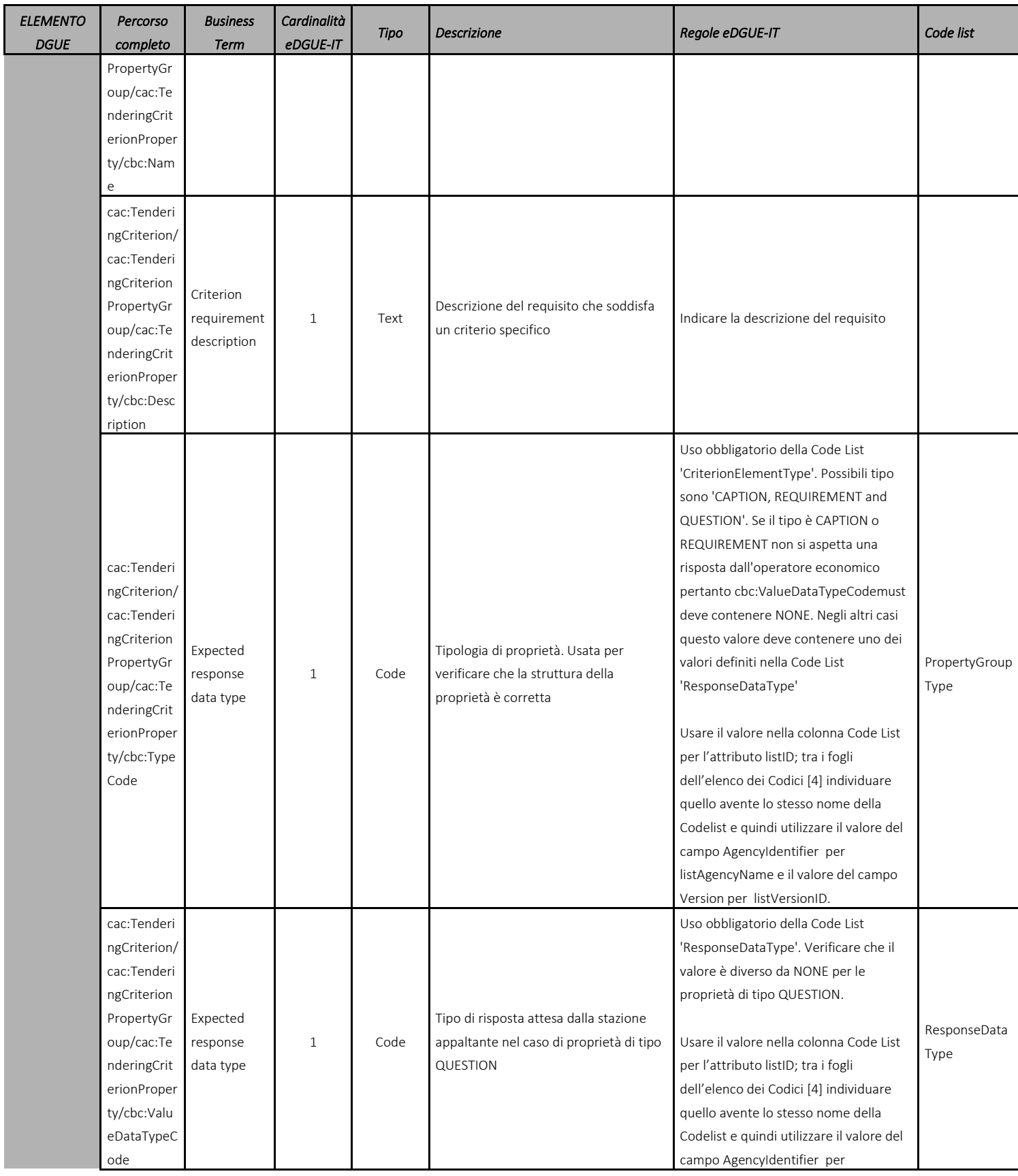

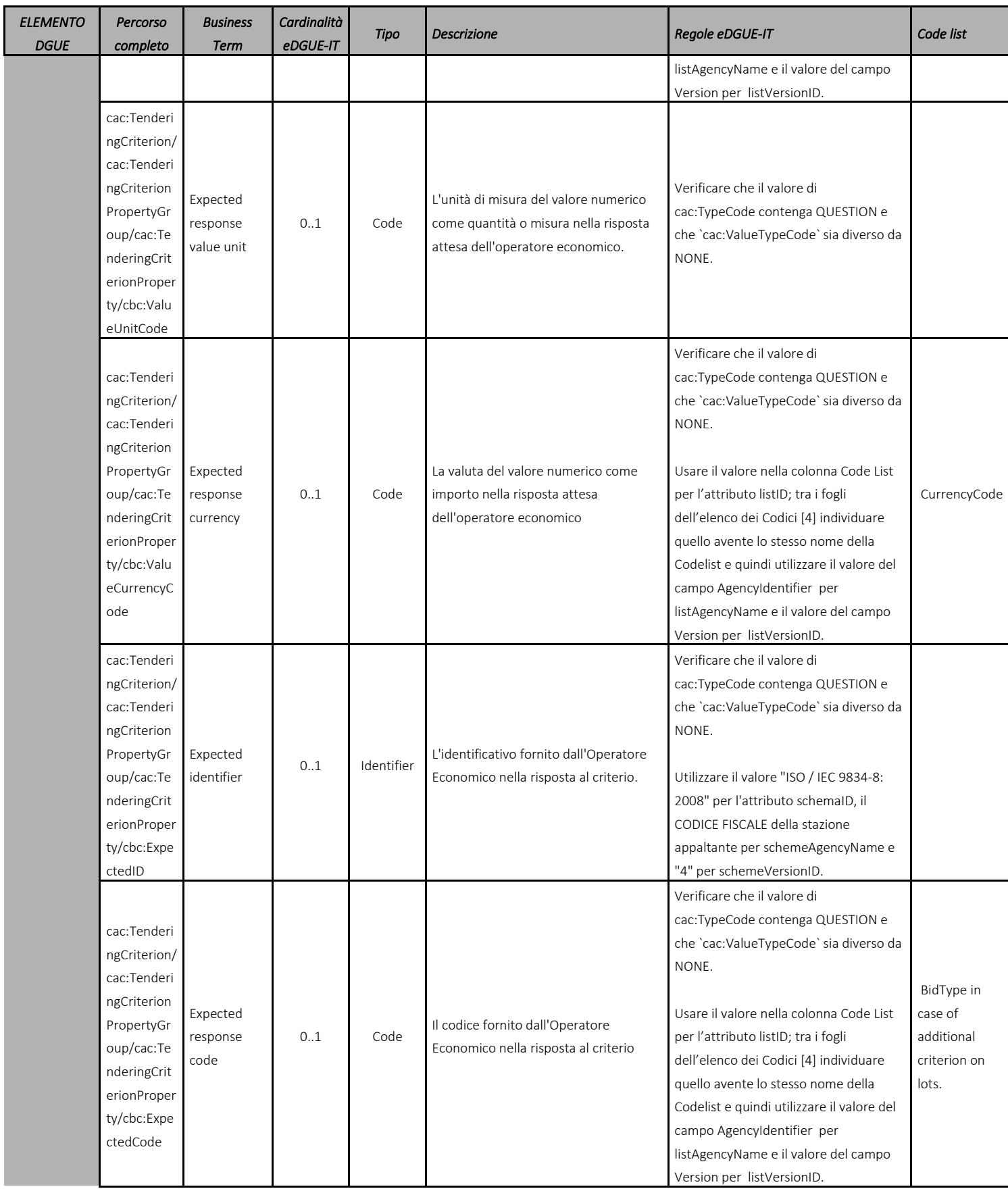

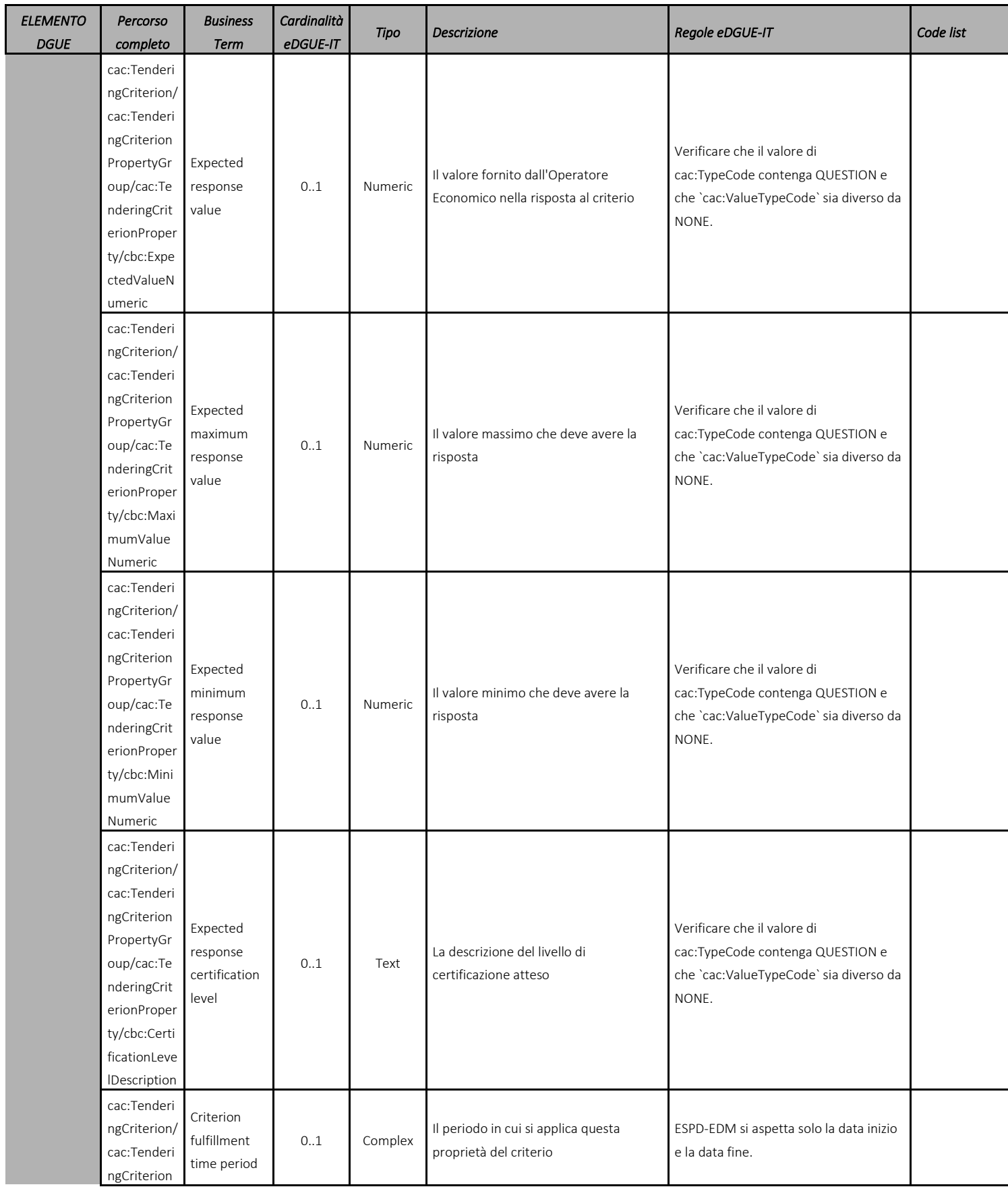

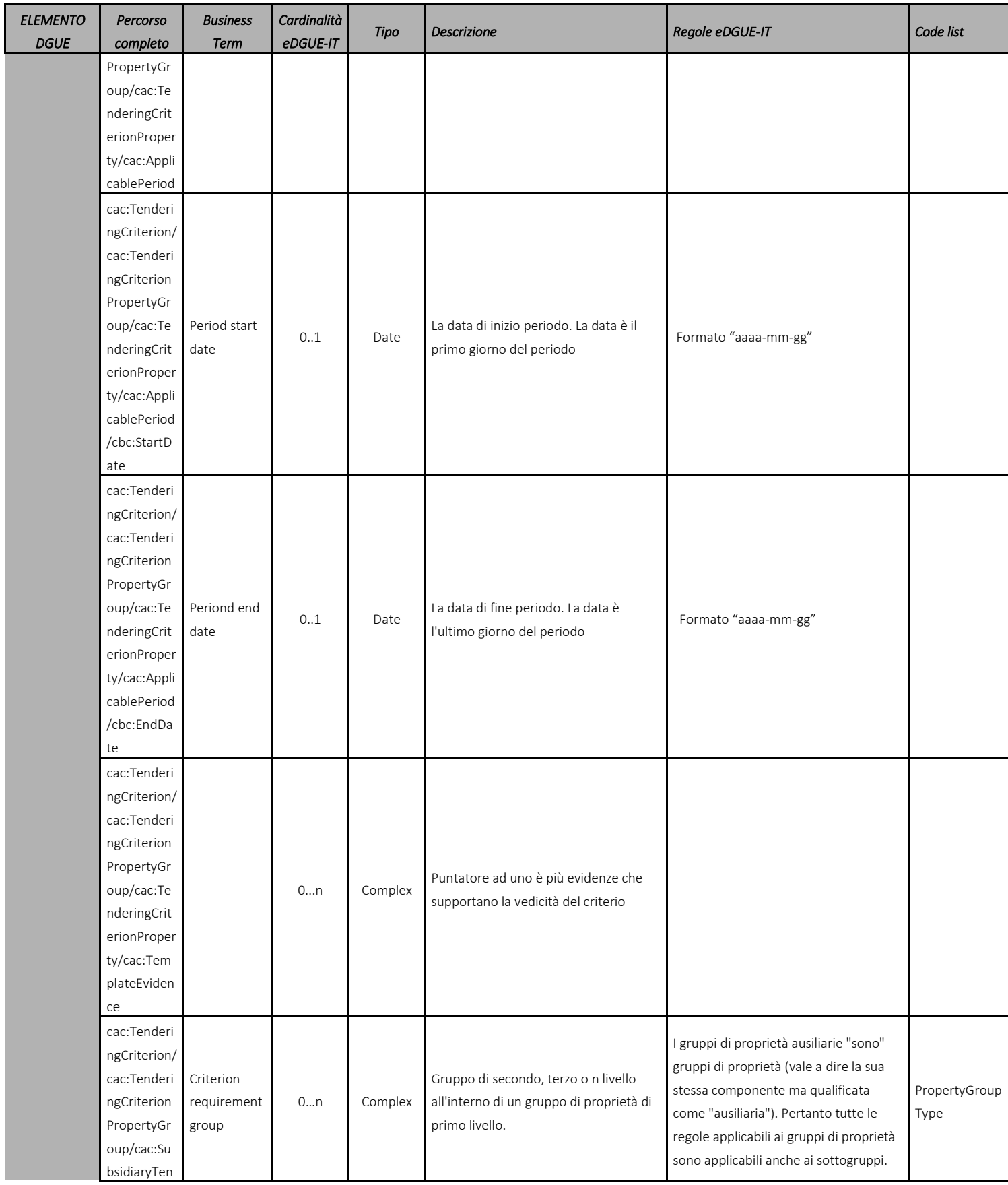

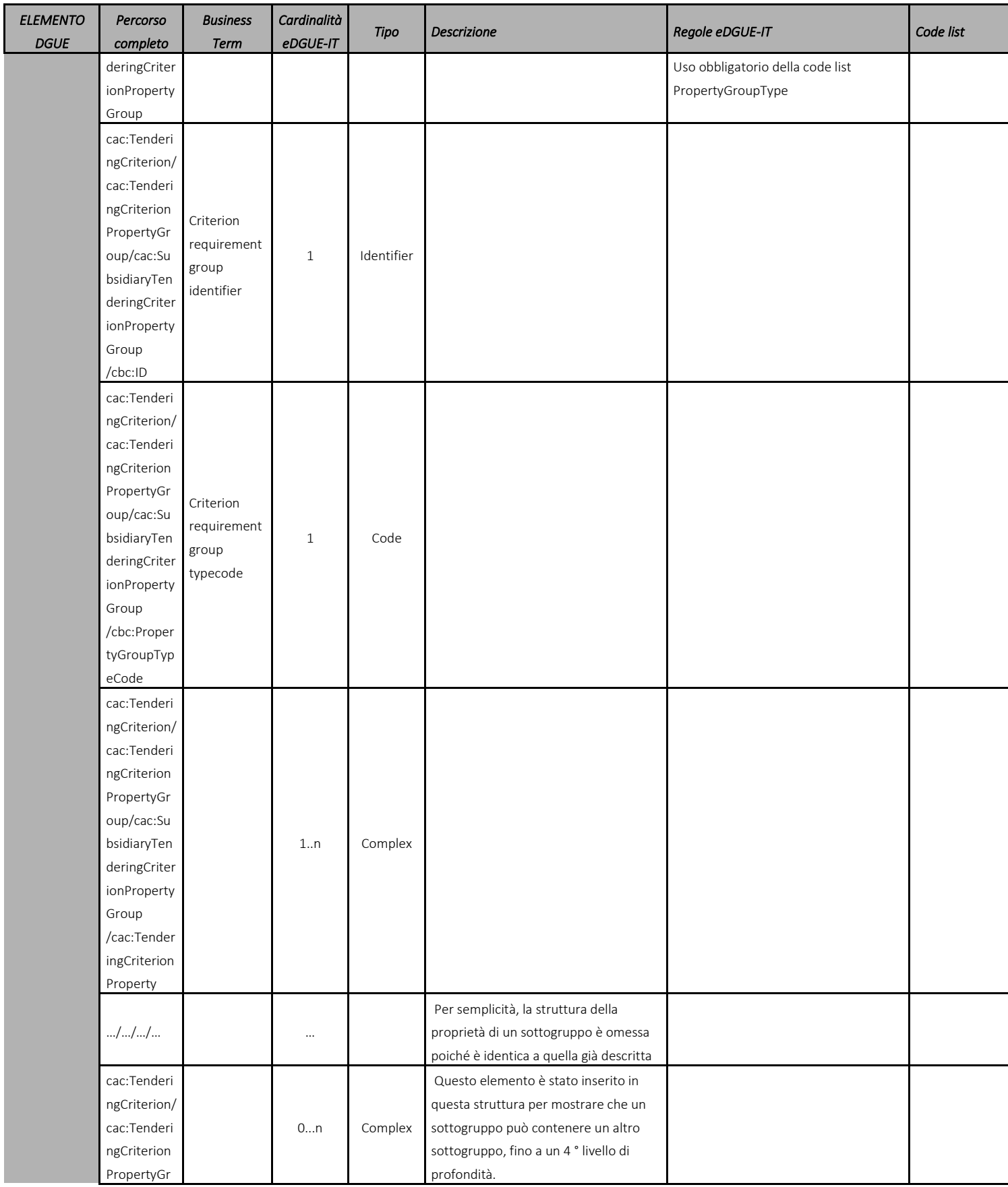

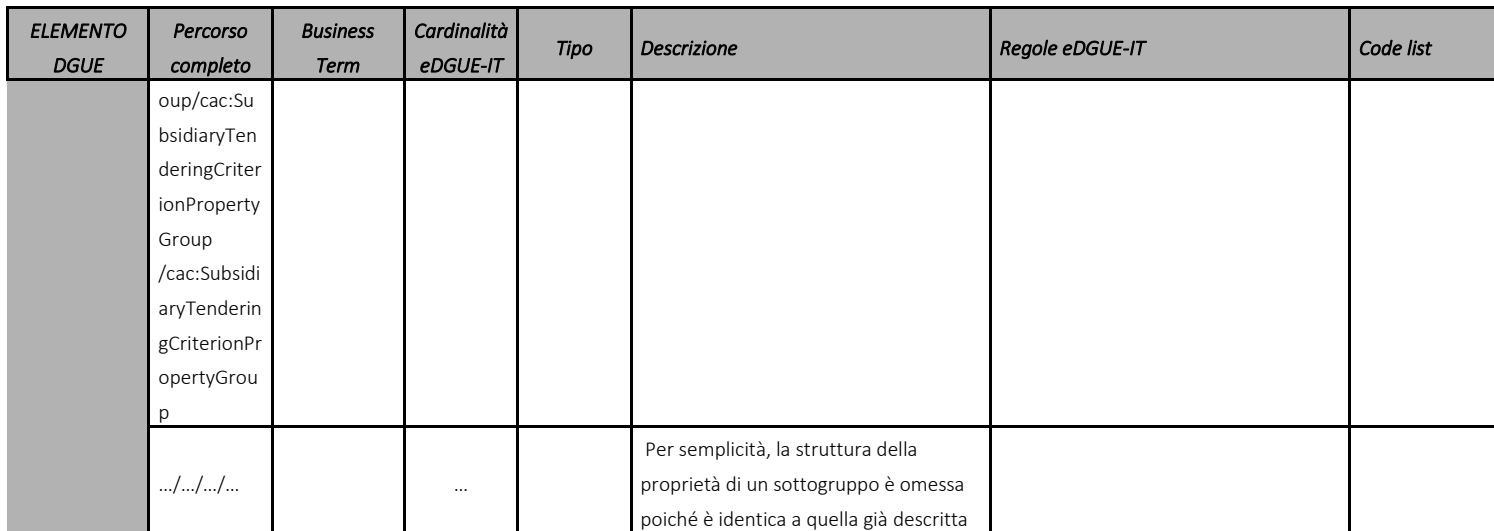

<span id="page-35-0"></span>Tabella 10 – Modello dei dati del criterio di gara per la eDGUE-IT Request.
### 6.6.4 Criteri per fornire informazioni riguardo i lotti

L'ESPD-IT consente di introdurre ulteriori informazioni relative all'applicazione dei criteri ai singoli Lotti. Le modalità di utilizzo dell'ESPD-IT a questo fine sono definite all'interno della Tassonomia [3].

### 6.6.4.1 Fornire requisiti sui lotti

Se la procedura di gara è suddivisa in più lotti (è obbligatorio definire almeno un lotto), la SA deve poter essere in grado di specificare:

- Per quali lotti possono essere presentate le offerte (tutti i lotti, un numero massimo di lotti, un solo lotto);
- il numero massimo di lotti sui quali è possibile presentare un'offerta;
- Il numero massimo di lotti che possono essere aggiudicati ad un singolo offerente.

Queste informazioni possono essere gestite utilizzando la struttura dati definita per il criterio "CRITERION.OTHER.CA\_DATA.LOTS\_SUBMISSION" [3].

Di seguito un esempio di codice che rappresenta le seguenti condizioni:

- gli offerenti possono presentare offerte per il numero massimo di lotti (utilizzando l'elenco codici BidType);
- la stazione appaltante specifica un numero massimo di 5 lotti;
- un offerente non può aggiudicarsi più di un lotto.

Si noti che ogni elemento all'interno di un criterio ha un identificatore univoco universale (UUID) così come riportato nella tassonomia [\[3\]:](#page-90-0) questi UUID sono "predefiniti" e generati da "EU-COM-GROW", il che significa che sono gestiti dalla DG GROW e devono essere utilizzati obbligatoriamente così come emessi dalla DG GROW.

```
<cac:TenderingCriterion>
 <cbc:ID schemeID="CriteriaTaxonomy" schemeAgencyID="EU-COM-GROW" 
schemeVersionID="2.1.1">6a21c421-5c1e-46f4-9762-116fbcd33097</cbc:ID>
 <cbc:CriterionTypeCode listID="CriteriaTypeCode" listAgencyID="EU-COM-GROW" 
listVersionID="2.1.1">CRITERION.OTHER.CA_DATA.LOTS_SUBMISSION</cbc:CriterionTypeCode>
 <cbc:Name>CA Lots</cbc:Name>
         <cbc:Description>Please take into account the following requirements regarding the 
lots of this procurement procedure:</cbc:Description>
         <cac:TenderingCriterionPropertyGroup>
                 <cbc:ID schemeID="CriteriaTaxonomy" schemeAgencyID="EU-COM-GROW" 
schemeVersionID="2.1.1">03cff8d1-4d22-4435-82fa-d6361af84be6</cbc:ID>
                <cbc:PropertyGroupTypeCode listID="CriterionElementType" listAgencyID="EU-
COM-GROW" listVersionID="2.1.1">ON*</cbc:PropertyGroupTypeCode>
                <cac:TenderingCriterionProperty>
                        <cbc:ID schemeID="CriteriaTaxonomy" schemeAgencyID="EU-COM-GROW" 
schemeVersionID="2.1.1">847829aa-e70a-45e1-b4d3-e11c3ffaf7a0</cbc:ID>
                        <cbc:Description>Tenders may be submitted for</cbc:Description>
                        <cbc:TypeCode listID="CriterionElementType" listAgencyID="EU-COM-
GROW" listVersionID="2.1.1">REQUIREMENT</cbc:TypeCode>
                        <cbc:ValueDataTypeCode listID="ResponseDataType" listAgencyID="EU-
COM-GROW" listVersionID="2.1.1">CODE</cbc:ValueDataTypeCode>
                        <!-- Compulsory use of the Publications Office Code List BidType --
>
                        <cbc:ExpectedCode listID="BidType" listAgencyID="EU-COM-OP" 
listVersionID="1.0">LOT_ALL</cbc:ExpectedCode>
                </cac:TenderingCriterionProperty>
                <cac:TenderingCriterionProperty>
                        <cbc:ID schemeID="CriteriaTaxonomy" schemeAgencyID="EU-COM-GROW" 
schemeVersionID="2.1.1">dceddc28-0ac8-471b-b954-c376a862ea30</cbc:ID>
                        <cbc:Description>Maximum number of lots</cbc:Description>
                        <cbc:TypeCode listID="CriterionElementType" listAgencyID="EU-COM-
GROW" listVersionID="2.1.1">REQUIREMENT</cbc:TypeCode>
                        <cbc:ValueDataTypeCode listID="ResponseDataType" listAgencyID="EU-
COM-GROW" listVersionID="2.1.1">QUANTITY_INTEGER</cbc:ValueDataTypeCode>
                        <cbc:ExpectedValueNumeric>5</cbc:ExpectedValueNumeric>
                </cac:TenderingCriterionProperty>
                <cac:TenderingCriterionProperty>
                        <cbc:ID schemeID="CriteriaTaxonomy" schemeAgencyID="EU-COM-GROW" 
schemeVersionID="2.1.1">4b710530-abea-4ed0-b3fb-f324919c2d62</cbc:ID>
                        <cbc:Description>Maximum number of lots that may be awarded to one 
tenderer</cbc:Description>
                        <cbc:TypeCode listID="CriterionElementType" listAgencyID="EU-COM-
GROW" listVersionID="2.1.1">REQUIREMENT</cbc:TypeCode>
                        <cbc:ValueDataTypeCode listID="ResponseDataType" listAgencyID="EU-
COM-GROW" listVersionID="2.1.1">QUANTITY_INTEGER</cbc:ValueDataTypeCode>
                        <cbc:ExpectedValueNumeric>1</cbc:ExpectedValueNumeric>
                </cac:TenderingCriterionProperty>
         </cac:TenderingCriterionPropertyGroup>
</cac:TenderingCriterion>
```
#### 6.6.4.2 Collegamento dei criteri ai lotti

La SA potrebbe avere la necessità di definire se un criterio di selezione, o un gruppo di criteri, deve essere applicato a tutti i lotti o solo a quelli specificati.

Nel DGUE EXTENDED, non si definiscono i criteri per ogni Lotto, ma per ogni criterio si specificano i Lotti ai quali si applica.

Per collegare un criterio ad uno o più Lotti, DGUE EXTENDED utilizza un GROUP (o SUBGROUP) di REQUIREMENT(s) (vedi par. [6.6.1\)](#page-23-0), dove ciascun REQUIREMENT specifica l'identificativo di ciascun Lotto interessato dal criterio.

Il DGUE BASIC consente di definire solo i Lotti in cui si articola la procedura oltre ai Lotti ai quali l'operatore economico concorre. La massima espressività degli obblighi informativi relativi ai Lotti è possibile solo utilizzando il DGUE EXTENDED.

Allo stato attuale, seppur consentito da UBL 2.2, il meccanismo di specifica dei lotti è previsto solo per i seguenti criteri (vedi Tassonomia [3]):

#### *Idoneità I (Suitability I)*

- Criterio #25 Iscrizione ad un albo professionale pertinente
- Criterio #26 Iscrizione in un registro di commercio
- Criterio #27 Per i contratti di servizio: è necessaria l'autorizzazione di un'organizzazione particolare
- Criterio #28 Per i contratti di servizio: è necessaria l'appartenenza a un'organizzazione particolare particular

#### *Assicurazione contro i rischi (Risk insurance)*

• Criterio #35 - Assicurazione di indennità di rischio professionale

#### *Altri requisiti economici o finanziari (Other economic or financial requirements)*

• Criterio #36 -Altri requisiti economici o finanziari

#### *Riferimenti (References)*

- Criterio #37 Per gli appalti di lavori: esecuzione di lavori del tipo specificato
- Criterio #38 Per i contratti di fornitura: esecuzione di consegne del tipo specificato
- Criterio #39 Per i contratti di servizio: prestazione di servizi del tipo specificato

In questo modo l'OE che compila l'eDGUE-IT Response ha evidenza che il criterio si applica solo a quei lotti definiti nel sottogruppo.

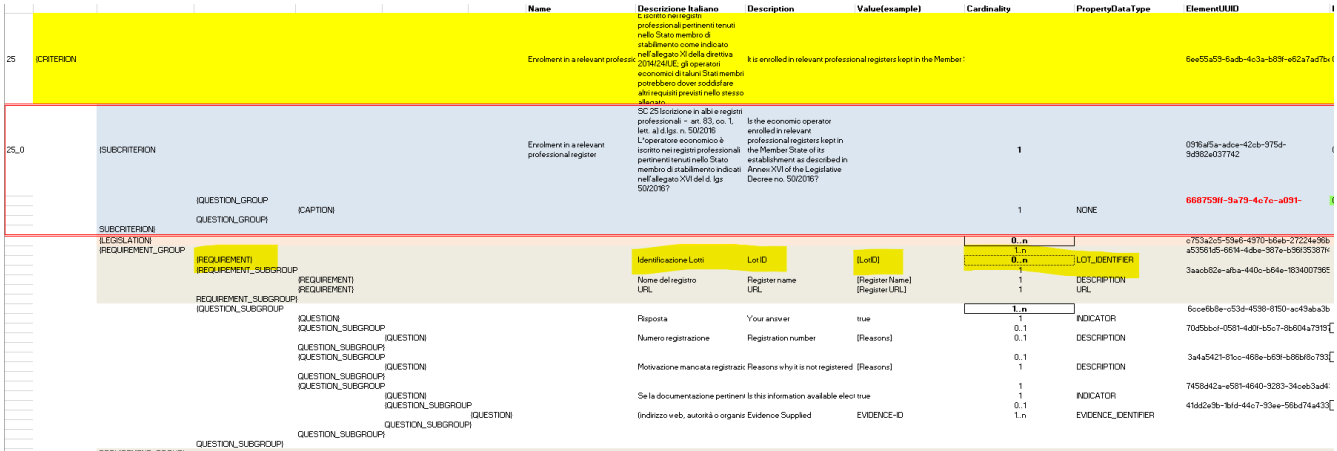

Figura 2 - Criterio #25 "Iscrizione nei registri professionali", evidenza del Requirement per la specifica dei Lotti che necessitano di soddisfare il criterio

### 6.7 Riferimenti a documenti aggiuntivi – Bando di gara

Gli estremi di pubblicazione della procedura di gara DEVONO essere inseriti nella eDGUE-IT Request nella sezione Bando di gara. In generale l'eDGUE-IT utilizza il componente UBL cac: AdditionalDocumentReference per consentire l'inclusione di riferimenti a documenti pertinenti alla procedura di gara, e tra questi i riferimenti al Bando di gara su TED (per i contratti sopra soglia) e alle pubblicazioni previste dalla normativa vigente, ad esempio la pubblicazione sulla Gazzetta Ufficiale e sul sito della stazione appaltante.

La classe cac:AdditionalDocumentReference aggrega una sottoclasse cac:Attachment che viene utilizzata nel DGUE per definire l'URI, il nome del documento e le descrizioni e quindi non incorpora direttamente il contenuto dei documenti di riferimento, ma un riferimento alla fonte dove è possibile reperirlo.

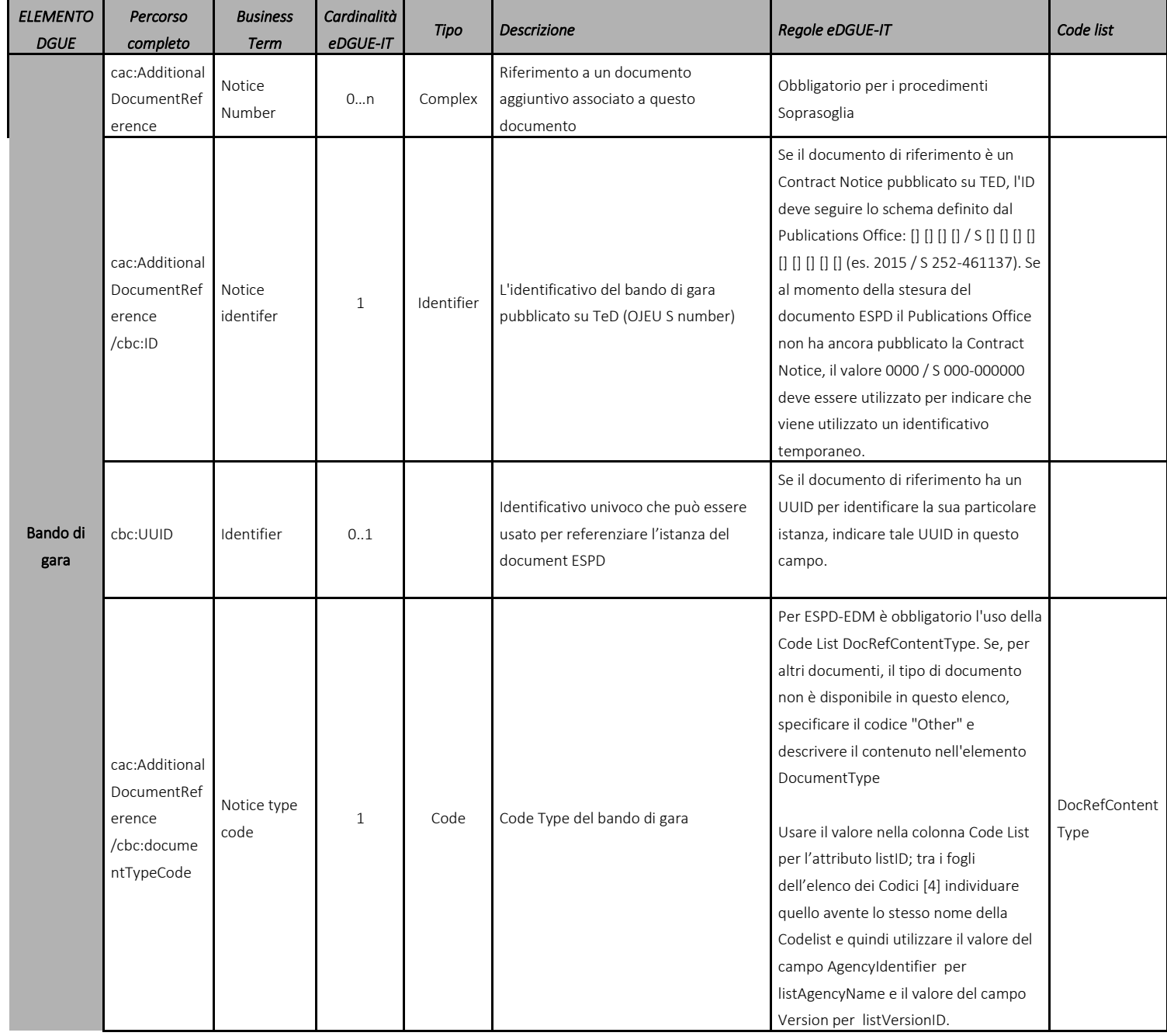

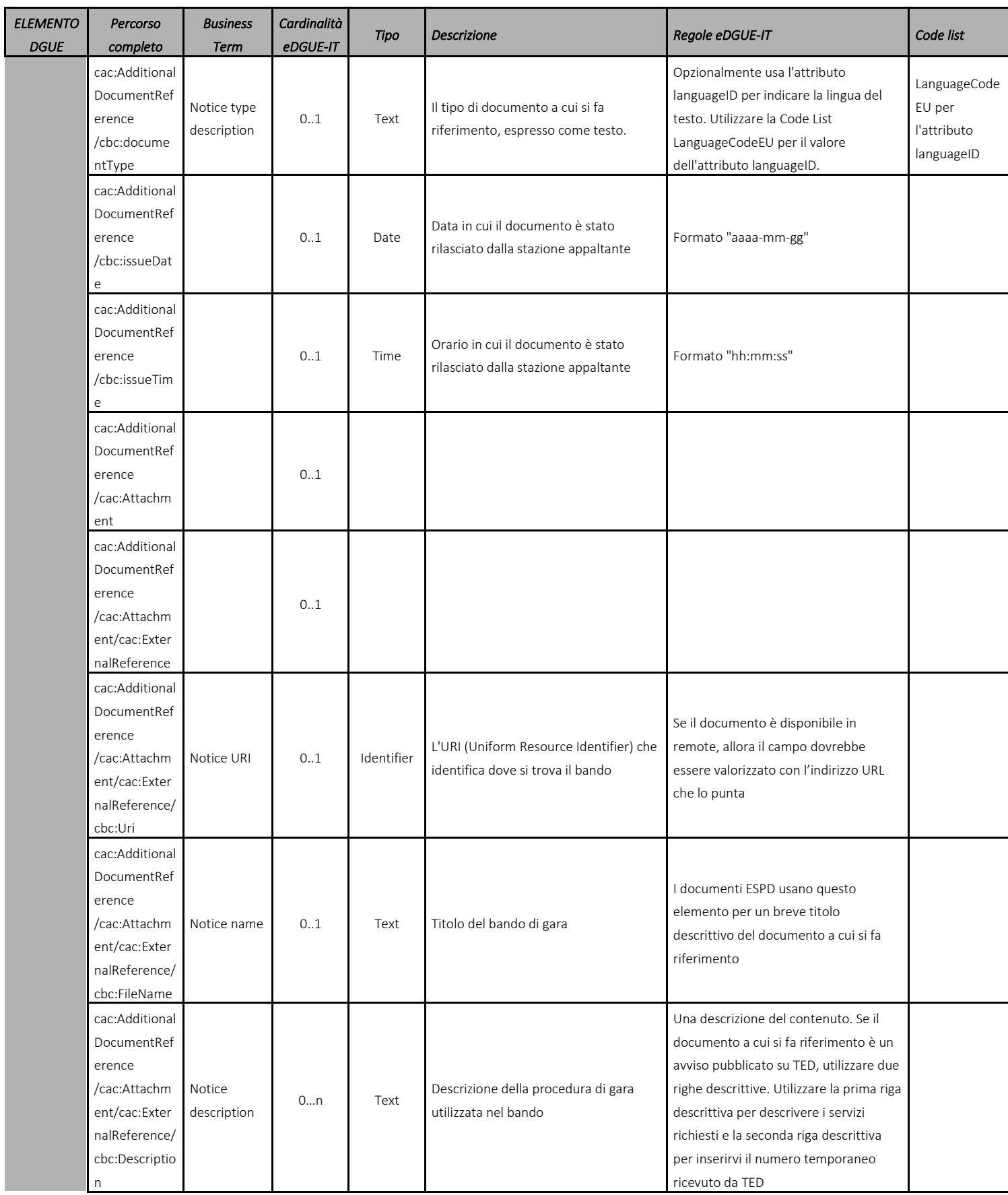

Tabella 11 - Modello dati del bando di gara per la eDGUE-IT Request

## 6.8 Creazione della eDGUE-IT Request

A titolo esemplificativo e non esaustivo questo paragrafo riepiloga i passi che un servizio di generazione della eDGUE-IT Request può mettere a disposizione di una SA per la creazione di una eDGUE-IT Request in formato XML.

### **Principi generali:**

- Il servizio **DEVE** consentire alla SA di inserire tutti i dati necessari per completare le sezioni dell'eDGUE in base alle cardinalità e alle regole definite dal modello dei dati del DGUE. Qualora il servizio non disponga delle informazioni necessarie per la generazione del eDGUE-IT Request (ad esempio mediante integrazione di sistemi) deve essere consentito alla SA di inserire tali informazioni da interfaccia;
- Il servizio di generazione **DEVE** garantire il controllo di versione della eDGUE-IT Request;
- Prima di finalizzare la eDGUE-IT Request versione 1.0 la SA DEVE in ogni caso comunicare i dati della procedura di gara al SIMOG (ANAC) ottenendo l'identificatore di gara e i codici CIG relativi a ciascun lotto;
- Ogni istanza XML delle eESPD-IT Request DEVE essere emessa con un ID universale univoco (UUID) generato in conformità allo standard ISO / IEC 9834-8: 2014 versione 4 [\[11\]](#page-90-1) dalla piattaforma o sistema sulla quale l'istanza è prodotta [o\[11\],](#page-90-1) in maniera equivalente, alla raccomandazione ITU-T X.667 [\[12\]\[12\];](#page-90-2)
- È RACCOMANDATO impostare le sezioni eDGUE-IT nello stesso ordine in cui sono elencate nel presente documento.

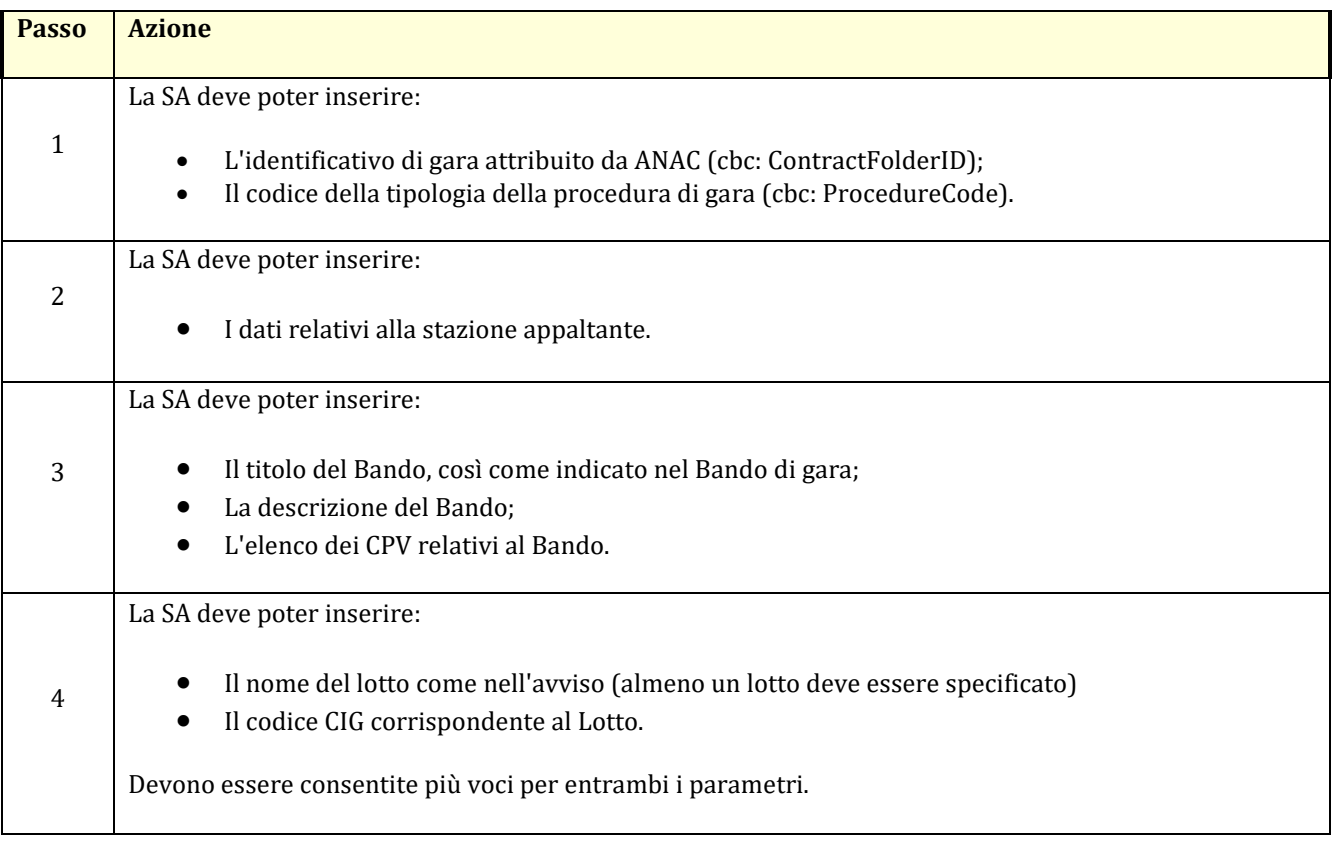

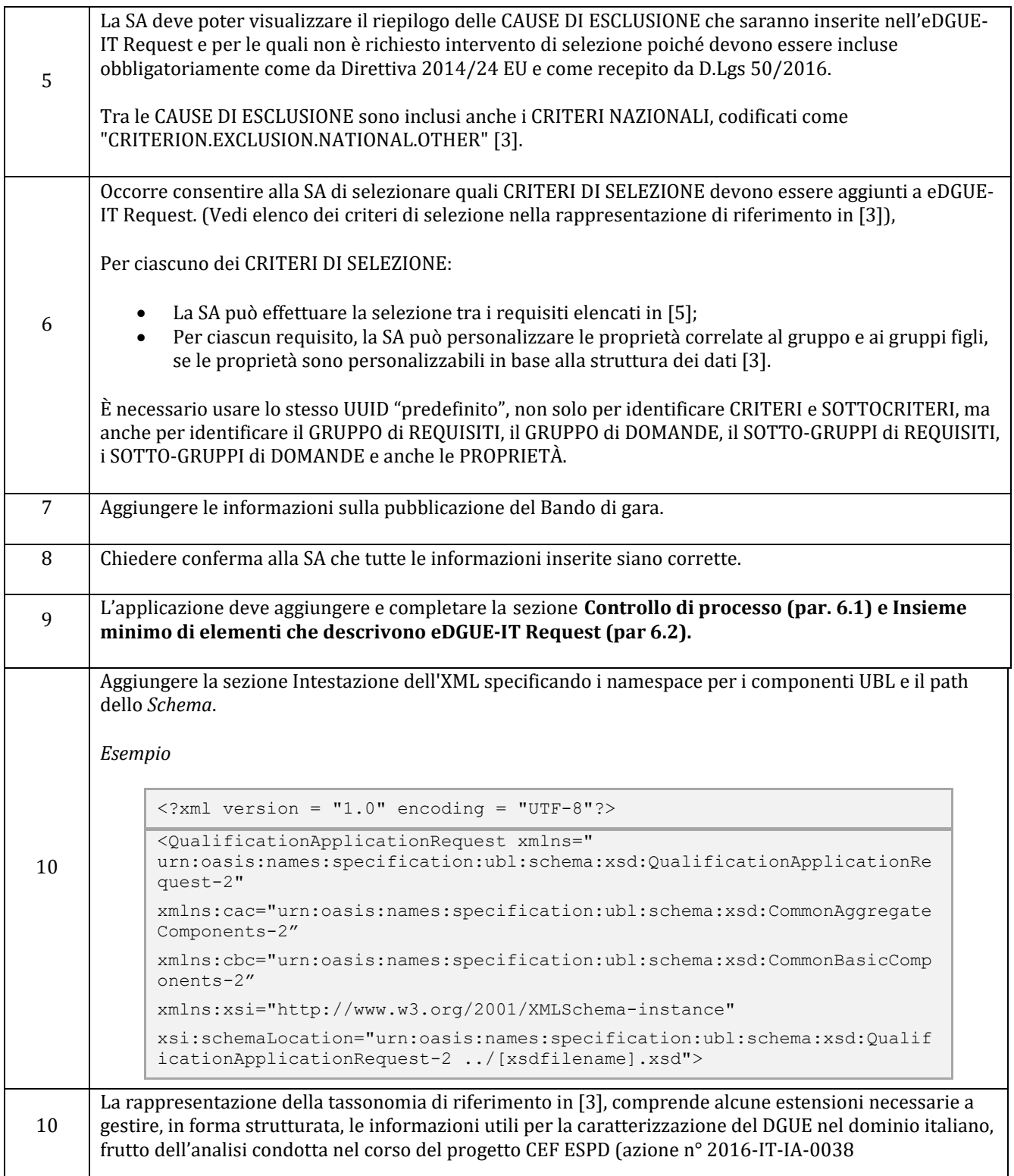

L'XML dell'eDGUE-IT Request deve essere conforme allo schema XSD del documento UBL-QualificationApplicationRequest-2.2 [\[9\]\[9\].](#page-90-3)eDGUE-IT impone vincoli specifici sullo schema UBL 2.2 originale. Per controllare questi vincoli, ESPD-EDM consente di utilizzare asserzioni ISO Schematron. A tale scopo può essere preso come esempio lo Schematron di validazione dell'ESPD-EDM europeo pubblicato dalla CE [\[10\].](#page-90-4)

# 7 eDGUE-IT Response

Questa sezione descrive i vincoli dell'eDGUE-IT relativi all'utilizzo del documento UBL *QualificationApplicationResponse* per la definizione della eDGUE-IT Response.

La eDGUE-IT Response è prodotta dall'OE e viene utilizzata come autodichiarazione da presentare nella documentazione di offerta in risposta ad una specifica istanza di eDGUE-IT Request definita dalla SA.

Se l'offerta alla gara è presentata da un raggruppamento di imprese, ogni OE del gruppo DEVE presentare la propria eDGUE-IT Response.

*Esempi:*

- Una ditta individuale che presenta un'offerta per una gara e fa affidamento su due subappaltatori, dovrà *includere tre eDGUE-IT Response, una per l'OE capogruppo e una per ciascuna delle entità subappaltanti.*
- *Un consorzio composto da tre operatori economici, due dei quali fanno affidamento su due subappaltatori e la terza su cinque entità subappaltanti, dovrà includere 3 + 2 + 5 (dieci) eDGUE-IT Response.*

È responsabilità di ogni OE dichiarare correttamente il nome del gruppo all'interno delle rispettive eDGUE-IT Response, rispettando maiuscole e minuscole, la punteggiatura ed eventuali simboli.

Così come la eDGUE-IT Request, la eDGUE-IT Response utilizza i componenti definiti da UBL-2.2 nelle due librerie: **Componenti aggregati comuni** (prefisso cac ) e **Componenti di base comuni** (prefisso cbc).

Tali componenti sono raccolti in sezioni utilizzate per rappresentare i dettagli relativi a:

- **Process Control** (**Controllo di processo**), insieme di dati che si riferiscono alle specifiche tecniche adottate per la produzione del documento eDGUE-IT;
- **Root elements** (**Insieme minimo di elementi**) che descrivono il documento eDGUE-IT;
- **Stazione Appaltante;**
- **Operatore Economico;**
- **Procedura di gara**;
- **Lotti della procedura di gara**;
- **Criteri**, sia Criteri di **Esclusione** (Exclusion Ground) che di **Selezione** (Selection) specifici per la procedura di gara;
- **Risposte** dell'operatore economico;
- **Bando di gara;**
- Il link a **documenti aggiuntivi** se disponibili online.

Per ciascuna delle sezioni di cui sopra, questo documento descrive il corrispondente modello di dati che definisce:

- **Percorso completo:** Il percorso UBL per ogni elemento;
- **Business Term:** Il termine da utilizzare per riferirsi al singolo elemento;
- **Cardinalità eDGUE-IT**: cardinalità dell'elemento;
- **Tipo:** tipologia di valore da inserire per l'elemento;
- **Descrizione**: informazioni sulle caratteristiche dell'elemento;
- **Regole eDGUE-IT**: insieme di vincoli che DEVONO essere adottati quando si forniscono le informazioni relative all'elemento;
- **Code List:** nome della Codelist [\[4\]](#page-90-5) da adottare nel caso in cui ne sia previsto l'uso per la compilazione del campo.

L'intento principale delle successive tabelle è rappresentare gli elementi UBL dell'eDGUE-IT, ad ogni livello di profondità. In particolare, per quanto attiene gli elementi aggregati, cac:, potrebbe non essere indicata la descrizione o la regola, in quanto la loro rappresentazione in tabella è utile esclusivamente per poter riportare gli elementi dipendenti che hanno un ruolo nella sintassi eDGUE-IT.

## 7.1 Controllo di processo

Poiché la eDGUE-IT Response estende una eDGUE-IT Request esistente, la sezione Controllo di processo della eDGUE-IT Response è identica a quella della eDGUE-IT Request e il modello di dati corrispondente deve seguire le regole descritte nel paragrafo 6.1.

## 7.2 Insieme minimo di elementi che descrivono la eDGUE-IT Response

Questa sezione descrive l'insieme minimo di elementi della eDGUE-IT Response.

Si consideri che la eDGUE-IT Response è un documento diverso dalla eDGUE-IT Request (ad esempio in caso di raggruppamento ci sono più eDGUE-IT Response, una per OE, per una singola eDGUE-IT Request), tuttavia alcuni dei dati di questa sezione sono identici a quelli della eDGUE-IT Request.

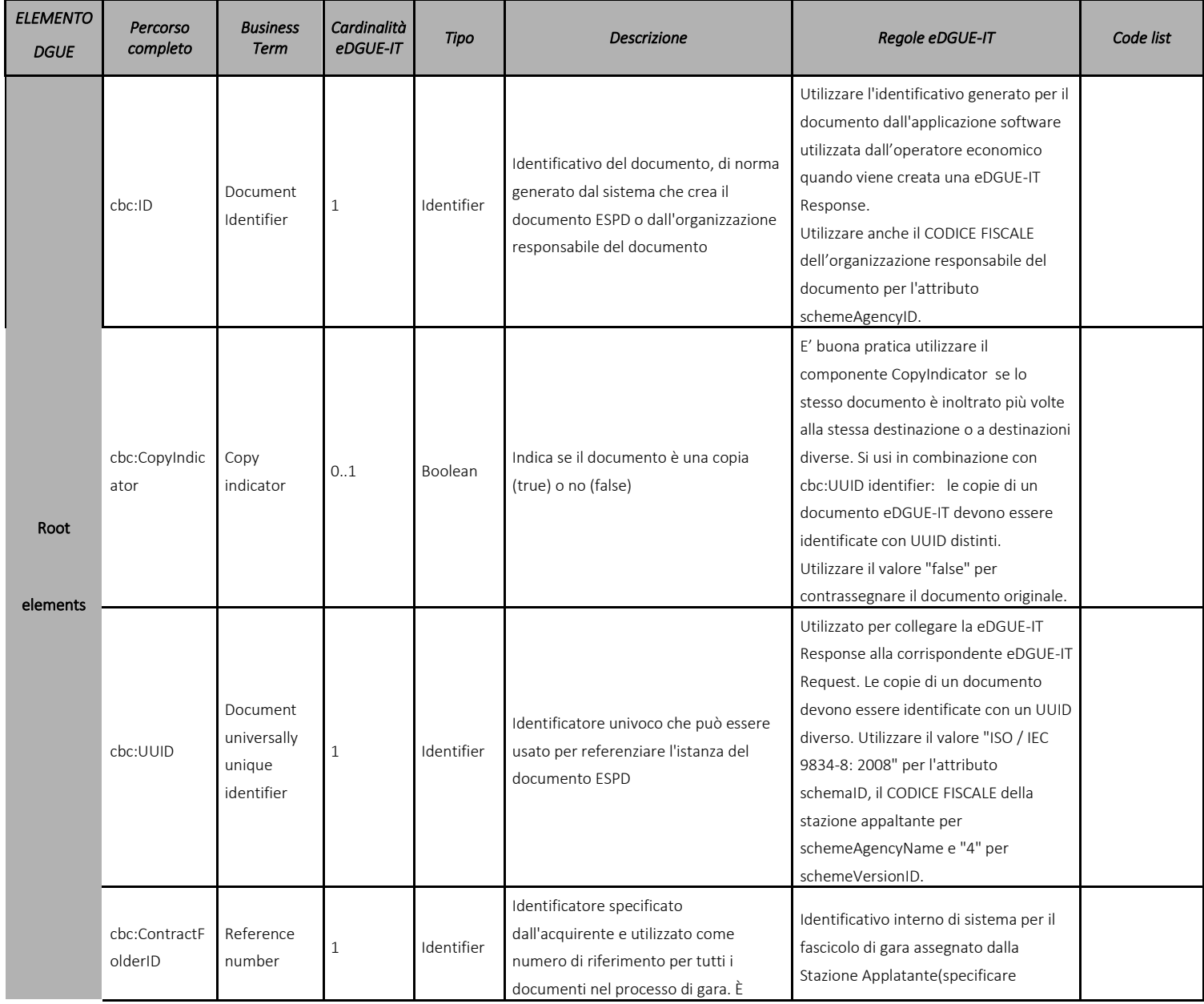

### *Specifiche Tecniche per la definizione del DGUE elettronico italiano "eDGUE-IT"*

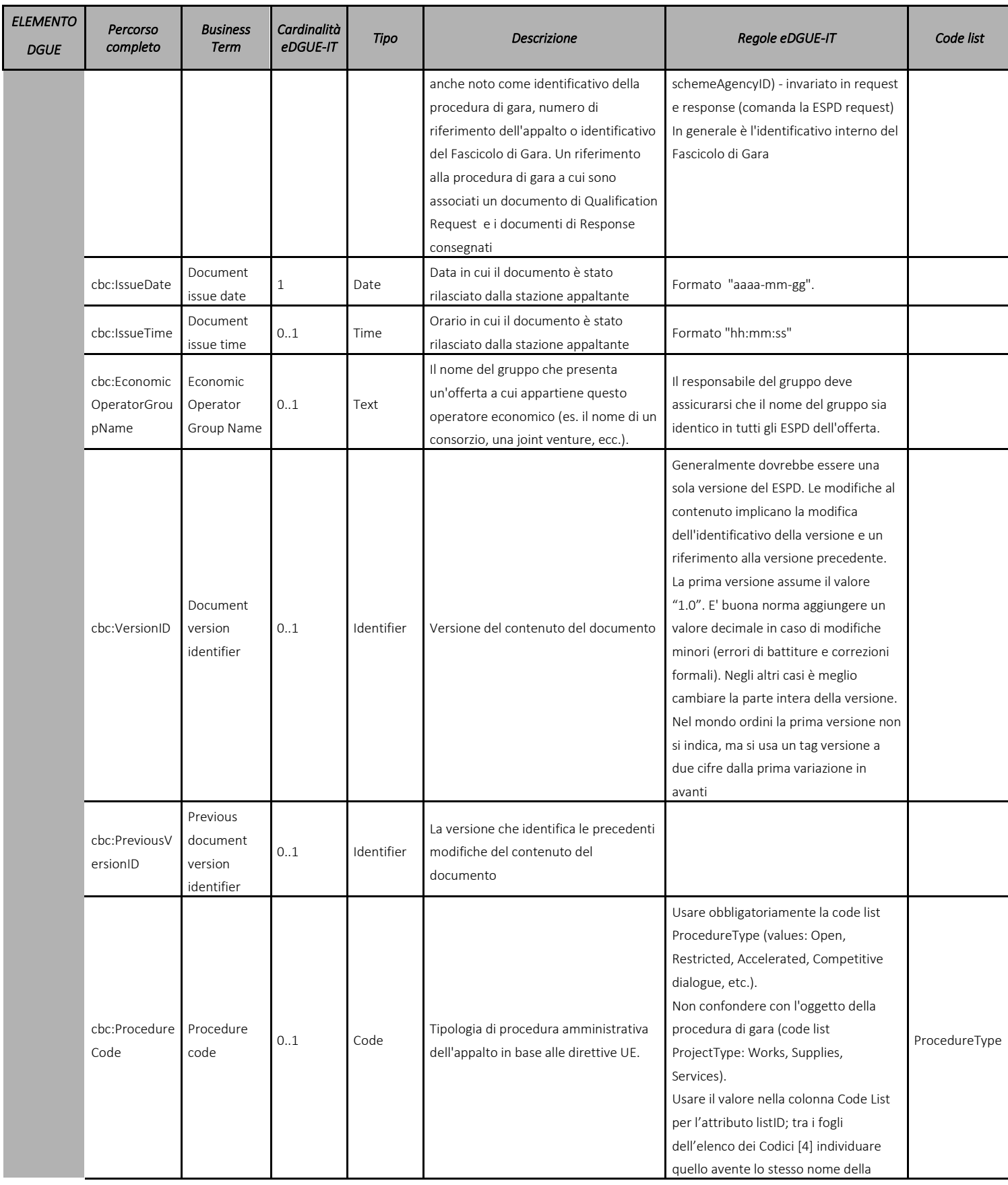

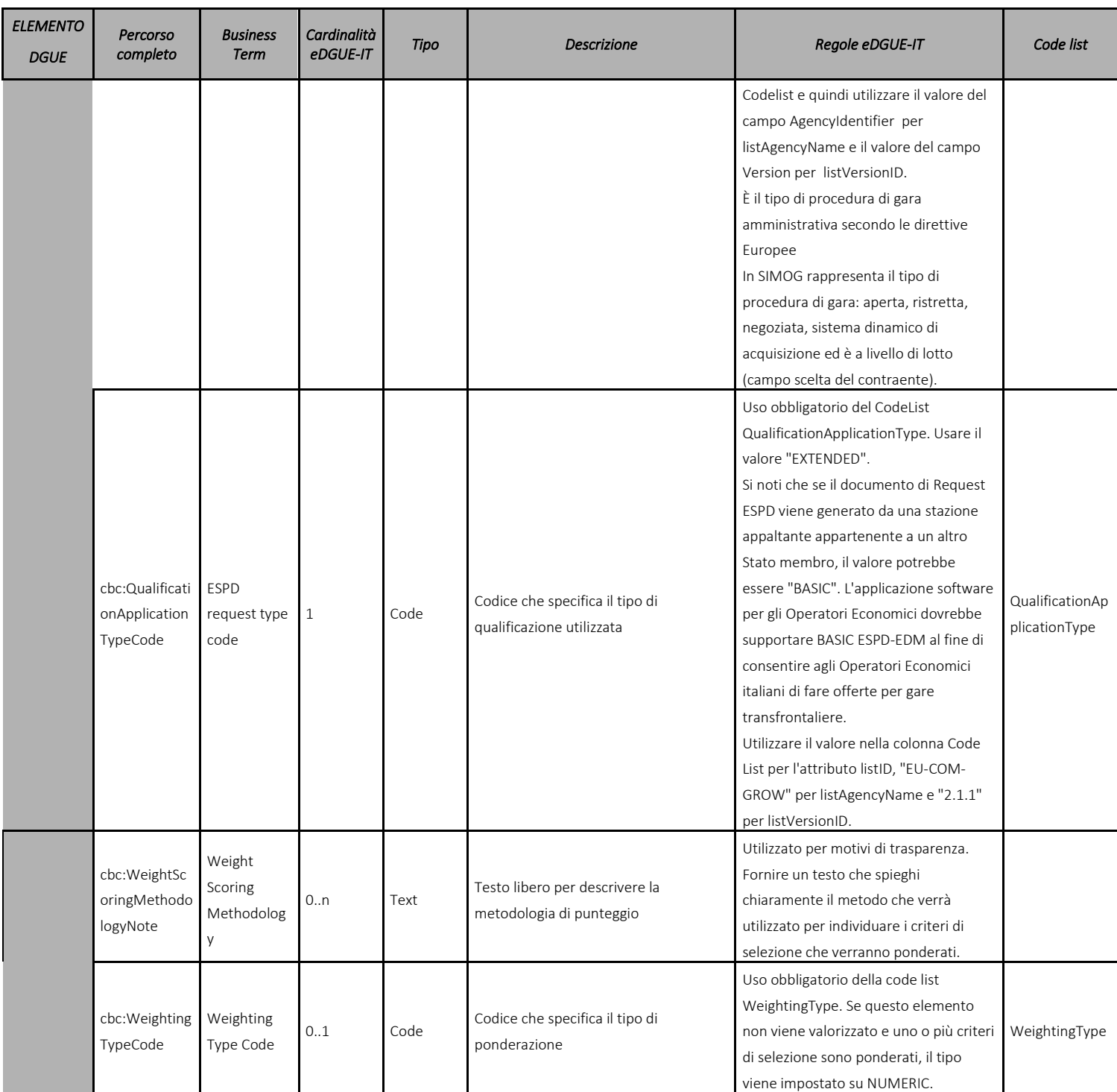

Tabella 12 – Modello dei dati del set minimo di elementi per la eDGUE-IT Response

# 7.3 Riferimenti alla eDGUE-IT Request

La eDGUE-IT Response **DEVE** fare riferimento ad una specifica eDGUE-IT Request, al fine di verificare la conformità dell'OE ai requisiti stabiliti dalla SA per una specifica procedura di gara.

A tal fine, la eDGUE-IT Response **DEVE** contenere questa sezione. Si noti che la struttura dei dati è identica a quella utilizzata per i riferimenti esterni, come descritto nel paragrafo 6.7.

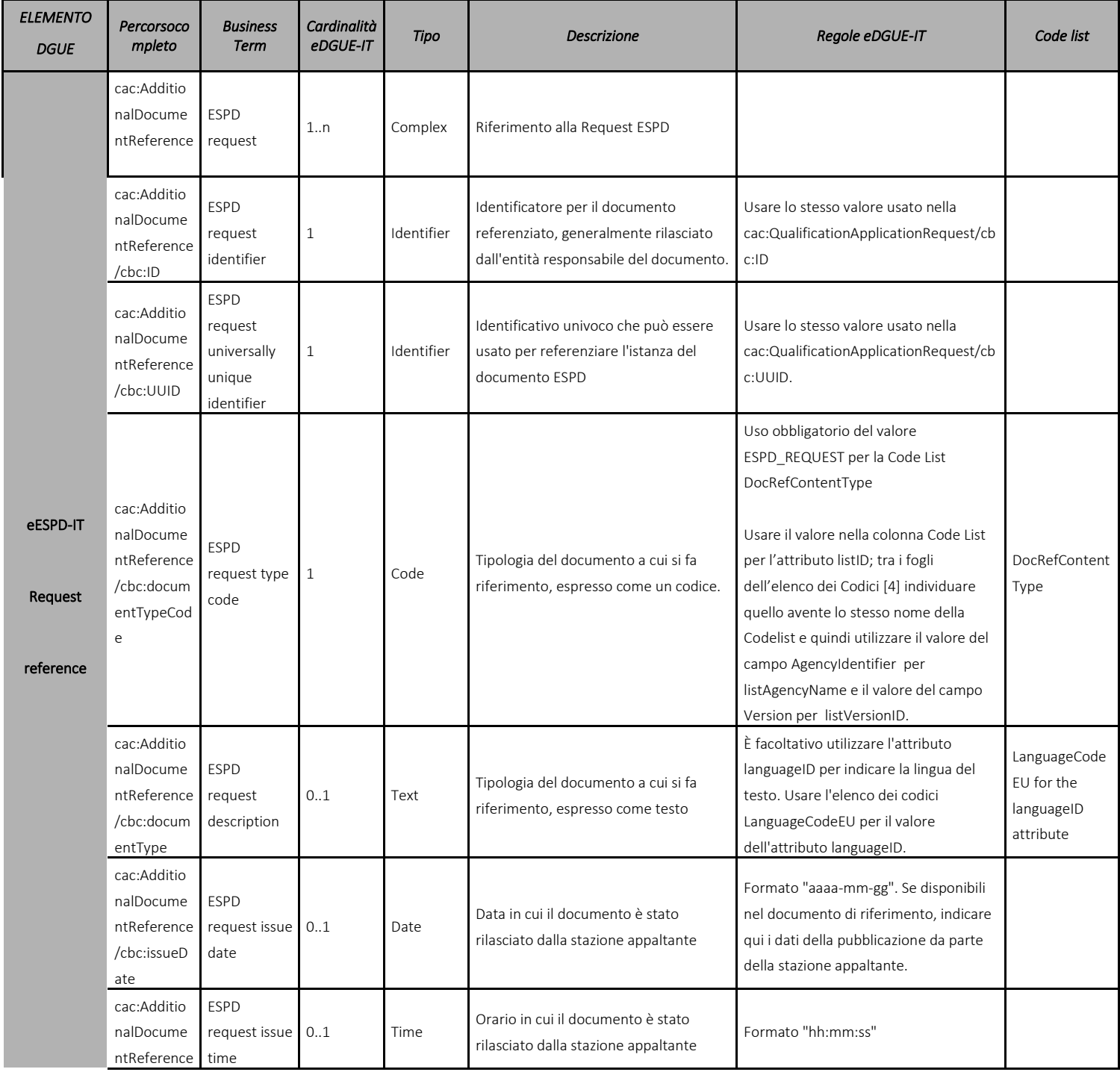

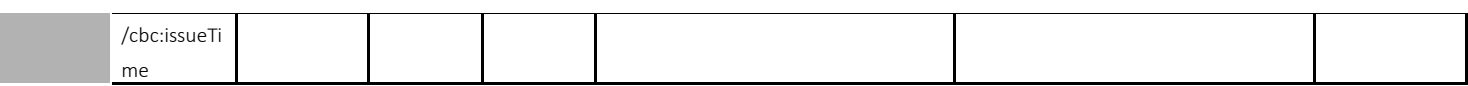

Tabella 13 - Modello di dati dei riferimenti alla eDGUE-IT Request

## 7.4 La stazione appaltante

Poiché la eDGUE-IT Response estende una eDGUE-IT Request esistente, la sezione Stazione appaltante della eDGUE-IT Response è identica a quella della eDGUE-IT Request e il modello di dati corrispondente deve seguire le regole descritte nel paragrafo 6.3.

## 7.5 L'operatore economico

Questa sezione è utilizzata per descrivere l'operatore economico, incluse le informazioni sui suoi rappresentanti legali.

L'Operatore Economico può assumere uno dei seguenti ruoli:

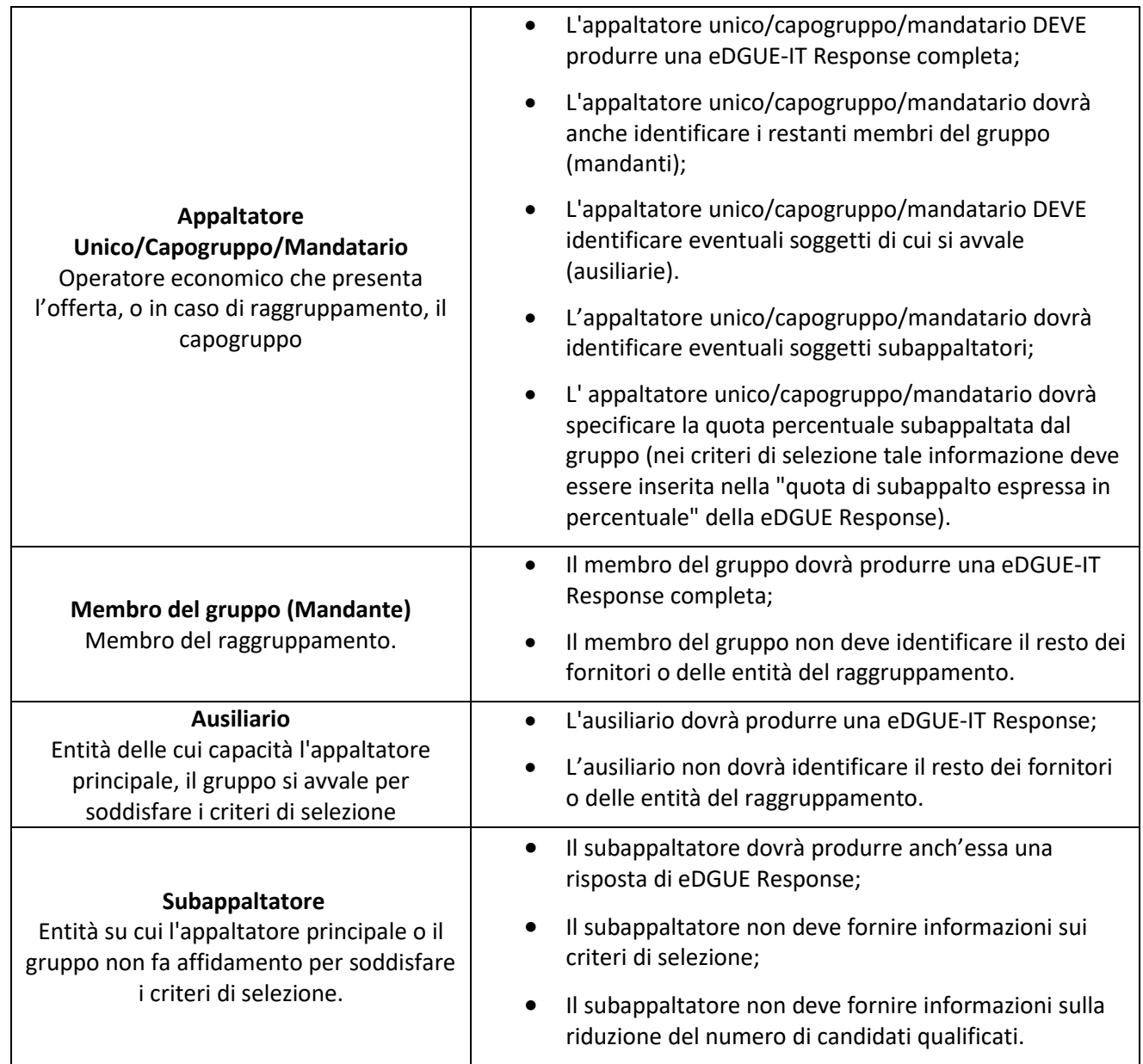

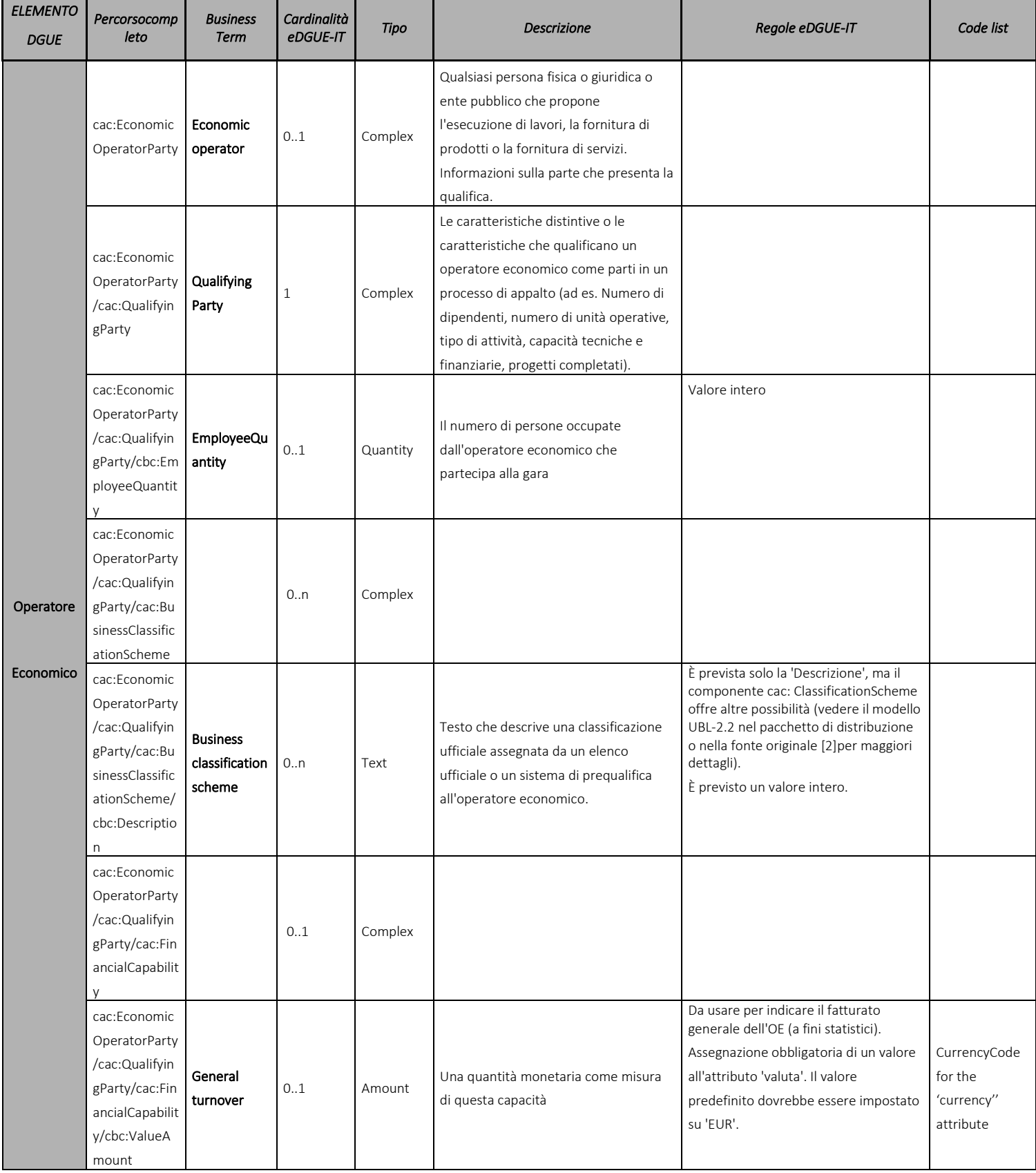

### 7.5.1 I dati principali dell'operatore economico

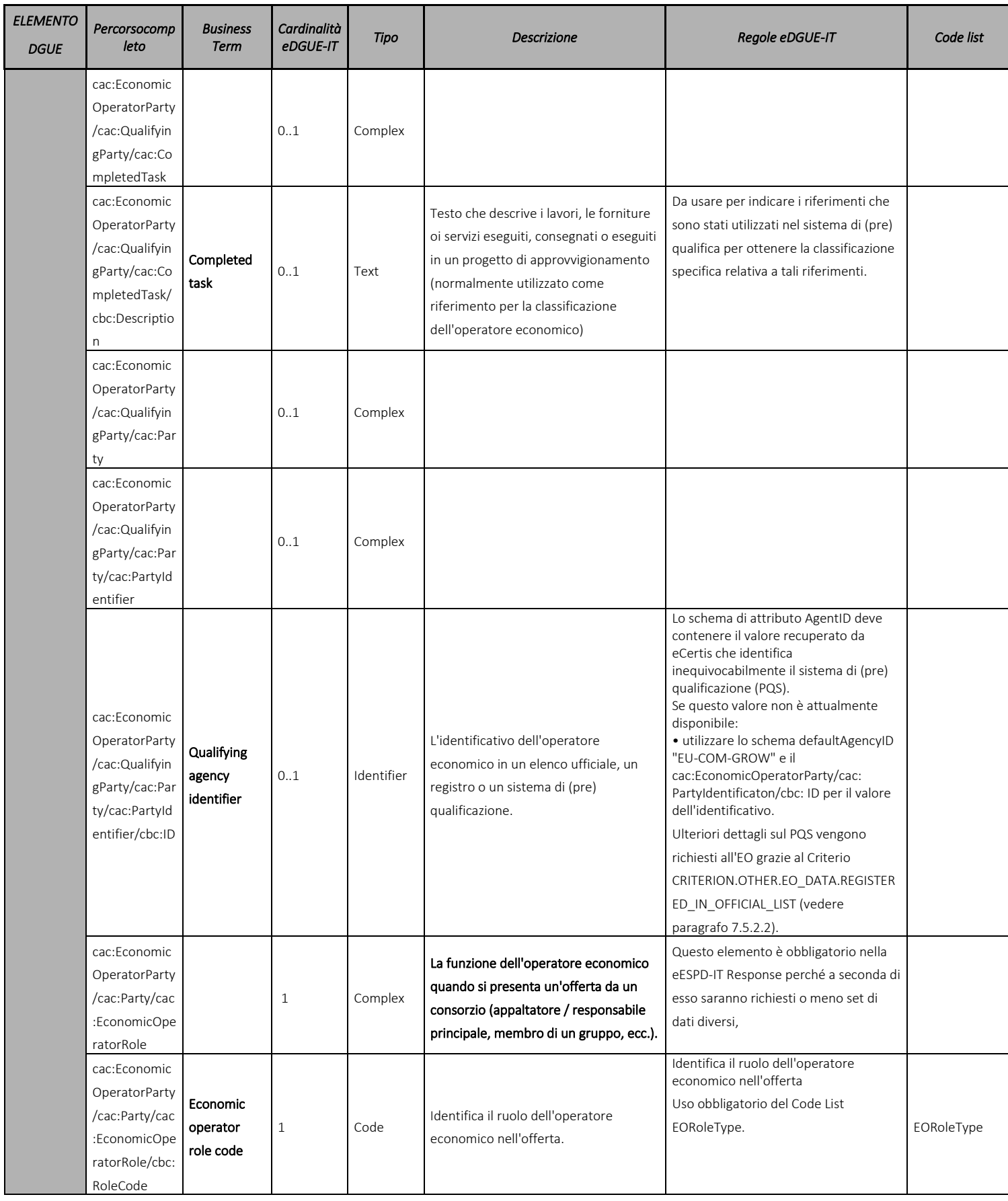

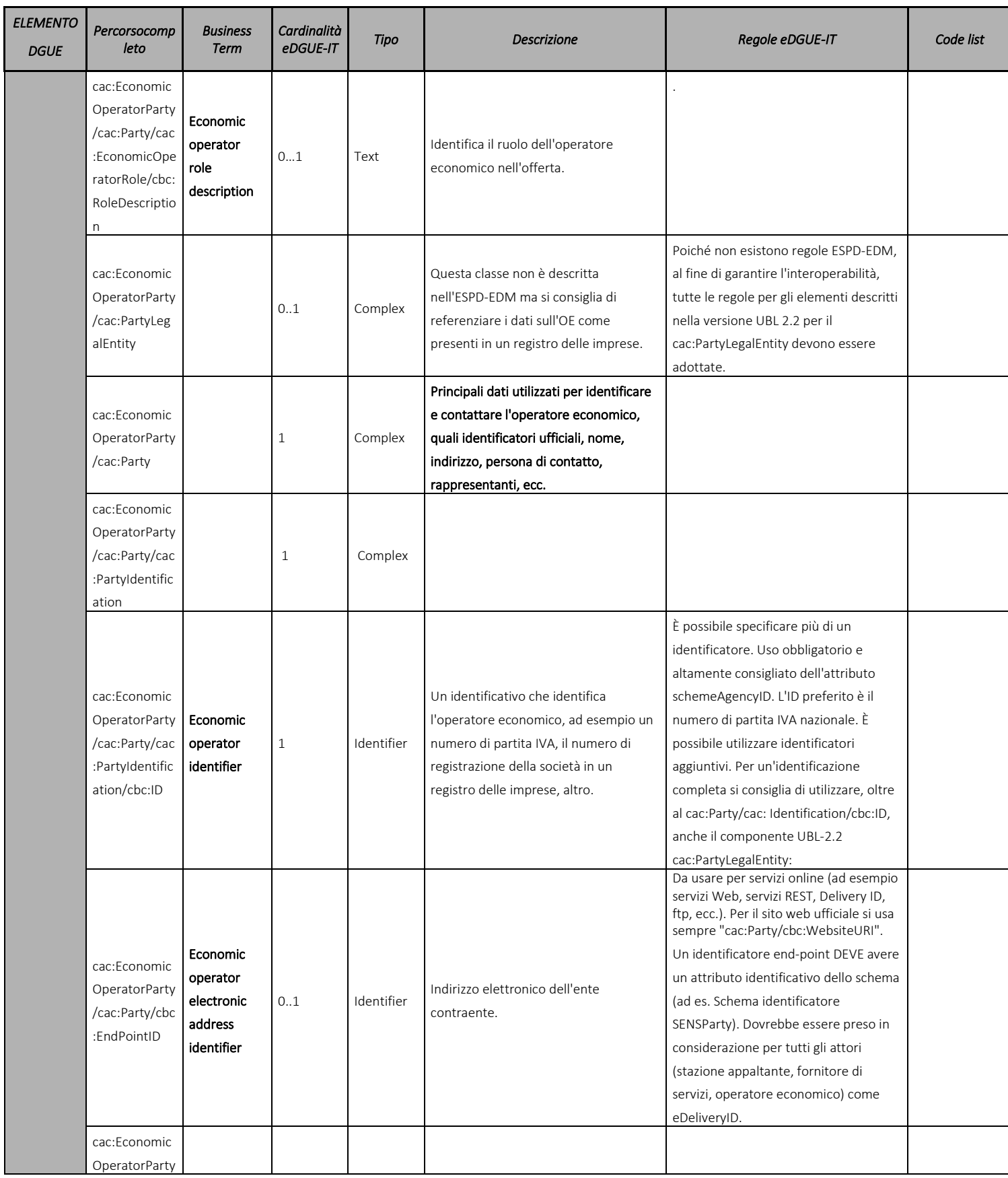

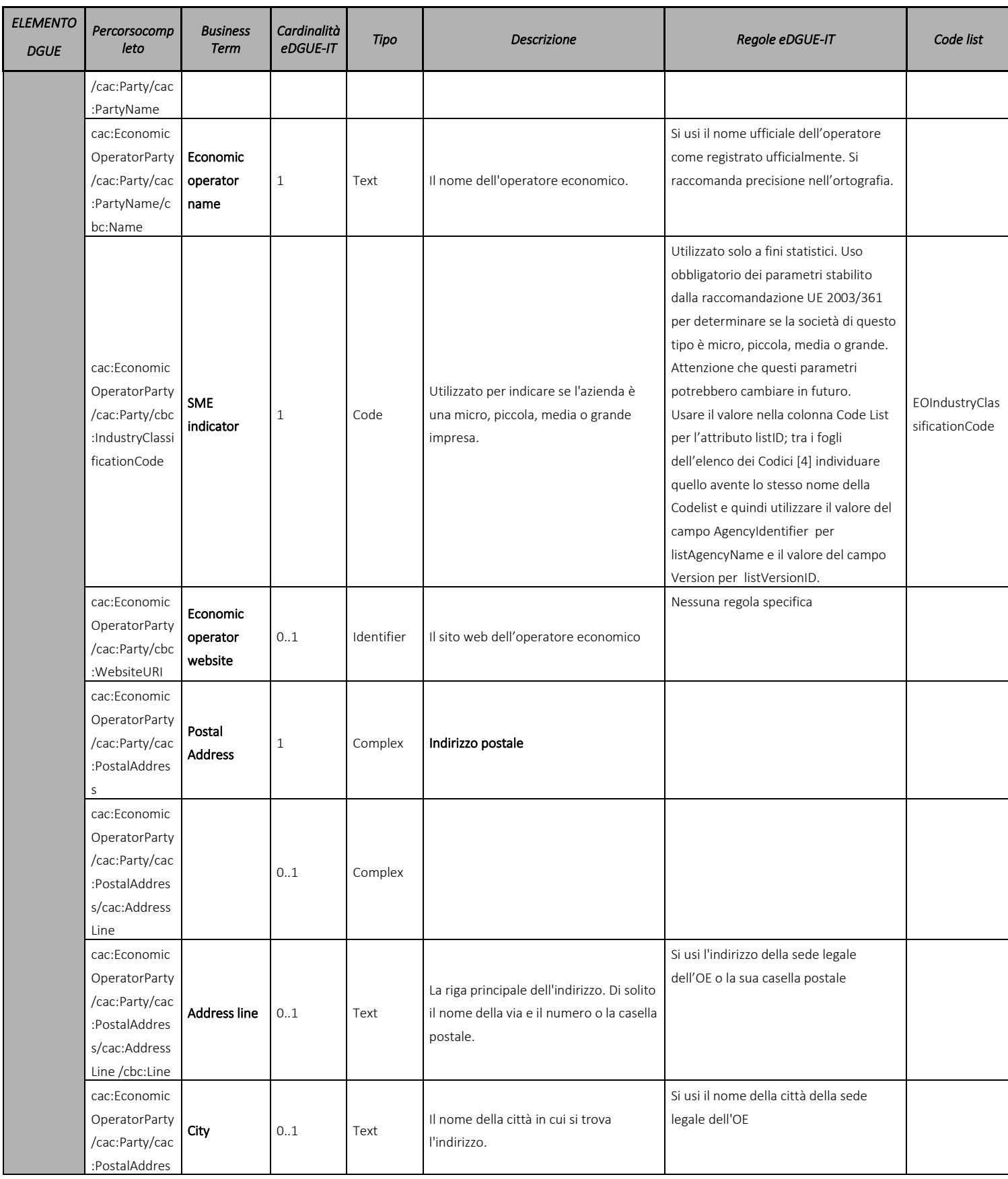

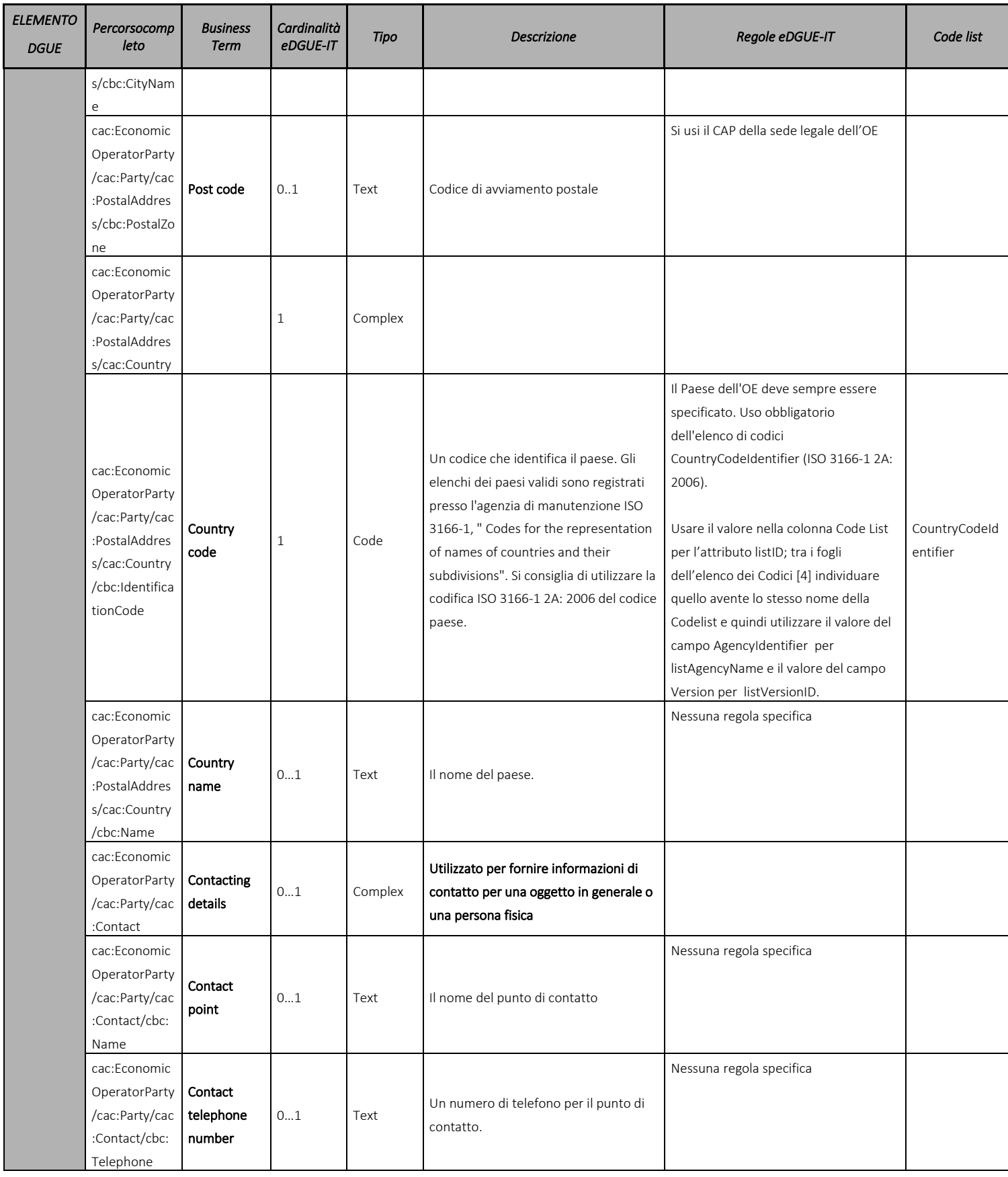

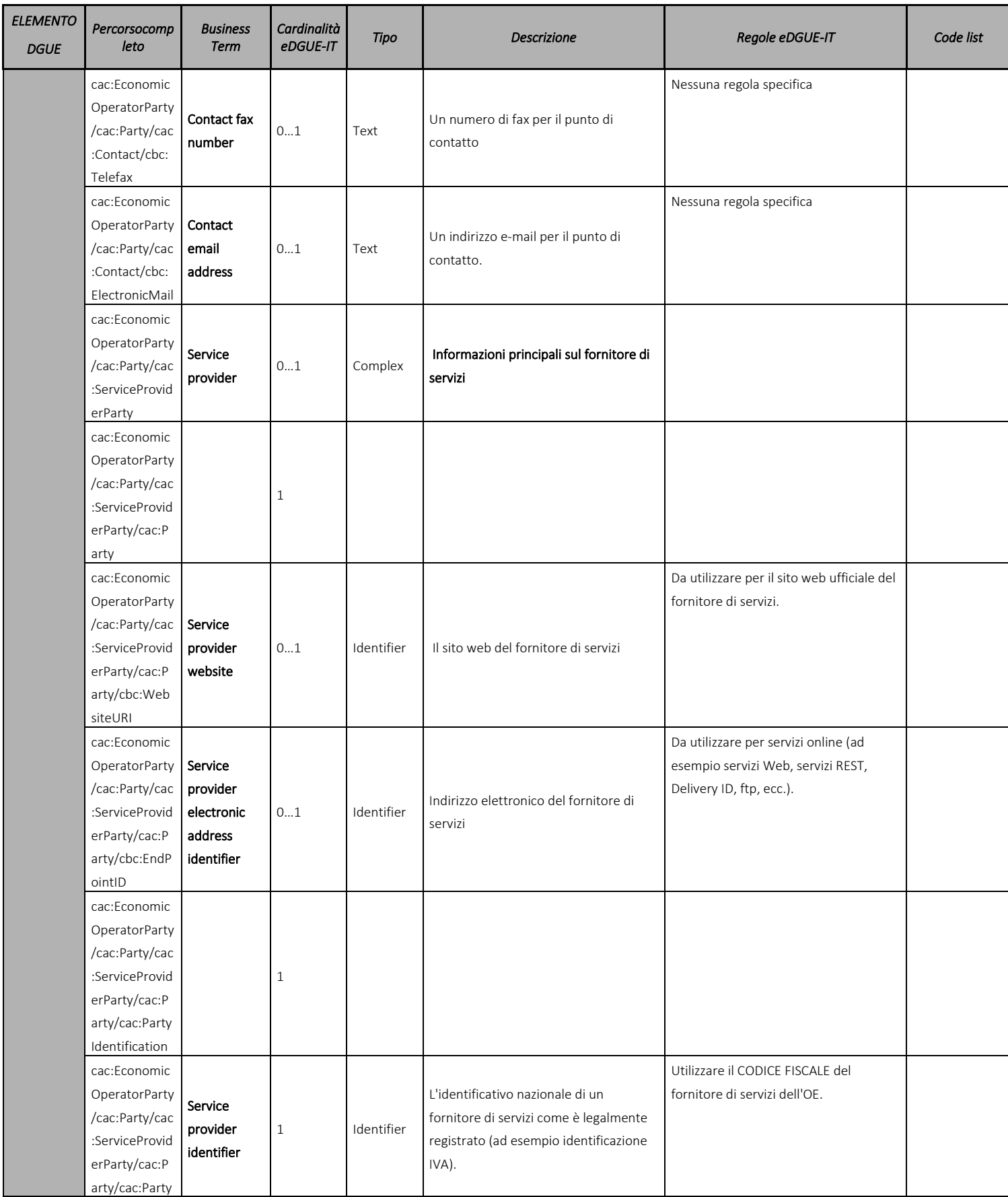

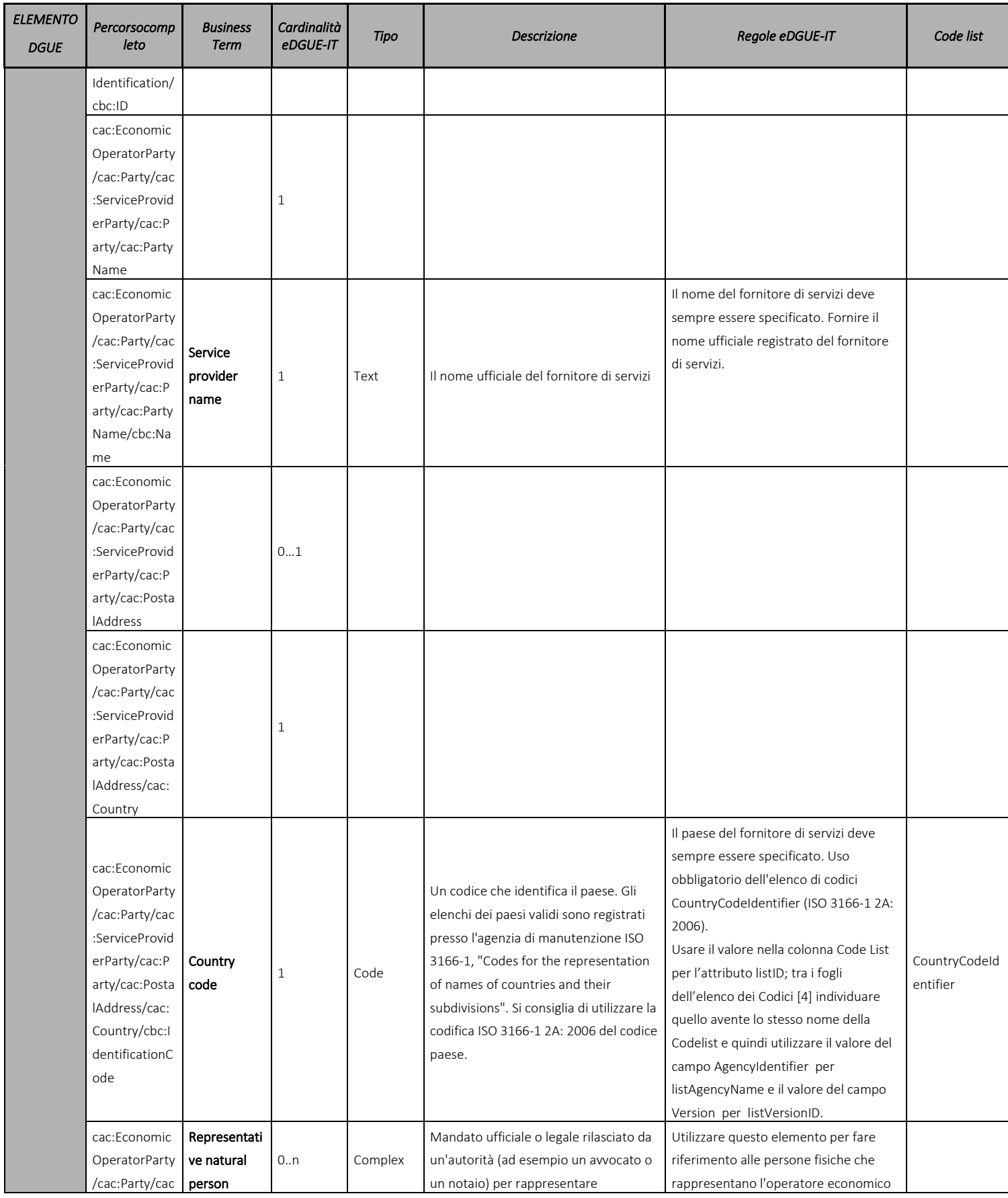

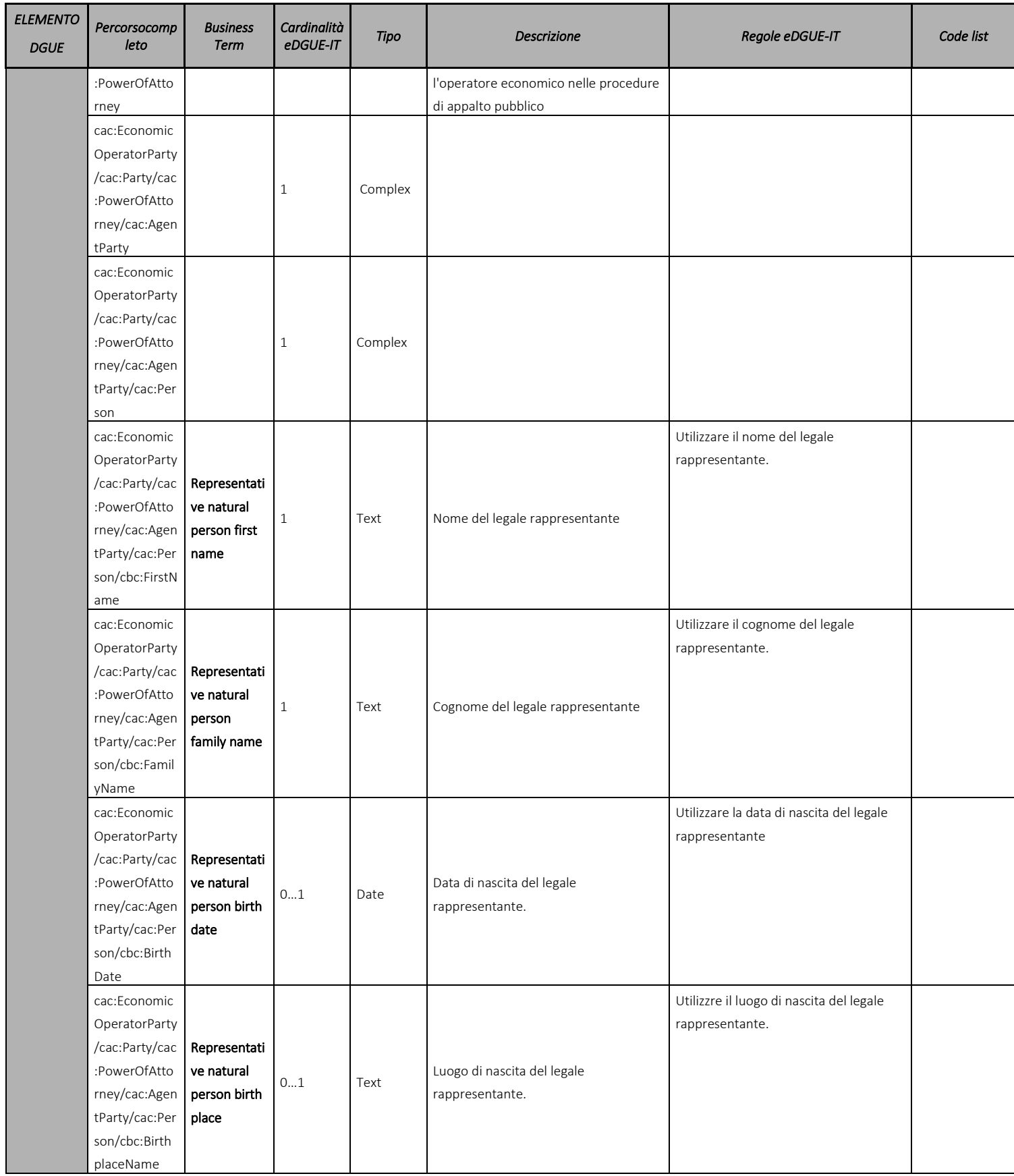

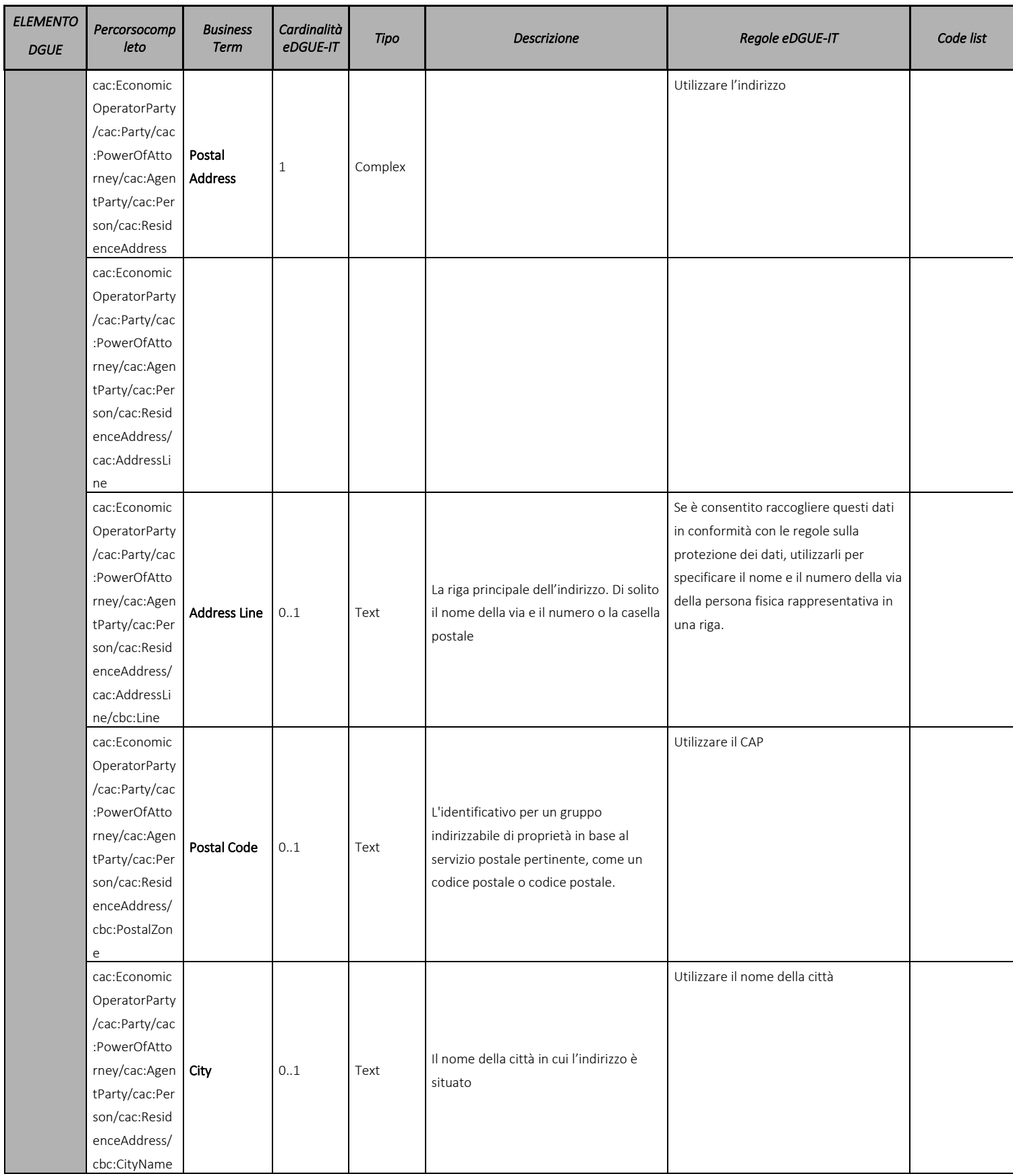

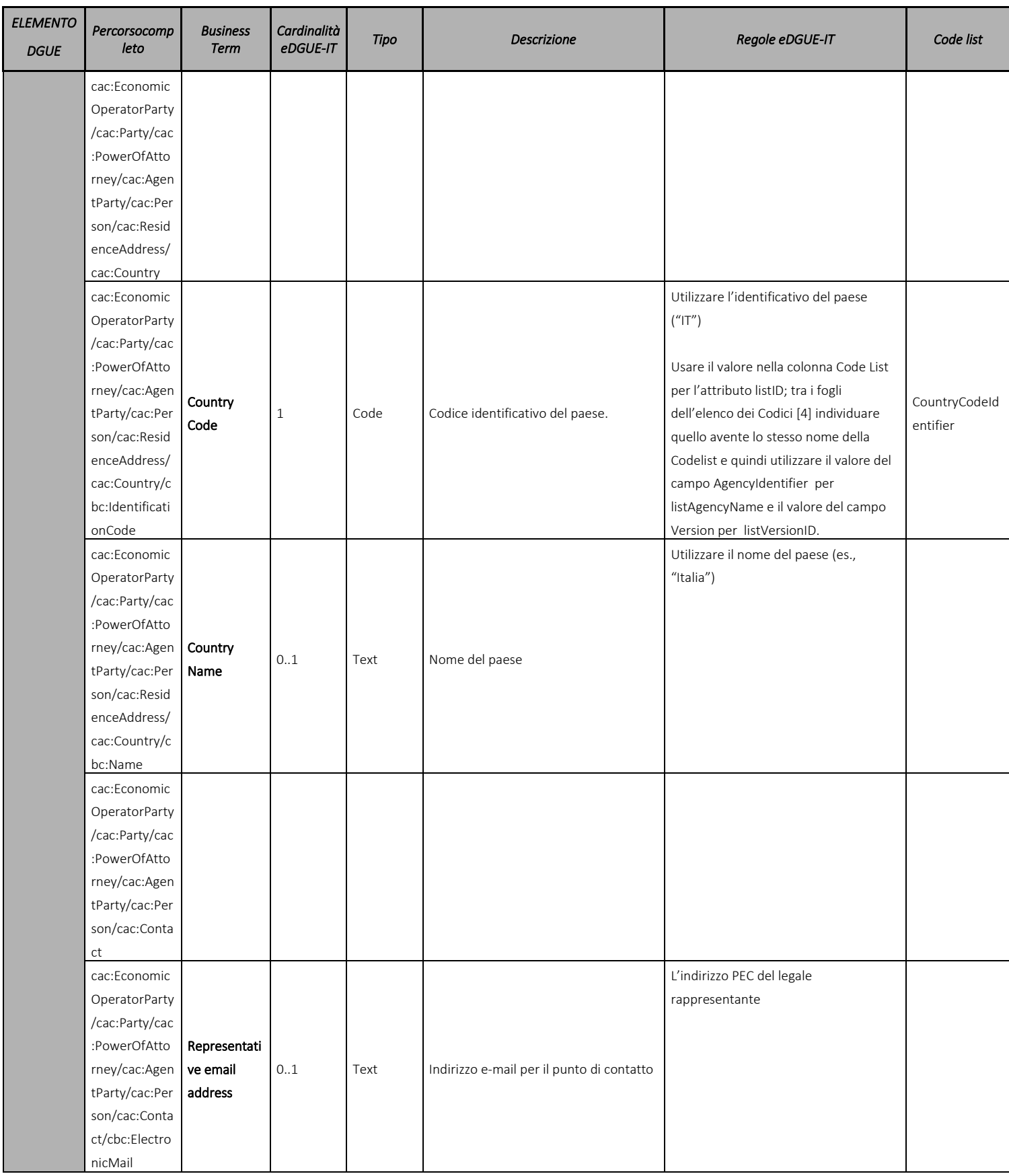

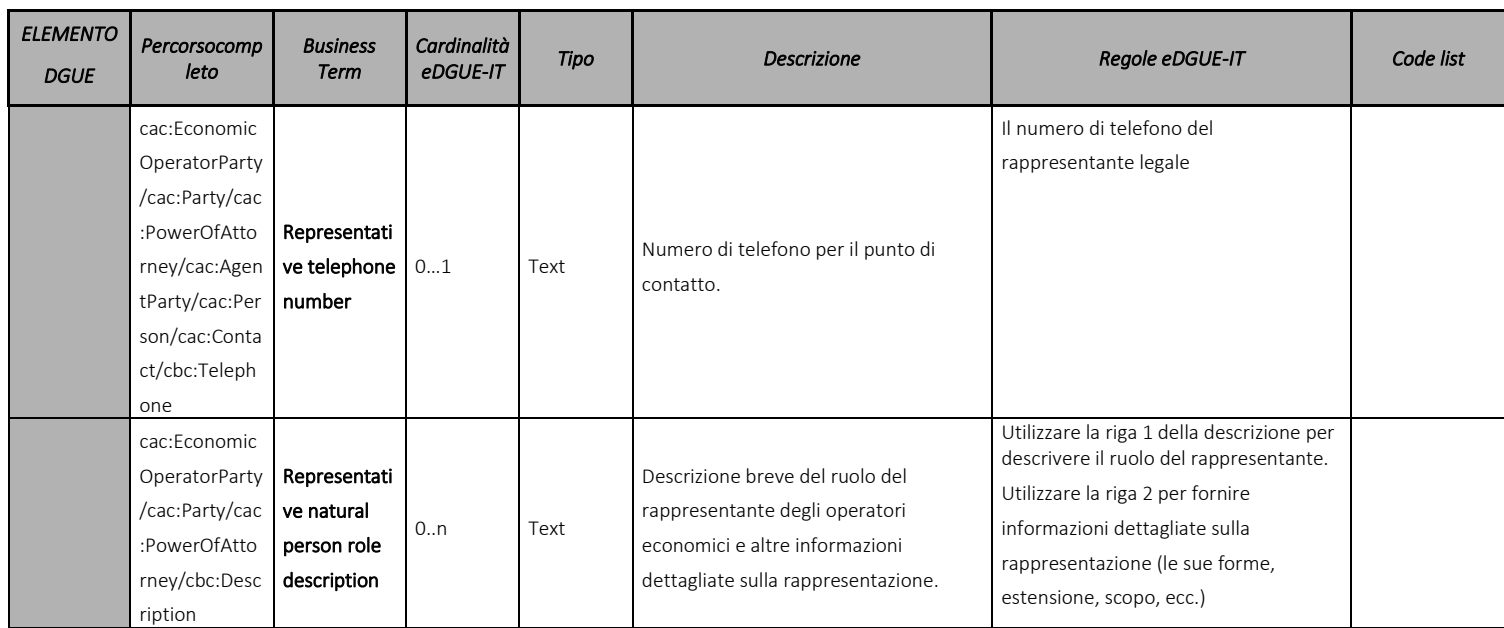

Tabella 15 - Modello di dati dell'operatore economico per la eDGUE-IT Response

### 7.5.2 Ulteriori dati sull'operatore economico rappresentati come criteri

Alcune delle informazioni richieste all'OE non sono incluse nella struttura dei dati di base che descrivono l'operatore economico nel eDGUE-IT, ma sono richieste adottando il modello di dati dei criteri, ovvero utilizzando una struttura dati flessibile per acquisire le risposte dall'OE.

Il modello dati per le suddette informazioni è descritto nella Tassonomia (vedi Tassonomia [3]) e descritti come CRITERION.OTHER.

Questi criteri CRITERION.OTHER non sono né Cause di esclusione né Criteri di selezione, ma sono utilizzati per richiedere informazioni in modo flessibile all'OE. Isuddetti criteri devono SEMPRE essere mostrati all'OE durante la compilazione della eDGUE-IT Response, quindi lo stesso criterio deve essere aggiunto nell'XML della eDGUE-IT Response subito dopo la sezione Operatore economico (paragrafo 7.5.1).

### 7.5.2.1 L'Operatore Economico è un laboratorio protetto

Nel caso in cui l'appalto sia riservato, viene chiesto all'OE se esso sia un laboratorio protetto di una "impresa sociale" o se prevede l'esecuzione del contratto nel contesto di programmi di lavoro protetti.

Se questo non è il caso, l'OE deve rispondere FALSE.

Altrimenti l'OE deve fornire:

- la percentuale corrispondente ai lavoratori disabili o svantaggiati;
- dettagli sul fatto che i dipendenti interessati appartengano a una categoria specifica di lavoratori disabili o svantaggiati.

Per questo motivo, la eDGUE-IT Response deve contenere il criterio di assegnazione "CRITERION.OTHER.EO\_DATA.SHELTERED\_WORKSHOP" (vedi Tassonomia [3]).

È riportato di seguito un esempio XML che rappresenta la struttura del criterio sopra menzionato e che serve a raccogliere i dati relativi al laboratorio protetto.

```
<!-- Criterion:EO is a sheltered workshop -->
<cac:TenderingCriterion>
 <cbc:ID schemeID="CriteriaTaxonomy" schemeAgencyID="EU-COM-GROW" 
schemeVersionID="2.1.1">2043338f-a38a-490b-b3ec-2607cb25a017</cbc:ID>
 <cbc:CriterionTypeCode listID="CriteriaTypeCode" listAgencyID="EU-COM-GROW" 
listVersionID="2.1.1">CRITERION.OTHER.EO_DATA.SHELTERED_WORKSHOP</cbc:CriterionTypeCode>
 <cbc:Name>EO is a sheltered workshop</cbc:Name>
 <cbc:Description>Only in case the procurement is reserved: is the economic operator a 
sheltered workshop, a 'social business' or will it provide for the performance of the 
contract in the context of sheltered employment programmes?</cbc:Description>
 <cac:TenderingCriterionPropertyGroup>
         <cbc:ID schemeID="CriteriaTaxonomy" schemeAgencyID="EU-COM-GROW" 
schemeVersionID="2.1.1">6febbe4a-e715-427c-a2b1-19cfabadaef0</cbc:ID>
         <cbc:PropertyGroupTypeCode listID="CriterionElementType" listAgencyID="EU-COM-
GROW" listVersionID="2.1.1">ON*</cbc:PropertyGroupTypeCode>
         <cac:TenderingCriterionProperty>
                <cbc:ID schemeID="CriteriaTaxonomy" schemeAgencyID="EU-COM-GROW" 
schemeVersionID="2.1.1">8d47e12d-2346-41d8-82fe-afb22ebbd791</cbc:ID>
                <cbc:Description>Your answer?</cbc:Description>
                 <cbc:TypeCode listID="CriterionElementType" listAgencyID="EU-COM-GROW" 
listVersionID="2.1.1">QUESTION</cbc:TypeCode>
                 <cbc:ValueDataTypeCode listID="ResponseDataType" listAgencyID="EU-COM-GROW" 
listVersionID="2.1.1">INDICATOR</cbc:ValueDataTypeCode>
         </cac:TenderingCriterionProperty>
         <cac:SubsidiaryTenderingCriterionPropertyGroup>
                 <cbc:ID schemeID="CriteriaTaxonomy" schemeAgencyID="EU-COM-GROW" 
schemeVersionID="2.1.1">a5e33369-e2b5-45f7-9969-ddb1c3ae17c8</cbc:ID>
                <cbc:PropertyGroupTypeCode listID="CriterionElementType" listAgencyID="EU-
COM-GROW" listVersionID="2.1.1">ONTRUE</cbc:PropertyGroupTypeCode>
                <cac:TenderingCriterionProperty>
                        <cbc:ID schemeID="CriteriaTaxonomy" schemeAgencyID="EU-COM-GROW" 
schemeVersionID="2.1.1">031953ad-2f92-4fca-a482-7b8efb7035a7</cbc:ID>
                        <cbc:Description>What is the corresponding percentage of disabled 
or disadvantaged workers?</cbc:Description> 
                        <cbc:TypeCode listID="CriterionElementType" listAgencyID="EU-COM-
GROW" listVersionID="2.1.1">QUESTION</cbc:TypeCode>
                        <cbc:ValueDataTypeCode listID="ResponseDataType" listAgencyID="EU-
COM-GROW" listVersionID="2.1.1">PERCENTAGE</cbc:ValueDataTypeCode>
                 </cac:TenderingCriterionProperty>
                <cac:TenderingCriterionProperty>
                        <cbc:ID schemeID="CriteriaTaxonomy" schemeAgencyID="EU-COM-GROW" 
schemeVersionID="2.1.1">6e2f7c96-61ac-443b-9039-c45fa3a3e595</cbc:ID>
                        <cbc:Description>If required, please provide details on whether the 
employees concerned belong to a specific category of disabled or disadvantaged 
workers?</cbc:Description>
                        <cbc:TypeCode listID="CriterionElementType" listAgencyID="EU-COM-
GROW" listVersionID="2.1.1">QUESTION</cbc:TypeCode>
                        <cbc:ValueDataTypeCode listID="ResponseDataType" listAgencyID="EU-
COM-GROW" listVersionID="2.1.1">DESCRIPTION</cbc:ValueDataTypeCode>
                </cac:TenderingCriterionProperty>
         </cac:SubsidiaryTenderingCriterionPropertyGroup>
 </cac:TenderingCriterionPropertyGroup>
</cac:TenderingCriterion>
```
### 7.5.2.2 Operatore economico registrato in un Sistema di Pre-qualificazione (Pre Qualification System - PQS)

Nel eDGUE-IT viene chiesto all'OE se è registrato in un elenco ufficiale (ad es. in un sistema nazionale di prequalificazione). In caso affermativo il modello dei dati consente alla SA di richiedere maggiori informazioni sull'elenco ufficiale cui l'OE è iscritto.

Al fine di gestire tali informazioni la eDGUE-IT Response deve contenere il criterio CRITERION.OTHER.EO\_DATA.REGISTERED\_IN\_OFFICIAL\_LIST (vedi Tassonomia [3])

L'attuale implementazione di eDGUE-IT acquisisce informazioni sul PQS mediante le PROPRIETA' del CRITERIO sopra menzionato.

Nel caso in cui l'OE sia registrato su diversi sistemi di pre-qualificazione, l'OE dovrà scegliere quello da utilizzare nella specifica procedura di gara.

All'OE viene richiesto:

- il nome dell'elenco o del certificato e il numero di registrazione o certificazione pertinente;
- se il certificato di registrazione o certificazione è disponibile elettronicamente;
- i riferimenti su cui si basa la registrazione o la certificazione e, se del caso, la classificazione ottenuta nell'elenco ufficiale;
- se la registrazione o la certificazione copre tutti i criteri di selezione richiesti.

L'OE sarà inoltre tenuto a fornire l'identificazione dell'OE nel sistema di pre-qualificazione selezionato:

• **L'identificativo assegnato dalsistema di pre-qualificazione** all'operatore economico è richiesto, ma non è specificato attraverso il criterio, **esso deve essere incluso nella sezione OE della eDGUE-IT Response (nell'elemento** cac:QualifyingParty/cac:Party/cac:PartyIdentification/cbc:ID**)**.

Qualora la procedura di gara richieda all'OE una certificazione SOA, i dati relativi alla certificazione richiesta devono essere riportati in questi criteri. L'OE deve dichiarare di essere iscritto ad un PQS e successivamente fornire i dettagli della SOA.

È riportato di seguito un esempio XML che rappresenta la struttura del criterio sopra menzionato e che serve a raccogliere i dati relativi alla registrazione ad un sistema di pre-qualificazione.

```
<!-- Criterion:EO registered in a PQS -->
<cac:TenderingCriterion>
 <cbc:ID schemed="CriteriaTaxonomy" schemeAgencyID="EU-COM-GROW" 
schemeVersionID="2.1.1">9b19e869-6c89-4cc4-bd6c-ac9ca8602165</cbc:ID>
 <cbc:CriterionTypeCode listID="CriteriaTypeCode" listAgencyID="EU-COM-GROW" 
listVersionID="2.1.1">CRITERION.OTHER.EO_DATA.REGISTERED_IN_OFFICIAL_LIST</cbc:CriterionType
Code>
 <cbc:Name>EO registered in a PQS</cbc:Name>
 <cbc:Description>If applicable, is the economic operator registered on an official list of 
approved economic operators or does it have an equivalent certificate (e.g. under a national 
(pre)qualification system)?</cbc:Description>
 <cac:TenderingCriterionPropertyGroup>
         <cbc:ID schemed="CriteriaTaxonomy" schemeAgencyID="EU-COM-GROW" 
schemeVersionID="2.1.1">64162276-7014-408f-a9af-080426bfe1fd</cbc:ID>
         <cbc:PropertyGroupTypeCode listID="CriterionElementType" listAgencyID="EU-COM-
GROW" listVersionID="2.1.1">ON*</cbc:PropertyGroupTypeCode>
         <cac:TenderingCriterionProperty>
                <cbc:ID schemeID="CriteriaTaxonomy" schemeAgencyID="EU-COM-GROW" 
schemeVersionID="2.1.1">3f5959b0-6367-4f0e-96c2-a44635bbf84e</cbc:ID>
                <cbc:Description>Your answer?</cbc:Description>
                <cbc:TypeCode listID="CriterionElementType" listAgencyID="EU-COM-GROW" 
listVersionID="2.1.1">QUESTION</cbc:TypeCode>
                <cbc:ValueDataTypeCode listID="ResponseDataType" listAgencyID="EU-COM-GROW" 
listVersionID="2.1.1">INDICATOR</cbc:ValueDataTypeCode>
         </cac:TenderingCriterionProperty>
         <cac:SubsidiaryTenderingCriterionPropertyGroup>
                 <cbc:ID schemeID="CriteriaTaxonomy" schemeAgencyID="EU-COM-GROW" 
schemeVersionID="2.1.1">9026e403-3eb6-4705-a9e9-e21a1efc867d</cbc:ID>
                <cbc:PropertyGroupTypeCode listID="CriterionElementType" listAgencyID="EU-
COM-GROW" listVersionID="2.1.1">ONTRUE</cbc:PropertyGroupTypeCode>
                <cac:TenderingCriterionProperty>
                        <cbc:ID schemeID="CriteriaTaxonomy" schemeAgencyID="EU-COM-GROW" 
schemeVersionID="2.1.1">a1e91ee8-30d3-43bc-886c-c72fb2fc173b</cbc:ID>
                        <cbc:Description>a) Please provide the name of the list or 
certificate and the relevant registration or certification number, if 
applicable</cbc:Description>
                        <cbc:TypeCode listID="CriterionElementType" listAgencyID="EU-COM-
GROW" listVersionID="2.1.1">QUESTION</cbc:TypeCode>
                        <cbc:ValueDataTypeCode listID="ResponseDataType" listAgencyID="EU-
COM-GROW" listVersionID="2.1.1">DESCRIPTION</cbc:ValueDataTypeCode>
                </cac:TenderingCriterionProperty>
                <cac:TenderingCriterionProperty>
                        <cbc:ID schemeID="CriteriaTaxonomy" schemeAgencyID="EU-COM-GROW" 
schemeVersionID="2.1.1">c49b62b7-fc29-48ba-b55e-71071e26b967</cbc:ID>
                        <cbc:Description>b) If the certificate of registration or 
certification is available electronically, please state where</cbc:Description>
                        <cbc:TypeCode listID="CriterionElementType" listAgencyID="EU-COM-
GROW" listVersionID="2.1.1">QUESTION</cbc:TypeCode>
                        <cbc:ValueDataTypeCode listID="ResponseDataType" listAgencyID="EU-
COM-GROW" listVersionID="2.1.1">URL</cbc:ValueDataTypeCode>
                </cac:TenderingCriterionProperty>
                <cac:TenderingCriterionProperty>
                        <cbc:ID schemeID="CriteriaTaxonomy" schemeAgencyID="EU-COM-GROW" 
schemeVersionID="2.1.1">ebc94ce3-7344-4300-8b63-770b8dcf0f94</cbc:ID>
                        <cbc:Description>c) Please state the references on which the 
registration or certification is based, and, where applicable, the classification obtained 
in the official list</cbc:Description>
                        <cbc:TypeCode listID="CriterionElementType" listAgencyID="EU-COM-
GROW" listVersionID="2.1.1">QUESTION</cbc:TypeCode>
                        <cbc:ValueDataTypeCode listID="ResponseDataType" listAgencyID="EU-
COM-GROW" listVersionID="2.1.1">DESCRIPTION</cbc:ValueDataTypeCode>
                </cac:TenderingCriterionProperty>
                <cac:TenderingCriterionProperty>
                        <cbc:ID schemeID="CriteriaTaxonomy" schemeAgencyID="EU-COM-GROW" 
schemeVersionID="2.1.1">5d901b56-a49d-4f2f-b7d5-e91f8480e230</cbc:ID>
                        <cbc:Description>d) Does the registration or certification cover 
all of the required selection criteria?</cbc:Description>
                        <cbc:TypeCode listID="CriterionElementType" listAgencyID="EU-COM-
GROW" listVersionID="2.1.1">QUESTION</cbc:TypeCode>
                        <cbc:ValueDataTypeCode listID="ResponseDataType" listAgencyID="EU-
COM-GROW" listVersionID="2.1.1">INDICATOR</cbc:ValueDataTypeCode>
                </cac:TenderingCriterionProperty>
         </cac:SubsidiaryTenderingCriterionPropertyGroup>
 </cac:TenderingCriterionPropertyGroup>
</cac:TenderingCriterion>
```
#### 7.5.2.3 Lotti per i quali l'OE presenta un'offerta

Se la eDGUE-IT Request contiene più istanze dell'elemento lotto e la SA decide di consentire offerte per i singoli lotti, la eDGUE-IT Request deve contenere il criterio "CRITERION.OTHER.CA\_DATA.LOTS\_SUBMISSION" (vedi paragrafo 6.6.4).

La eDGUE-IT Response deve contenere il criterio di assegnazione "CRITERION.OTHER.EO\_DATA.LOTS\_TENDERED" (vedi Tassonomia [3]). L'OE può rispondere a tale criterio fornendo l'elenco degli identificativi (ID) dei lotti per i quali presenta un'offerta.

È riportato di seguito un esempio XML che rappresenta la struttura del criterio sopra menzionato e che serve a raccogliere le indicazioni sui lotti per i quali l'OE presenta un'offerta.

```
<!-- Criterion:Lots the EO tenders to -->
<cac:TenderingCriterion>
         <cbc:ID schemeID="CriteriaTaxonomy" schemeAgencyID="EU-COM-GROW" 
schemeVersionID="2.1.1">8b9700b7-b13c-41e6-a220-6bbf8d5fab31</cbc:ID>
         <cbc:CriterionTypeCode listID="CriteriaTypeCode" listAgencyID="EU-COM-GROW" 
listVersionID="2.1.1">CRITERION.OTHER.EO_DATA.LOTS_TENDERED</cbc:CriterionTypeCode>
         <cbc:Name>Lots the EO tenders to</cbc:Name>
         <cbc:Description>Lots selected by the economic operator</cbc:Description>
         <cac:TenderingCriterionPropertyGroup>
       <cbc:ID schemeID="CriteriaTaxonomy" schemeAgencyID="EU-COM-GROW" 
schemeVersionID="2.1.1">289f39b3-2a15-421a-8050-a29858031f35</cbc:ID>
       <cbc:PropertyGroupTypeCode listID="CriterionElementType" listAgencyID="EU-COM-GROW" 
listVersionID="2.1.1">ON*</cbc:PropertyGroupTypeCode>
       <cac:TenderingCriterionProperty>
     <cbc:ID schemeID="CriteriaTaxonomy" schemeAgencyID="EU-COM-GROW" 
schemeVersionID="2.1.1">ca0e6adb-a8a3-40f0-9ffa-f9f0b3d95e31</cbc:ID>
     <cbc:Description>Lot ID</cbc:Description> 
     <cbc:TypeCode listID="CriterionElementType" listAgencyID="EU-COM-GROW" 
listVersionID="2.1.1">QUESTION</cbc:TypeCode>
     <cbc:ValueDataTypeCode listID="ResponseDataType" listAgencyID="EU-COM-GROW" 
listVersionID="2.1.1">IDENTIFIER</cbc:ValueDataTypeCode>
       </cac:TenderingCriterionProperty>
         </cac:TenderingCriterionPropertyGroup>
</cac:TenderingCriterion>
```
Poiché il criterio "CRITERION.OTHER.EO\_DATA.LOTS\_TENDERED" include una proprietà QUESTION, l'OE deve introdurre una risposta al criterio di gara con un ID lotto come valore di risposta. Si consideri che cac:ResponseValue ha cardinalità multipla, quindi l'EO può produrre un elenco di ID dei lotti. Dettagli appropriati sulle risposte ai criteri sono forniti nel paragrafo [7.9.](#page-79-0)

### 7.5.2.4 Certificazione dei contributi

L'OE è tenuto a specificare se è in grado di fornire un certificato che attesti il pagamento dei contributi disicurezza sociale e delle imposte o fornire informazioni che consentano alla stazione appaltante o all'ente aggiudicatore di ottenere il certificato accedendo direttamente ad una banca dati nazionale. In quest'ultimo caso, l'OE dovrà fornire un IDENTIFICATORE DI EVIDENZA.

Per questo motivo, la risposta eDGUE-IT deve contenere il criterio di assegnazione "CRITERION.OTHER.EO\_DATA.CONTRIBUTIONS\_CERTIFICATES" (vedi Tassonomia [3])

È riportato di seguito un esempio XML che rappresenta la struttura del criterio sopra menzionato e che serve a raccogliere i dati relativi alla certificazione dei contributi.

```
<!-- Criterion:Contributions certificates -->
<cac:TenderingCriterion>
 <cbc:ID schemeID="CriteriaTaxonomy" schemeAgencyID="EU-COM-GROW" 
schemeVersionID="2.1.1">5a8dea31-5db9-4e03-862b-07810aa6a7fd</cbc:ID>
 <cbc:CriterionTypeCode listID="CriteriaTypeCode" listAgencyID="EU-COM-GROW" 
listVersionID="2.1.1">CRITERION.OTHER.EO_DATA.CONTRIBUTIONS_CERTIFICATES</cbc:CriterionTypeC
ode>
 <cbc:Name>Contributions certificates</cbc:Name>
 <cbc:Description>Will the economic operator be able to provide a certificate with regard 
to the payment of social security contributions and taxes or provide information enabling 
the contracting authority or contracting entity to obtaining it directly by accessing a 
national database in any Member State that is available free of charge?</cbc:Description>
 <cac:TenderingCriterionPropertyGroup>
         <cbc:ID schemeID="CriteriaTaxonomy" schemeAgencyID="EU-COM-GROW" 
schemeVersionID="2.1.1">289f39b3-2a15-421a-8050-a29858031f35</cbc:ID>
         <cbc:PropertyGroupTypeCode listID="CriterionElementType" listAgencyID="EU-COM-
GROW" listVersionID="2.1.1">ON*</cbc:PropertyGroupTypeCode>
         <cac:TenderingCriterionProperty>
                <cbc:ID schemeID="CriteriaTaxonomy" schemeAgencyID="EU-COM-GROW" 
schemeVersionID="2.1.1">c4f182c7-5c47-4a82-9a0c-8f71f84c35a0</cbc:ID>
                <cbc:Description>Your answer?</cbc:Description>
                <cbc:TypeCode listID="CriterionElementType" listAgencyID="EU-COM-GROW" 
listVersionID="2.1.1">QUESTION</cbc:TypeCode>
                <cbc:ValueDataTypeCode listID="ResponseDataType" listAgencyID="EU-COM-GROW" 
listVersionID="2.1.1">INDICATOR</cbc:ValueDataTypeCode>
         </cac:TenderingCriterionProperty>
         <cac:SubsidiaryTenderingCriterionPropertyGroup>
                <cbc:ID schemeID="CriteriaTaxonomy" schemeAgencyID="EU-COM-GROW" 
schemeVersionID="2.1.1">9026e403-3eb6-4705-a9e9-e21a1efc867d</cbc:ID>
                 <cbc:PropertyGroupTypeCode listID="CriterionElementType" listAgencyID="EU-
COM-GROW" listVersionID="2.1.1">ON*</cbc:PropertyGroupTypeCode>
                <cac:TenderingCriterionProperty>
                        <cbc:ID schemeID="CriteriaTaxonomy" schemeAgencyID="EU-COM-GROW" 
schemeVersionID="2.1.1">fb15e5ec-b67f-4fea-8422-c55347078b25</cbc:ID>
                        <cbc:Description>Is this information available 
electronically?</cbc:Description>
                        <cbc:TypeCode listID="CriterionElementType" listAgencyID="EU-COM-
GROW" listVersionID="2.1.1">QUESTION</cbc:TypeCode>
                        <cbc:ValueDataTypeCode listID="ResponseDataType" listAgencyID="EU-
COM-GROW" listVersionID="2.1.1">INDICATOR</cbc:ValueDataTypeCode>
                 </cac:TenderingCriterionProperty>
                 <cac:SubsidiaryTenderingCriterionPropertyGroup>
                        <cbc:ID schemeID="CriteriaTaxonomy" schemeAgencyID="EU-COM-GROW" 
schemeVersionID="2.1.1">0a166f0a-0c5f-42b0-81e9-0fc9fa598a48</cbc:ID>
                        <cbc:PropertyGroupTypeCode listID="CriterionElementType" 
listAgencyID="EU-COM-GROW" listVersionID="2.1.1">ONTRUE</cbc:PropertyGroupTypeCode>
                        <cac:TenderingCriterionProperty>
                                <cbc:ID schemeID="CriteriaTaxonomy" schemeAgencyID="EU-COM-
GROW" schemeVersionID="2.1.1">191b34a8-5af0-4d53-b431-4ecd624218ea</cbc:ID>
                                <cbc:Description>Evidence supplied</cbc:Description>
                                <cbc:TypeCode listID="CriterionElementType" 
listAgencyID="EU-COM-GROW" listVersionID="2.1.1">QUESTION</cbc:TypeCode>
                               <cbc:ValueDataTypeCode listID="ResponseDataType" 
listAgencyID="EU-COM-GROW" listVersionID="2.1.1">EVIDENCE_IDENTIFIER</cbc:ValueDataTypeCode>
                        </cac:TenderingCriterionProperty>
                 </cac:SubsidiaryTenderingCriterionPropertyGroup>
         </cac:SubsidiaryTenderingCriterionPropertyGroup>
 </cac:TenderingCriterionPropertyGroup>
</cac:TenderingCriterion>
```
#### 7.5.2.5 L'operatore economico presenta offerte insieme ad altre entità

A seconda del ruolo, i dati che l'operatore economico dovrà fornire sono diversi.

La risposta eDGUE-IT deve contenere il criterio di assegnazione "CRITERION.OTHER.EO\_DATA.TOGETHER\_WITH\_OTHERS".

Se l'OE è il capogruppo di un raggruppamento o di un consorzio, deve fornire il nome del gruppo (anche il resto dei membri e delle entità correlate a questo gruppo dovranno fornire esattamente lo stesso nome nei loro eDGUE).

**Solo se OE è Capogruppo/Mandatario, dovrà identificare il resto delle entità partecipanti al gruppo. Alle altre entità membri del gruppo non è richiesto di fornire tali informazioni.**

L'Appaltatore unico/Capogruppo/Mandatario dovrà identificare i soggetti di cui si avvale (ausiliari) e i soggetti subappaltatori.

Notare che:

- i dati richiesti sono: nome, identificatore e attività dell'OE.
- I valori attesi per nome e attività sono di tipo testo.

Il valore previsto per l'identificativo OE è di tipo Identifier. Per l'identificatore dell'OE è anche richiesto di specificare il tipo di identificativo: per il eDGUE-IT è il codice IVA (fare riferimento alla codelist *EOIDType* nell'elenco dei codici [\[4\]](#page-90-0) ed utilizzare la dicitura "gli OE devono utilizzare il numero di partita IVA").

È riportato di seguito un esempio XML che rappresenta la struttura del criterio sopra menzionato e che serve a raccogliere i dati relativi alla partecipazione alla gara insieme ad altri soggetti.

```
<!-- Criterion:EO together with others -->
<cac:TenderingCriterion>
      <cbc:ID schemeID="CriteriaTaxonomy" schemeAgencyID="EU-COM-GROW" 
schemeVersionID="2.1.1">ee51100f-8e3e-40c9-8f8b-57d5a15be1f2</cbc:ID>
      <cbc:CriterionTypeCode listID="CriteriaTypeCode" listAgencyID="EU-COM-GROW" 
listVersionID="2.1.1">CRITERION.OTHER.EO_DATA.TOGETHER_WITH_OTHERS</cbc:CriterionTypeCode>
      <cbc:Name>EO together with others</cbc:Name>
      <cbc:Description>Is the economic operator participating in the procurement procedure together 
with others?</cbc:Description>
      <cac:TenderingCriterionPropertyGroup>
              <cbc:ID schemeID="CriteriaTaxonomy" schemeAgencyID="EU-COM-GROW" 
schemeVersionID="2.1.1">d939f2c6-ba25-4dc4-889c-11d1853add19</cbc:ID>
              <cbc:PropertyGroupTypeCode listID="CriterionElementType" listAgencyID="EU-COM-GROW" 
listVersionID="2.1.1">ON*</cbc:PropertyGroupTypeCode>
             <cac:TenderingCriterionProperty>
                     <cbc:ID schemeID="CriteriaTaxonomy" schemeAgencyID="EU-COM-GROW" 
schemeVersionID="2.1.1">89f59f77-2dff-4463-8eef-269fdf455ae9</cbc:ID>
                     <cbc:Description>Name of the economic operator in the group</cbc:Description>
                     <cbc:TypeCode listID="CriterionElementType" listAgencyID="EU-COM-GROW" 
listVersionID="2.1.1">QUESTION</cbc:TypeCode>
                     <cbc:ValueDataTypeCode listID="ResponseDataType" listAgencyID="EU-COM-GROW" 
listVersionID="2.1.1">DESCRIPTION</cbc:ValueDataTypeCode>
              </cac:TenderingCriterionProperty>
              <cac:TenderingCriterionProperty>
                     <cbc:ID schemeID="CriteriaTaxonomy" schemeAgencyID="EU-COM-GROW" 
schemeVersionID="2.1.1">1fa05728-308f-43b0-b547-c903ffb0a8af</cbc:ID>
                     <cbc:Description>ID of the economic operator</cbc:Description>
                     <cbc:TypeCode listID="CriterionElementType" listAgencyID="EU-COM-GROW" 
listVersionID="2.1.1">QUESTION</cbc:TypeCode>
                     <cbc:ValueDataTypeCode listID="ResponseDataType" listAgencyID="EU-COM-GROW" 
listVersionID="2.1.1">IDENTIFIER</cbc:ValueDataTypeCode>
              </cac:TenderingCriterionProperty>
              <cac:TenderingCriterionProperty>
                      <cbc:ID schemeID="CriteriaTaxonomy" schemeAgencyID="EU-COM-GROW" 
schemeVersionID="2.1.1">8b7e09d3-f537-43ec-85dc-32d6ad9bccd8</cbc:ID>
                     <cbc:Description>Activity of the economic operator (for this specific 
procedure)</cbc:Description>
                     <cbc:TypeCode listID="CriterionElementType" listAgencyID="EU-COM-GROW" 
listVersionID="2.1.1">QUESTION</cbc:TypeCode>
                     <cbc:ValueDataTypeCode listID="ResponseDataType" listAgencyID="EU-COM-GROW" 
listVersionID="2.1.1">DESCRIPTION</cbc:ValueDataTypeCode>
              </cac:TenderingCriterionProperty>
      </cac:TenderingCriterionPropertyGroup>
</cac:TenderingCriterion>
```
Si noti che ResponseValue ha una cardinalità multipla, quindi è possibile specificare i dati di più OE. Appropriati dettagli su come rispondere ai quesiti, che nel XML sono rappresentati da elementi di tipo <cac:TenderingCriterionProperty>, sono presenti nel paragrafo [7.9.](#page-79-0) Tuttavia, nel caso sia necessario rispondere a più quesiti e per soggetti differenti (ad esempio quando vanno fornite le suddette informazioni per operatori diversi) e poiché non è previsto dalla tassonomia UBL di poter fornire risposte con elementi XML che rappresentino oggetti strutturati, l'ordine di inserimento delle risposte a ciascun quesito, ossia a ciascun elemento di tipo <cac:TenderingCriterionProperty>, è adottato come metodo per ricostruire l'insieme delle risposte ai differenti quesiti e che sono associate allo stesso soggetto (in questo caso, allo stesso operatore economico).

Di seguito è riportato un esempio che chiarisce il suddetto paragrafo:

*Supponiamo che il Capogruppo menzioni 2 altri Operatori economici*

- *Nome: OE\_A; Identificatore: IT\_XXXXXX; Descrizione del ruolo: principale partner tecnico;*
- *Nome: OE\_B; Identificatore: IT\_YYYYYYY; Descrizione del ruolo: responsabile della R & S;*

*Quindi l'XML di risposta (vedere paragrafo 7.9) dovrebbe avere la seguente struttura:*

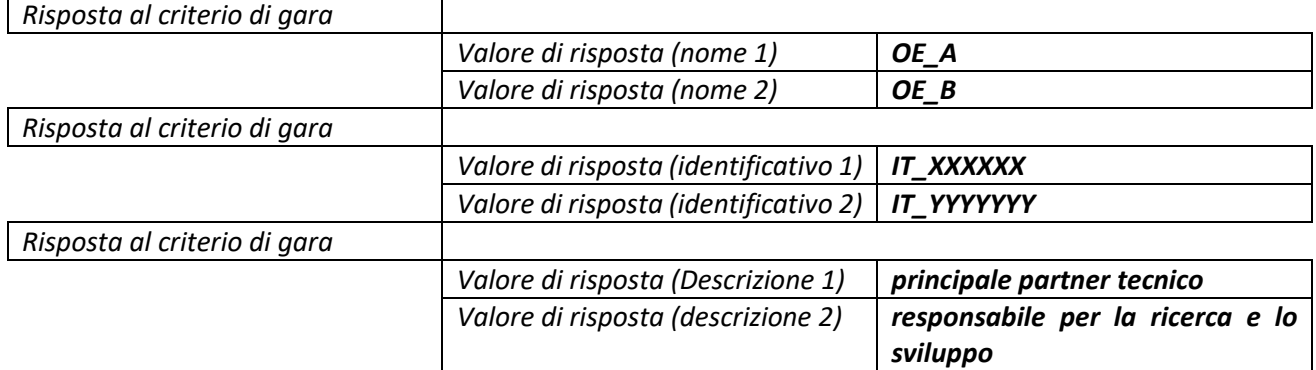

7.5.2.6 L'operatore economico si avvale delle capacità di un'altra entità – Entità AUSILIARIA

L'appaltatore unico o il Capogruppo deve fornire informazioni sulle entità da cui dipende per soddisfare i criteri di selezione stabiliti nella parte IV dell'allegato 2 al Regolamento di Esecuzione (UE) 2016/7, oltre che per i criteri e le regole (se esistenti) di cui alla parte V. Va ricordato che queste informazioni non devono essere fornite dai membri di un gruppo o da altre entità

Anche in questo caso, l'OE deve specificare nome, identificatore e attività degli altri operatori economici di cui si avvale.

Per veicolare tali informazioni si utilizza "CRITERION.OTHER.EO\_DATA.RELIES\_ON\_OTHER\_CAPACITIES"

È riportato di seguito un esempio XML che rappresenta la struttura del criterio sopra menzionato e che serve a raccogliere i dati degli operatori economici di cui si avvale l'appaltatore unico o capogruppo.

```
<!-- Criterion:Relied on entities -->
<cac:TenderingCriterion>
 <cbc:ID schemeID="CriteriaTaxonomy" schemeAgencyID="EU-COM-GROW" 
schemeVersionID="2.1.1">0d62c6ed-f074-4fcf-8e9f-f691351d52ad</cbc:ID>
 <cbc:CriterionTypeCode listID="CriteriaTypeCode" listAgencyID="EU-COM-GROW" 
listVersionID="2.1.1">CRITERION.OTHER.EO_DATA.RELIES_ON_OTHER_CAPACITIES</cbc:CriterionTypeC
ode>
 <cbc:Name>Relied on entities</cbc:Name>
 <cbc:Description>Does the economic operator rely on the capacities of other entities in 
order to meet the selection criteria set out under Part IV and the criteria and rules (if 
any) set out under Part V below?</cbc:Description>
 <cac:TenderingCriterionPropertyGroup>
         <cbc:ID schemeID="CriteriaTaxonomy" schemeAgencyID="EU-COM-GROW" 
schemeVersionID="2.1.1">289f39b3-2a15-421a-8050-a29858031f35</cbc:ID>
         <cbc:PropertyGroupTypeCode listID="CriterionElementType" listAgencyID="EU-COM-
GROW" listVersionID="2.1.1">ON*</cbc:PropertyGroupTypeCode>
         <cac:TenderingCriterionProperty>
                <cbc:ID schemeID="CriteriaTaxonomy" schemeAgencyID="EU-COM-GROW" 
schemeVersionID="2.1.1">66dd1394-b278-4ee7-b589-e6d750024d16</cbc:ID>
                 <cbc:Description>Your answer?</cbc:Description>
                <cbc:TypeCode listID="CriterionElementType" listAgencyID="EU-COM-GROW" 
listVersionID="2.1.1">QUESTION</cbc:TypeCode>
                 <cbc:ValueDataTypeCode listID="ResponseDataType" listAgencyID="EU-COM-GROW" 
listVersionID="2.1.1">INDICATOR</cbc:ValueDataTypeCode>
         </cac:TenderingCriterionProperty>
         <cac:SubsidiaryTenderingCriterionPropertyGroup>
                 <cbc:ID schemeID="CriteriaTaxonomy" schemeAgencyID="EU-COM-GROW" 
schemeVersionID="2.1.1">50e9a74e-969e-4d79-8e19-8af71cb7c54a</cbc:ID>
                <cbc:PropertyGroupTypeCode listID="CriterionElementType" listAgencyID="EU-
COM-GROW" listVersionID="2.1.1">ONTRUE</cbc:PropertyGroupTypeCode>
                <cac:TenderingCriterionProperty>
                        <cbc:ID schemeID="CriteriaTaxonomy" schemeAgencyID="EU-COM-GROW" 
schemeVersionID="2.1.1">1f24933d-6b65-439a-98a7-f235a46ee895</cbc:ID>
                        <cbc:Description>Name of the entity</cbc:Description>
                        <cbc:TypeCode listID="CriterionElementType" listAgencyID="EU-COM-
GROW" listVersionID="2.1.1">QUESTION</cbc:TypeCode>
                        <cbc:ValueDataTypeCode listID="ResponseDataType" listAgencyID="EU-
COM-GROW" listVersionID="2.1.1"/>
                 </cac:TenderingCriterionProperty>
                <cac:TenderingCriterionProperty>
                        <cbc:ID schemeID="CriteriaTaxonomy" schemeAgencyID="EU-COM-GROW" 
schemeVersionID="2.1.1">55b05d39-56b4-4d1f-8af5-9340a071b1bc</cbc:ID>
                        <cbc:Description>ID of the entity</cbc:Description>
                        <cbc:TypeCode listID="CriterionElementType" listAgencyID="EU-COM-
GROW" listVersionID="2.1.1">QUESTION</cbc:TypeCode>
                        <cbc:ValueDataTypeCode listID="ResponseDataType" listAgencyID="EU-
COM-GROW" listVersionID="2.1.1"/>
                 </cac:TenderingCriterionProperty>
                 <cac:TenderingCriterionProperty>
                        <cbc:ID schemeID="CriteriaTaxonomy" schemeAgencyID="EU-COM-GROW" 
schemeVersionID="2.1.1">024a5f37-6c39-4c20-8dc0-be55b736f310</cbc:ID>
                        <cbc:Description>Activity of the entity (for this specific 
procedure)</cbc:Description>
                        <cbc:TypeCode listID="CriterionElementType" listAgencyID="EU-COM-
GROW" listVersionID="2.1.1">QUESTION</cbc:TypeCode>
                        <cbc:ValueDataTypeCode listID="ResponseDataType" listAgencyID="EU-
COM-GROW" listVersionID="2.1.1"/>
                </cac:TenderingCriterionProperty>
         </cac:SubsidiaryTenderingCriterionPropertyGroup>
 </cac:TenderingCriterionPropertyGroup>
</cac:TenderingCriterion>
```
#### 7.5.2.7 Non avvalimento di altre entità – Entità SUBAPPALTATRICE

L'appaltatore unico o il capogruppo deve inoltre fornire informazioni sui subappaltatori su cui l'operatore economico non fa affidamento per soddisfare i criteri di selezione stabiliti nella parte IV dell'allegato 2 al Regolamento di Esecuzione (UE) 2016/7, oltre che per i criteri e le regole (se esistenti) di cui alla parte V. Si sottolinea che queste informazioni non devono essere fornite dai membri di un gruppo o da altre entità, ma solo dall'appaltatore unico o Capogruppo.

In questo caso, l'OE deve specificare il nome, l'identificatore e l'attività dei subappaltatori sui quali si basa.

La CA deve quindi utilizzare il criterio "CRITERION.OTHER.EO\_DATA.SUBCONTRACTS\_WITH\_THIRD\_PARTIES "

E' riportato di seguito un esempio XML che rappresenta la struttura del criterio sopra menzionato e che serve a raccogliere i dati dei soggetti subbappaltatori.

```
<!-- Criterion:Not relied on entities -->
<cac:TenderingCriterion>
 <cbc:ID schemeID="CriteriaTaxonomy" schemeAgencyID="EU-COM-GROW" 
schemeVersionID="2.1.1">72c0c4b1-ca50-4667-9487-461f3eed4ed7</cbc:ID>
 <cbc:CriterionTypeCode listID="CriteriaTypeCode" listAgencyID="EU-COM-GROW" 
listVersionID="2.1.1">CRITERION.OTHER.EO_DATA.SUBCONTRACTS_WITH_THIRD_PARTIES</cbc:Criterion
TypeCode>
  <cbc:Name>Not relied on entities</cbc:Name>
 <cbc:Description>Does the economic operator intend to subcontract any share of the 
contract to third parties?</cbc:Description>
 <cac:TenderingCriterionPropertyGroup>
         <cbc:ID schemeID="CriteriaTaxonomy" schemeAgencyID="EU-COM-GROW" 
schemeVersionID="2.1.1">289f39b3-2a15-421a-8050-a29858031f35</cbc:ID>
         <cbc:PropertyGroupTypeCode listID="CriterionElementType" listAgencyID="EU-COM-
GROW" listVersionID="2.1.1">ON*</cbc:PropertyGroupTypeCode>
         <cac:TenderingCriterionProperty>
                <cbc:ID schemeID="CriteriaTaxonomy" schemeAgencyID="EU-COM-GROW" 
schemeVersionID="2.1.1">2f7f9459-c020-4b89-8b27-4e52f25242ce</cbc:ID>
                <cbc:Description>Your answer?</cbc:Description>
                 <cbc:TypeCode listID="CriterionElementType" listAgencyID="EU-COM-GROW" 
listVersionID="2.1.1">QUESTION</cbc:TypeCode>
                 <cbc:ValueDataTypeCode listID="ResponseDataType" listAgencyID="EU-COM-GROW" 
listVersionID="2.1.1">INDICATOR</cbc:ValueDataTypeCode>
         </cac:TenderingCriterionProperty>
         <cac:SubsidiaryTenderingCriterionPropertyGroup>
                 <cbc:ID schemeID="CriteriaTaxonomy" schemeAgencyID="EU-COM-GROW" 
schemeVersionID="2.1.1">50e9a74e-969e-4d79-8e19-8af71cb7c54a</cbc:ID>
                <cbc:PropertyGroupTypeCode listID="CriterionElementType" listAgencyID="EU-
COM-GROW" listVersionID="2.1.1">ONTRUE</cbc:PropertyGroupTypeCode>
                <cac:TenderingCriterionProperty>
                        <cbc:ID schemeID="CriteriaTaxonomy" schemeAgencyID="EU-COM-GROW" 
schemeVersionID="2.1.1">3fb6d7cc-f605-4eda-80f0-045dcb2c540a</cbc:ID>
                        <cbc:Description>Name of the subcontractor</cbc:Description>
                        <cbc:TypeCode listID="CriterionElementType" listAgencyID="EU-COM-
GROW" listVersionID="2.1.1">QUESTION</cbc:TypeCode>
                        <cbc:ValueDataTypeCode listID="ResponseDataType" listAgencyID="EU-
COM-GROW" listVersionID="2.1.1"/>
                </cac:TenderingCriterionProperty>
                 <cac:TenderingCriterionProperty>
                        <cbc:ID schemeID="CriteriaTaxonomy" schemeAgencyID="EU-COM-GROW" 
schemeVersionID="2.1.1">c186fefa-1923-4dbd-85a7-8a007bb75e2c</cbc:ID>
                        <cbc:Description>ID of the subcontractor</cbc:Description> 
                        <cbc:TypeCode listID="CriterionElementType" listAgencyID="EU-COM-
GROW" listVersionID="2.1.1">QUESTION</cbc:TypeCode>
                        <cbc:ValueDataTypeCode listID="ResponseDataType" listAgencyID="EU-
COM-GROW" listVersionID="2.1.1"/>
                </cac:TenderingCriterionProperty>
                 <cac:TenderingCriterionProperty>
                        <cbc:ID schemeID="CriteriaTaxonomy" schemeAgencyID="EU-COM-GROW" 
schemeVersionID="2.1.1">98e3401b-4024-4a60-98d2-9e9ad0ba2814</cbc:ID>
                        <cbc:Description>Activity of the entity (for this specific 
procedure)</cbc:Description>
                        <cbc:TypeCode listID="CriterionElementType" listAgencyID="EU-COM-
GROW" listVersionID="2.1.1">QUESTION</cbc:TypeCode>
                        <cbc:ValueDataTypeCode listID="ResponseDataType" listAgencyID="EU-
COM-GROW" listVersionID="2.1.1"/>
                </cac:TenderingCriterionProperty>
         </cac:SubsidiaryTenderingCriterionPropertyGroup>
 </cac:TenderingCriterionPropertyGroup>
</cac:TenderingCriterion>
```
#### 7.6 La procedura di gara

Poiché la eDGUE-IT Response estende una eDGUE-IT Request esistente, la sezione Procedura di gara della eDGUE-IT Response è identica a quella della eDGUE-IT Request e il modello di dati corrispondente deve seguire le regole descritte nel paragrafo 6.4.

# 7.7 I riferimenti per i lotti del progetto di approvvigionamento

Poiché la eDGUE-IT Response estende la relativa eDGUE-IT Request, la sezione Lotti della procedura di gara della eDGUE-IT Response è identica a quella della eDGUE-IT Request e ilrelativo modello dei dati deve seguire le regole descritte nel paragrafo 6.5.

# 7.8 I criteri di gara

Poiché la eDGUE-IT Response estende la relativa eDGUE-IT Request, la sezione Criteri di gara della eDGUE-IT Response è identica a quella della eDGUE-IT Request e il modello di dati corrispondente deve seguire le regole descritte nel paragrafo 6.6.

Nel complesso è importante che tutti i criteri elencati nella eDGUE-IT Request siano inclusi nella eDGUE-IT Response e la loro struttura e il loro contenuto corrispondano tra Request e Response.

Per determinati criteri diselezione, l'operatore economico può aggiungere proprietà aggiuntive ai criteri in modo che possano includere nella eDGUE-IT Response più risposte rispetto al minimo richiesto dalla SA (cfr. Paragrafo 7.5.2).

*Esempio:*

La SA richiede un minimo di 3 riferimenti a lavori simili a quelli oggetto della gara, ma l'OE decide di aggiungerne 5. La eDGUE-IT Request conterrà un criterio "Per gli appalti di lavori: esecuzione di lavori del tipo specificato" con *la struttura dati preparata per contenere tre riferimenti. La eDGUE-IT Response aggiungerà altre due strutture per contenere i riferimenti aggiuntivi a quel criterio.*

## <span id="page-79-0"></span>7.9 Risposte ai criteri

Un criterio di gara potrebbe richiedere all'OE di specificare una risposta per confermare la sua conformità al requisito del criterio: pertanto, la eDGUE-IT Response fornisce l'elemento **"Risposta al criterio di valutazione"**.

Per ogni criterio, l'OE deve fornire una risposta per ogni proprietà di un criterio di gara il cui tipo (elemento cbc:TypeCode) è codificato come "QUESTION".

Considerato che ogni proprietà di criterio di tipo QUESTION ha un identificativo unico e univoco (cac:TenderingCriterion/cac:TenderingCriterionPropertyGroup/cac:TenderingCriterionProperty/cbc:ID, vedi paragrafo [6.6.3\)](#page-27-0), è facilmente possibile referenziare una risposta ad una proprietà richiesta nella DGUE-IT Request.

Una risposta potrebbe essere booleana (Vero/Falso) o contenere informazioni (numero, testo libero, ...) in un formato specificato dalla SA mediante la definizione della proprietà del criterio di offerta.

Non è possibile inserire più elementi di risposta (RESPONSE) che facciano riferimento alla stessa proprietà del criterio (QUESTION).

Una risposta, tuttavia, può contenere un elenco di valori di risposta dello stesso tipo, il che significa che per una singola domanda potrebbe esserci una lista di valori come risposta.

Inoltre, le risposte potrebbero essere fornite con un livello definito di riservatezza: se la risposta a una proprietà di criterio è contrassegnata come **riservata,** le evidenze collegate a questa proprietà criterio devono essere considerate riservate.

Una risposta ad una DOMANDA può essere collegata a più evidenze e **una evidenza può essere utilizzata per criteri diversi.**

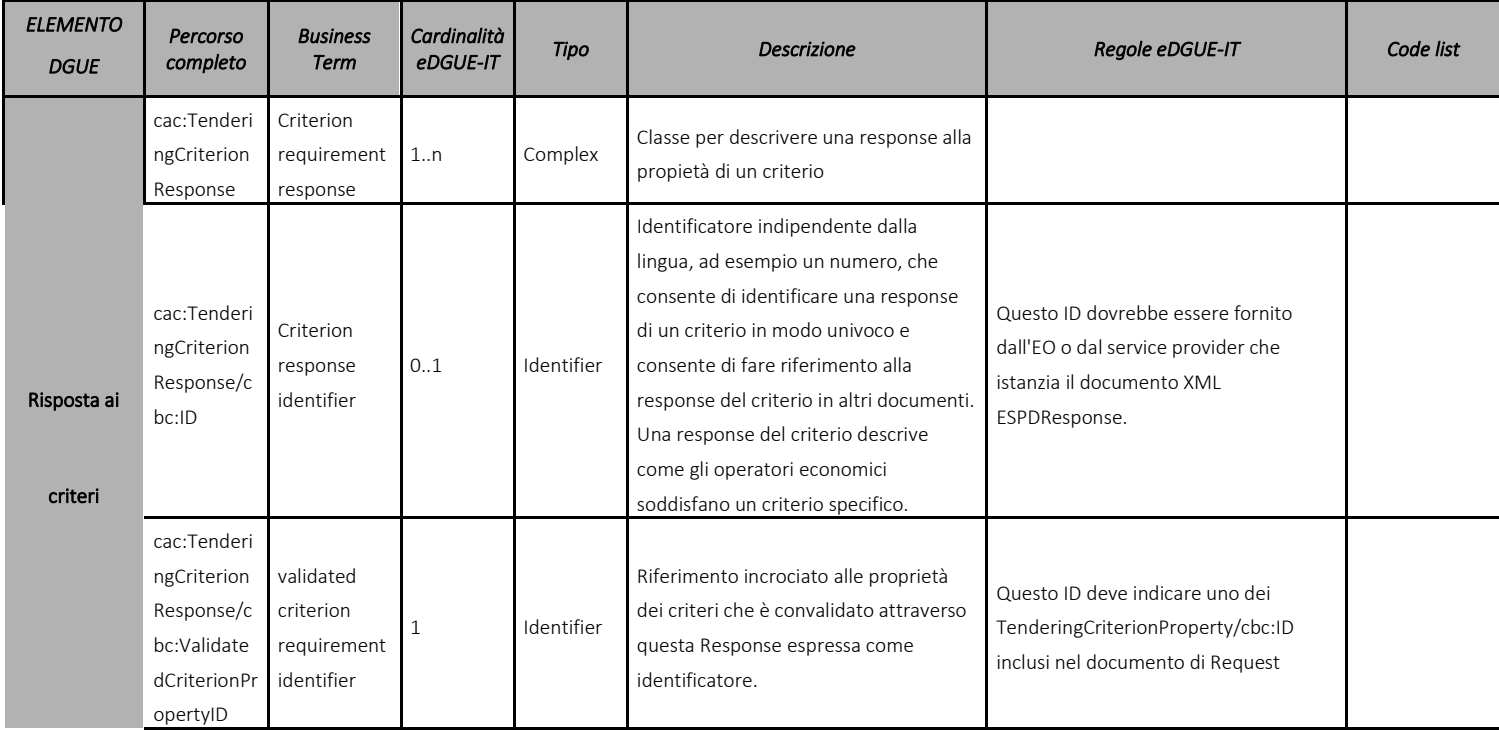

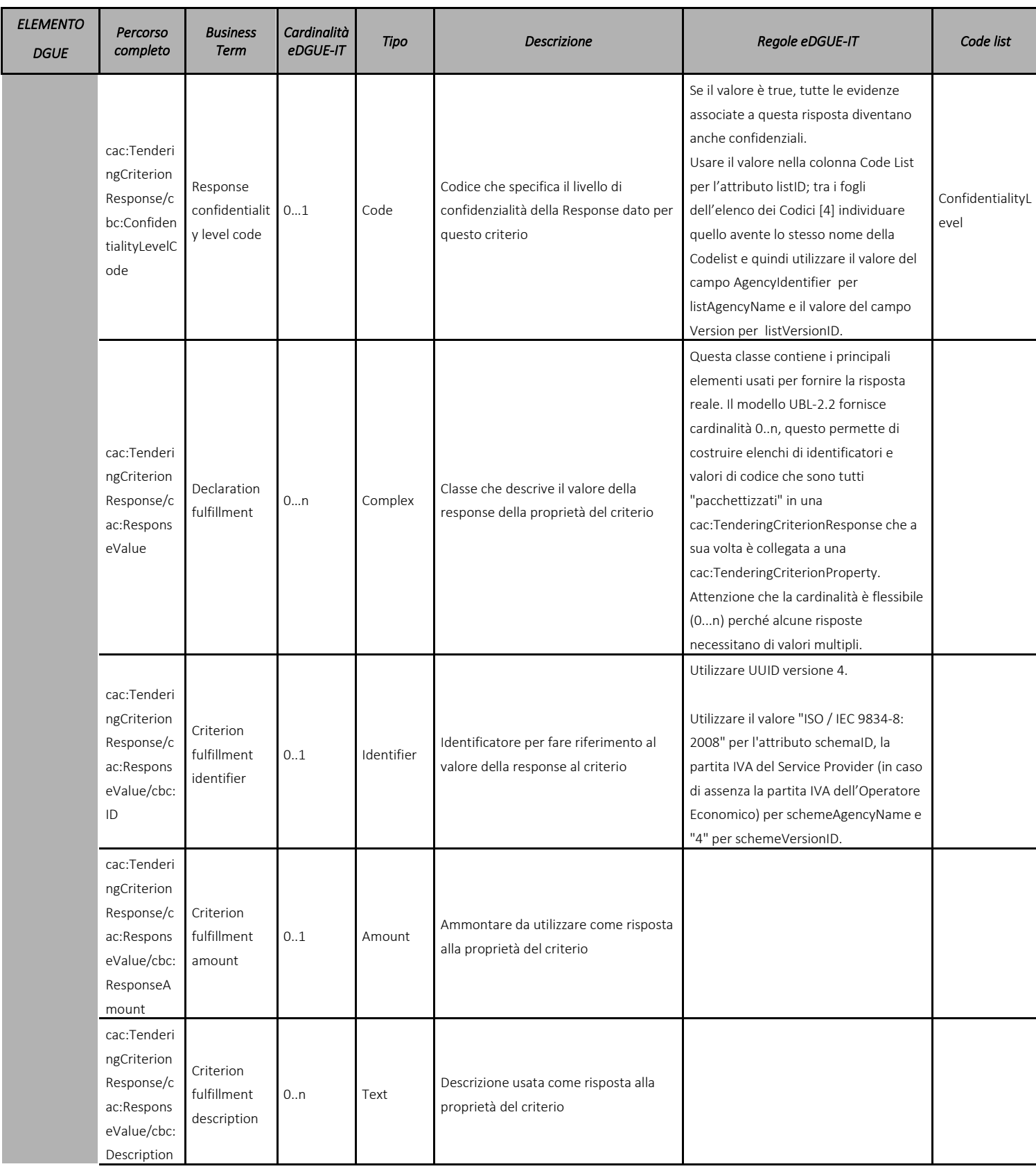

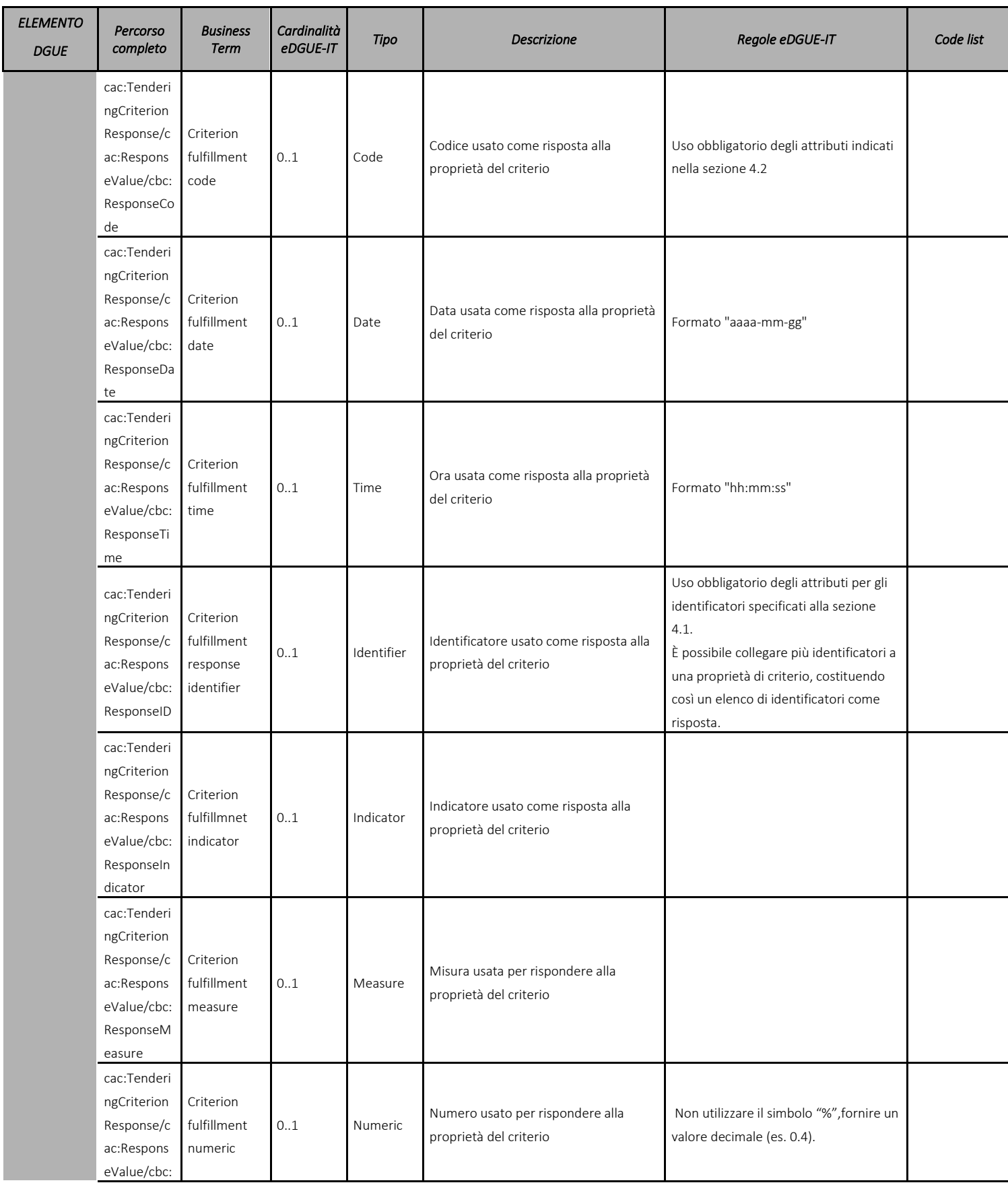

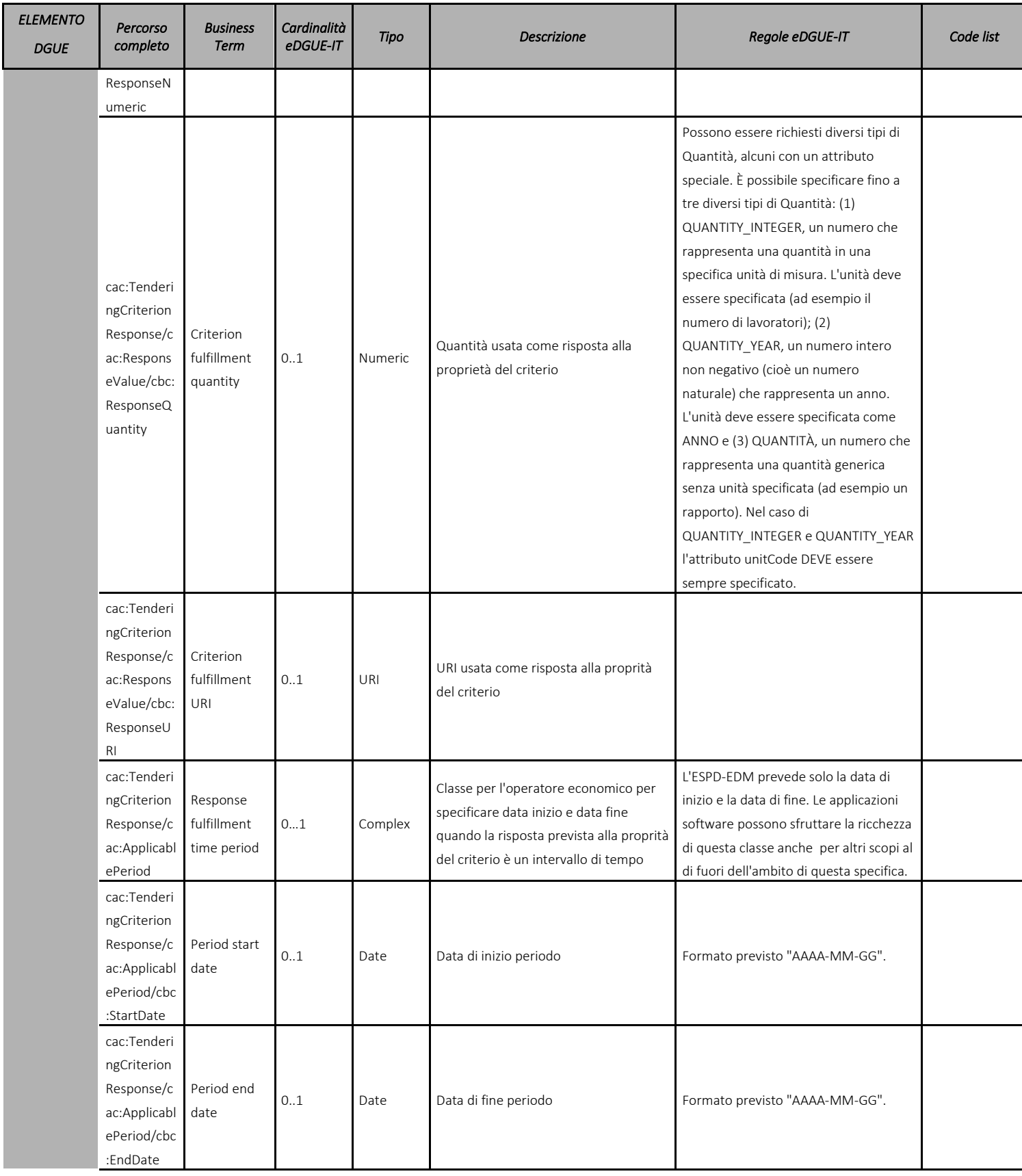

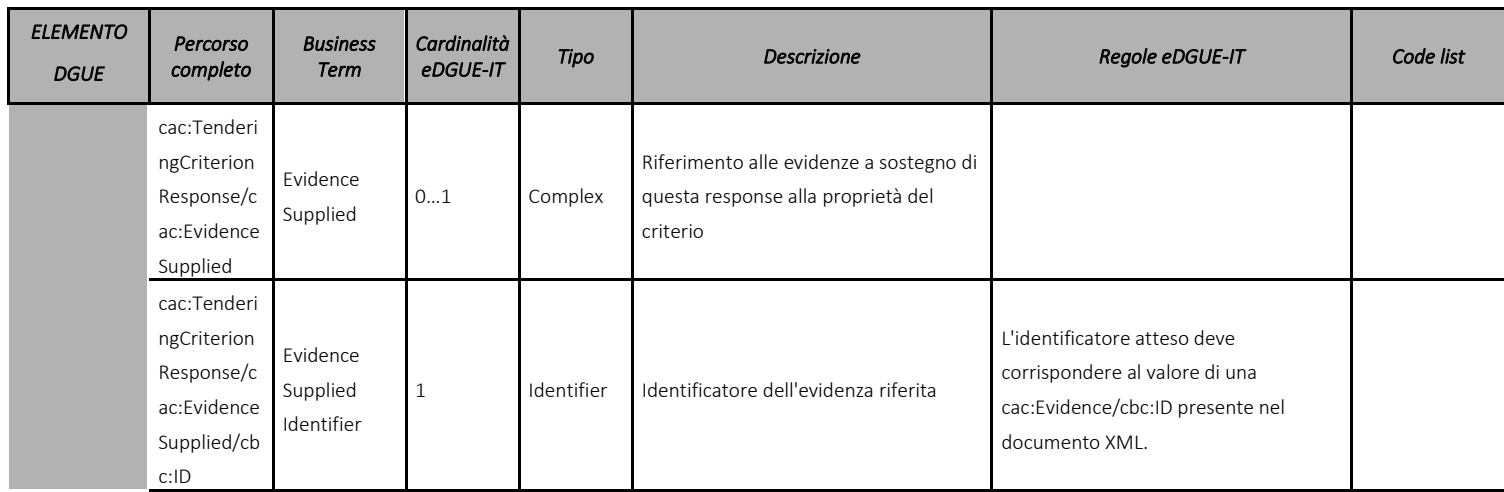

Tabella 16 - Modello dati delle risposte ai cirteri per la Risposta eDGUE-IT

### 7.10 Riferimenti a documenti aggiuntivi

Poiché la eDGUE-IT Response estende la relativa eDGUE-IT Request, la sezione Lotti della procedura di gara della risposta eDGUE-IT è identica a quella della richiesta eDGUE-IT e il modello di dati corrispondente deve seguire le regole descritte nel paragrafo 6.7.

L'operatore economico deve includere nel suo documento di eDGUE-IT Response le informazioni relative alla eDGUE-IT Request pubblicata sui siti internet ufficiali di pubblicazione (Gazzette, ecc.) in cui è annunciata la procedura di gara.

Per le procedure di gara sopra la soglia è obbligatorio fare riferimento al bando di gara della procedura pubblicato su TED.

## 7.11 Evidenze

Questa sezione viene istanziata nel caso in cui vi siano evidenze che possono essere recuperate online da un repository pubblico. Ogni evidenza è correlata a una o più risposte, in base al suo identificatore.

Le norme italiane stabiliscono che tutte le evidenze a comprova dei requisiti sono fornite all'autorità aggiudicatrice dalla BDNCP (Banca Dati Nazionale dei Contratti Pubblici), come stabilito dal DECRETO-LEGGE 31 maggio 2021, n. 77.

Per questo motivo, un OE italiano può fornire un link alle evidenze, ma questi riferimenti saranno utilizzati dalla SA solo nel caso in cui la BDNCP non possa recuperare un documento specifico come evidenza a comprova di un requisito specifico.

Non è prevista la possibilità di creare un'istanza di una evidenza all'interno della eDGUE-IT Response che non sia correlata a una specifica risposta.

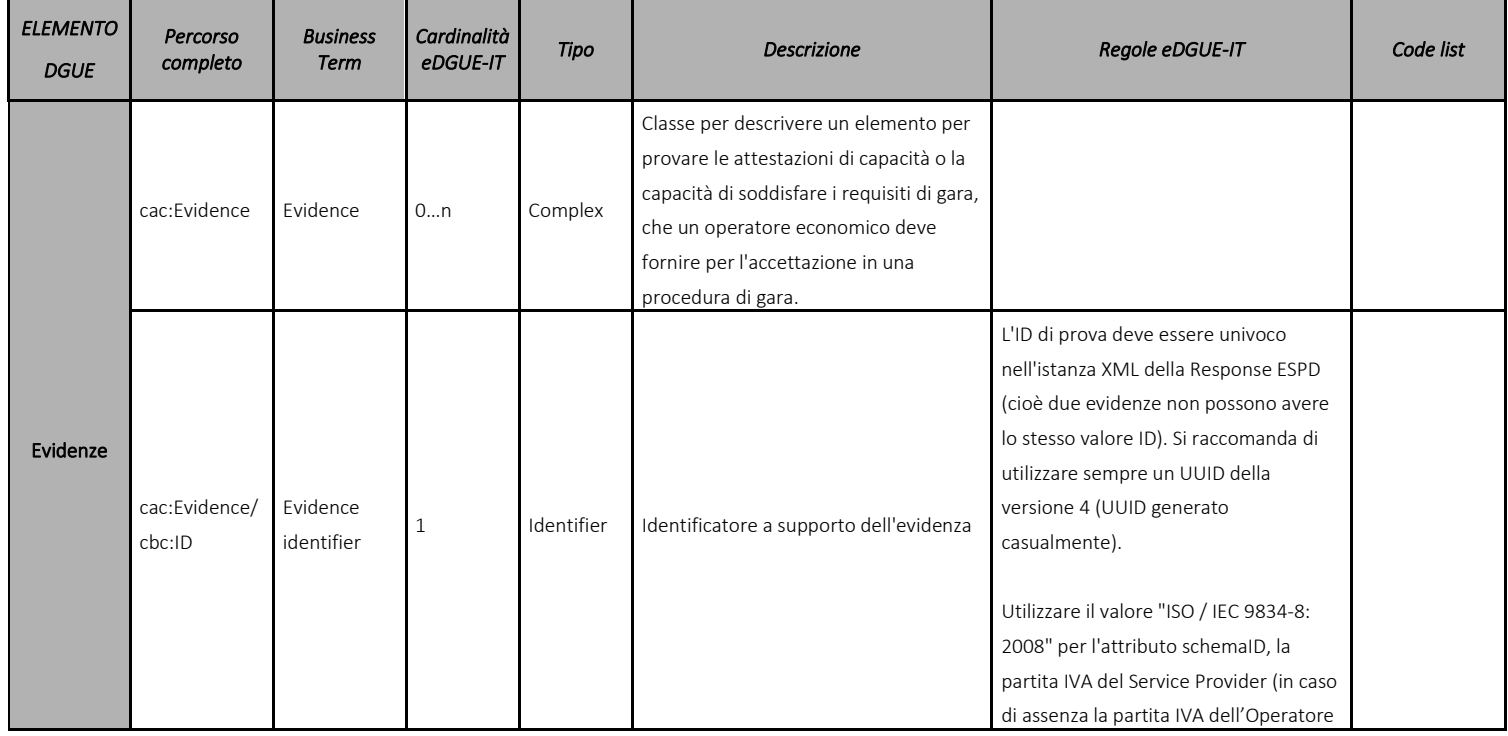

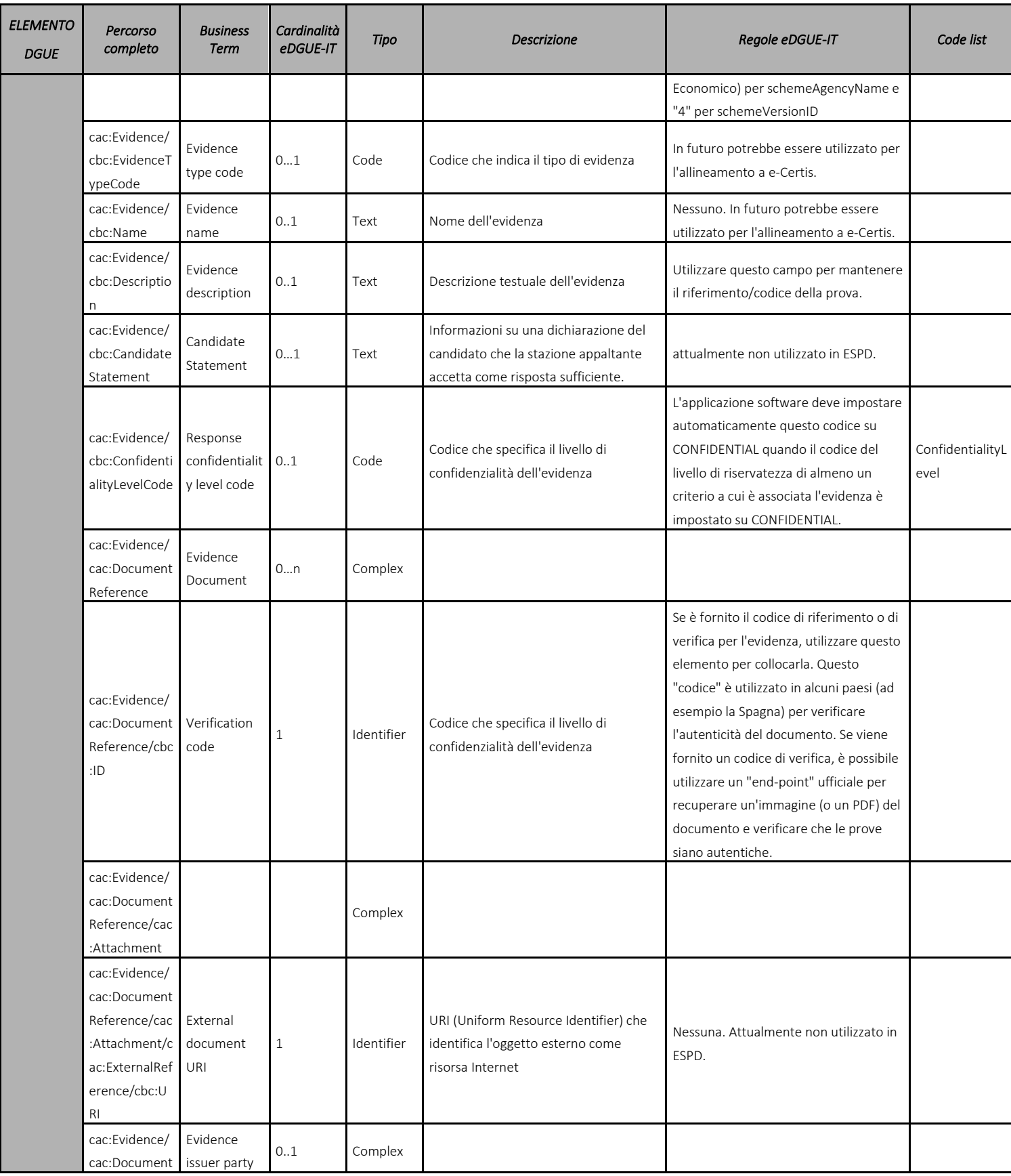

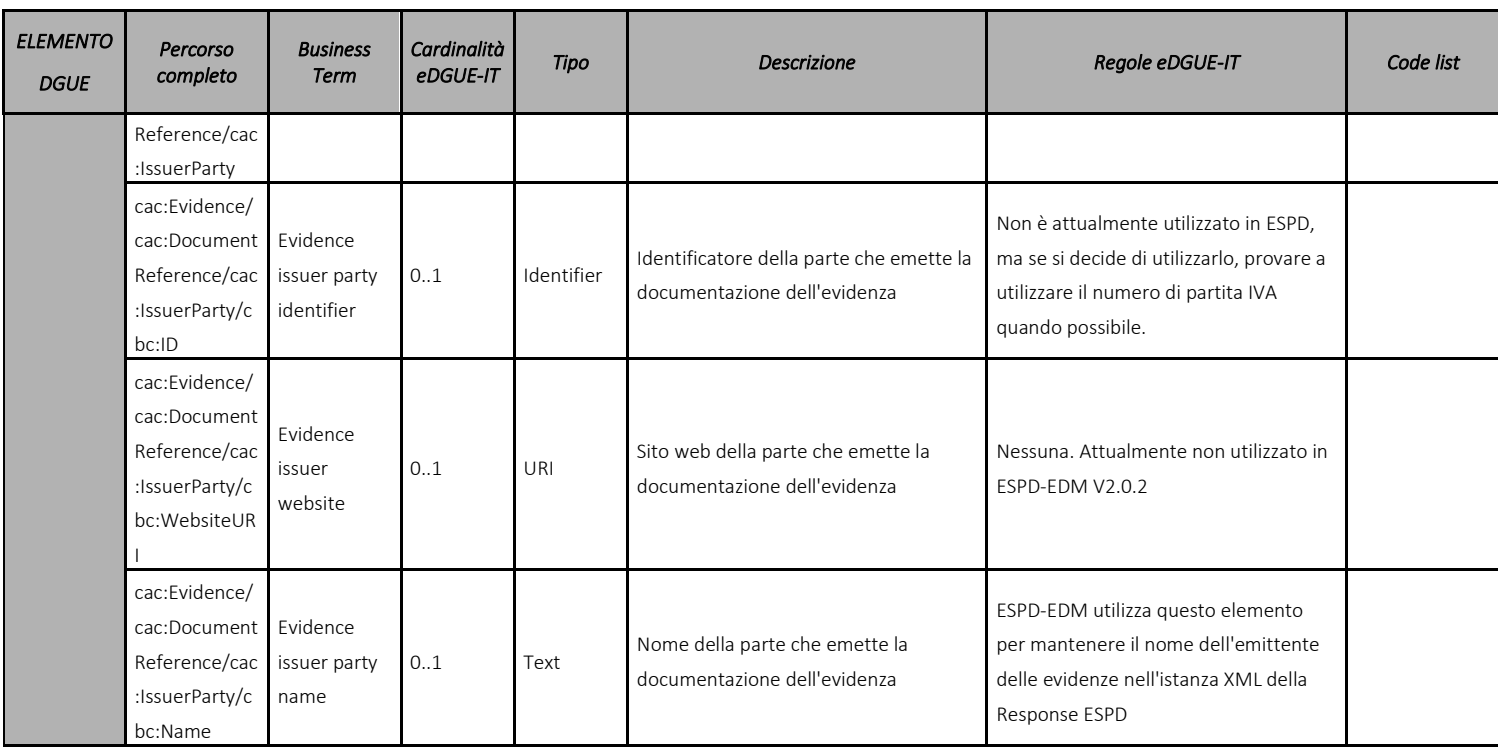

Tabella 17 - Modello di dati delle evidenze per la eDGUE-IT ResponseeDGUE-IT Response

# 7.12 Creazione di una eDGUE-IT Response

A titolo esemplificativo e non esaustivo questo paragrafo riepiloga i passi che un servizio di generazione della eDGUE-IT Response può mettere a disposizione di un OE per la creazione di una eDGUE-IT Response in formato XML.

Principi generali:

• È possibile che la sezione "Operatore economico" possa essere "riusata" partendo da una eDGUE-IT Response già esistente. Nel caso l'OE avesse necessità di aggiornare alcune informazioni, l'implementatore del eDGUE-IT deve dare la possibilità di modificare i dati necessari al fine di produrre una nuova risposta.

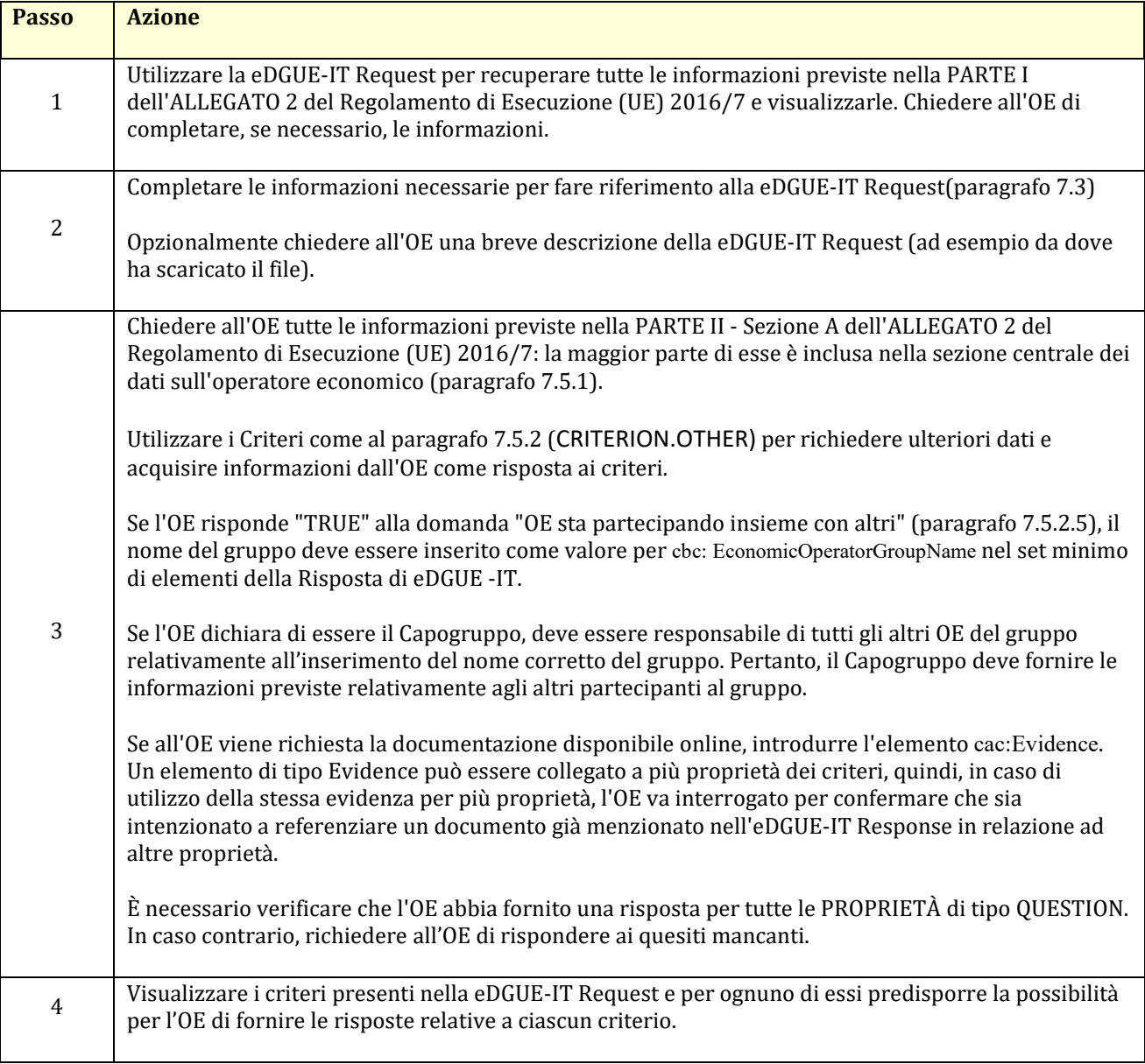

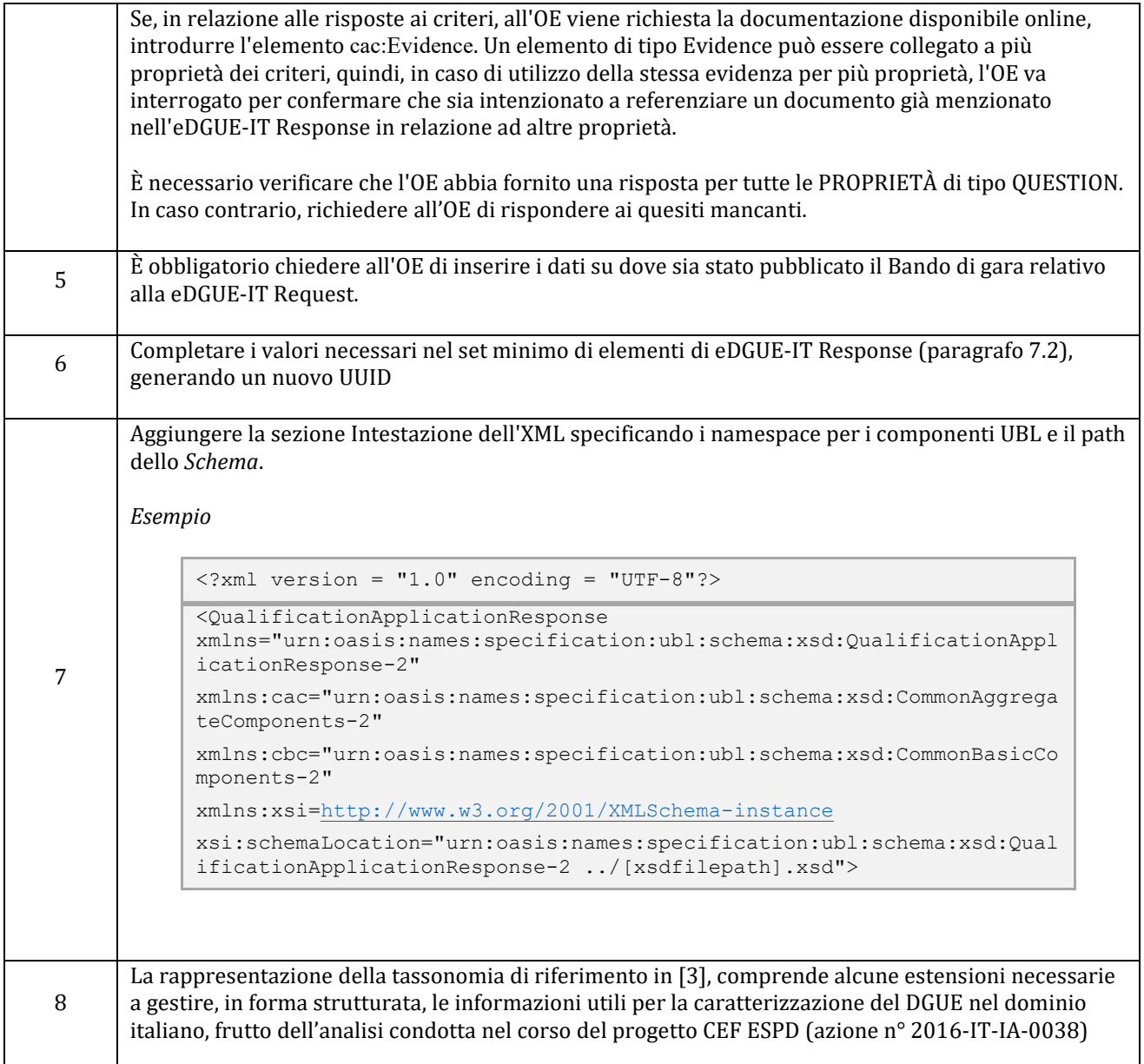

L'XML dell'eDGUE-IT Response, deve essere conforme allo schema XSD del documento UBL-QualificationApplicationResponse-2.2 [\[9\].](#page-90-2) [\[9\]e](#page-90-2)DGUE-IT impone vincoli specifici sullo schema UBL 2.2 originale. Per controllare questi vincoli, ESPD-EDM consente di utilizzare asserzioni ISO Schematron. A tale scopo può essere preso come esempio lo Schematron di validazione dell'ESPD-EDM europeo pubblicato dalla CE [\[10\].](#page-90-3)

L'XML dell'eDGUE-IT Response non deve essere validato secondo l'ordine sequenziale degli elementi, ma solo nel rispetto della sintassi. Tuttavia, è fortemente consigliato impostare le sezioni eDGUE-IT nello stesso ordine in cui sono state elencate in questo documento.

L'UUID e il numero di versione del documento eDGUE-IT deve essere prodotto solo quando eDGUE-IT Response è completato e l'XML è pronto per essere convalidato.

# 8 Riferimenti

- [1]. Regolamento di esecuzione UE 2016/7, [<http://eur-lex.europa.eu/legal](http://eur-lex.europa.eu/legal-content/IT/TXT/?uri=CELEX%3A32016R0007)[content/IT/TXT/?uri=CELEX%3A32016R0007>](http://eur-lex.europa.eu/legal-content/IT/TXT/?uri=CELEX%3A32016R0007)
- [2]. ESPD-EDM, European Single Procurement Document Exchange Data Model, [<https://espd.github.io/ESPD-EDM>](https://espd.github.io/ESPD-EDM)
- <span id="page-90-1"></span>[3]. Tassonomia di riferimento dei criteri eDGUE-IT [<https://github.com/AgID/eDGUE-](https://github.com/AgID/eDGUE-IT/Tassonomia_di_riferimento_dei_criteri%20(eDGUE-IT).xlsx)IT/Tassonomia di riferimento dei criteri (eDGUE-IT).xlsx>
- <span id="page-90-0"></span>[4]. Elenco dei codici (Codelists) eDGUE-IT [<https://github.com/AgID/eDGUE-](https://github.com/AgID/eDGUE-IT/Elenco_dei_codici(_Codelists)_(eDGUE-IT).xlsx)IT/Elenco dei codici( Codelists) (eDGUE-IT).xlsx>
- [5]. ESPD-EDM, European Single Procurement Document Exchange Data Model Version 2.1.1, <<https://espd.github.io/ESPD-EDM/v2.1.1/>>
- [6]. Universal Business Language Version 2.2, <http://docs.oasis-open.org/ubl/UBL-2.2.html>
- [7]. Struttura dati dei CRITERIA e-Certis per il DGUE BASIC, [https://github.com/ESPD/ESPD-](https://github.com/ESPD/ESPD-EDM/blob/2.1.1/docs/src/main/asciidoc/dist/cl/xlsx/ESPD-CriteriaTaxonomy-BASIC-V2.1.1.xlsx)[EDM/blob/2.1.1/docs/src/main/asciidoc/dist/cl/xlsx/ESPD-CriteriaTaxonomy-BASIC-V2.1.1.xlsx](https://github.com/ESPD/ESPD-EDM/blob/2.1.1/docs/src/main/asciidoc/dist/cl/xlsx/ESPD-CriteriaTaxonomy-BASIC-V2.1.1.xlsx)
- [8]. Struttura dati dei CRITERIA e-Certis per il DGUE EXTENDED, [https://github.com/ESPD/ESPD-](https://github.com/ESPD/ESPD-EDM/blob/2.1.1/docs/src/main/asciidoc/dist/cl/xlsx/ESPD-CriteriaTaxonomy-EXTENDED-V2.1.1.xlsx)[EDM/blob/2.1.1/docs/src/main/asciidoc/dist/cl/xlsx/ESPD-CriteriaTaxonomy-EXTENDED-](https://github.com/ESPD/ESPD-EDM/blob/2.1.1/docs/src/main/asciidoc/dist/cl/xlsx/ESPD-CriteriaTaxonomy-EXTENDED-V2.1.1.xlsx)[V2.1.1.xlsx](https://github.com/ESPD/ESPD-EDM/blob/2.1.1/docs/src/main/asciidoc/dist/cl/xlsx/ESPD-CriteriaTaxonomy-EXTENDED-V2.1.1.xlsx)
- <span id="page-90-2"></span>[9]. ESPD-EDM, European Single Procurement Document Exchange Data Model Version 2.1.1, XSD Schema dei documenti [UBL-QualificationApplicationRequest-2.2](https://github.com/ESPD/ESPD-EDM/blob/2.1.1/docs/src/main/asciidoc/dist/xsd/maindoc/UBL-QualificationApplicationRequest-2.2.xsd) e [UBL-](file:///C:/Users/maem/Downloads/UBL-QualificationApplicationResponse-2.2)[QualificationApplicationResponse-2.2](file:///C:/Users/maem/Downloads/UBL-QualificationApplicationResponse-2.2), [https://github.com/ESPD/ESPD-](https://github.com/ESPD/ESPD-EDM/tree/2.1.1/docs/src/main/asciidoc/dist/xsd/maindoc)[EDM/tree/2.1.1/docs/src/main/asciidoc/dist/xsd/maindoc](https://github.com/ESPD/ESPD-EDM/tree/2.1.1/docs/src/main/asciidoc/dist/xsd/maindoc)
- <span id="page-90-3"></span>[10]. ESPD-EDM European Single Procurement Document Exchange Data Model Version 2.1.1, Schematron [https://github.com/ESPD/ESPD-](https://github.com/ESPD/ESPD-EDM/tree/2.1.1/docs/src/main/asciidoc/dist/val/schematron)[EDM/tree/2.1.1/docs/src/main/asciidoc/dist/val/schematron](https://github.com/ESPD/ESPD-EDM/tree/2.1.1/docs/src/main/asciidoc/dist/val/schematron)
- [11]. ISO IEC 9834-8:2014 Information technology -- Procedures for the operation of object identifier registration authorities -- Part 8: Generation of universally unique identifiers (UUIDs) and their use in object identifiers, <https://www.iso.org/standard/62795.html>
- [12]. Rec ITU-T X.667 (10/2012) : Information technology Procedures for the operation of object identifier registration authorities: Generation of universally unique identifiers and their use in object identifiers, <https://www.itu.int/rec/T-REC-X.667-201210-I/en>